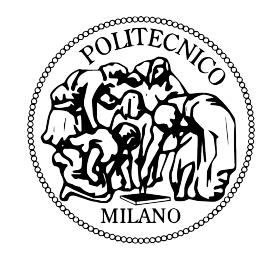

POLITECNICO DI MILANO

FACOLTA DI INGEGNERIA INDUSTRIALE ` Corso di Laurea in Ingegneria Aeronautica

# Formulazione DG-LES per flussi turbolenti comprimibili: modelli e validazione in un canale piano

Relatore: Prof.ssa Antonella ABBA`

Correlatore: Dr. Marco RESTELLI Candidato: Alessio MAGGIONI Matricola 745585

### Indice

<span id="page-2-0"></span>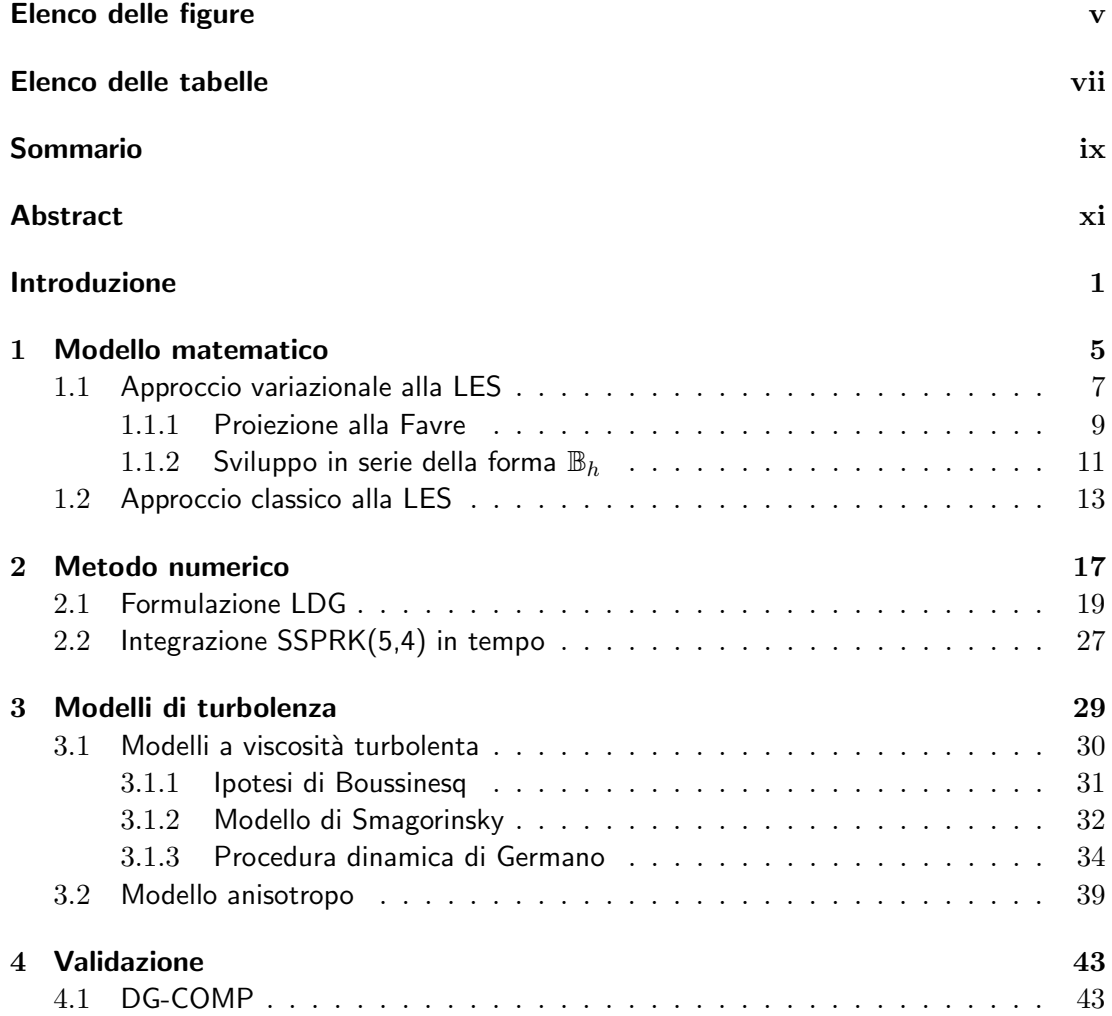

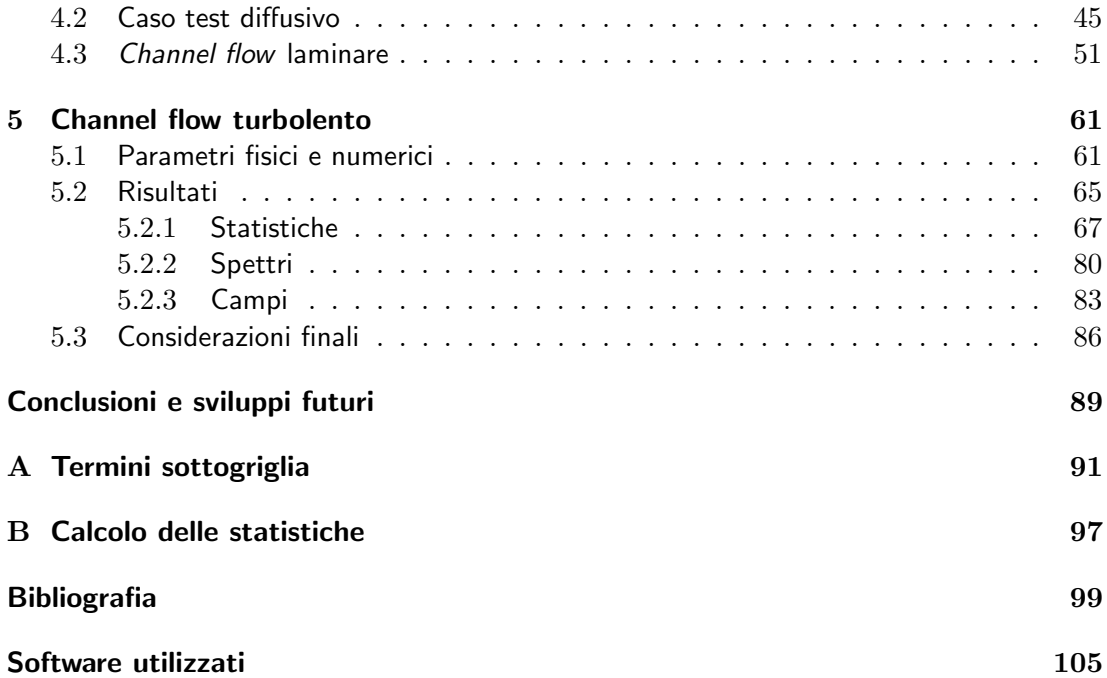

# Elenco delle figure

<span id="page-4-0"></span>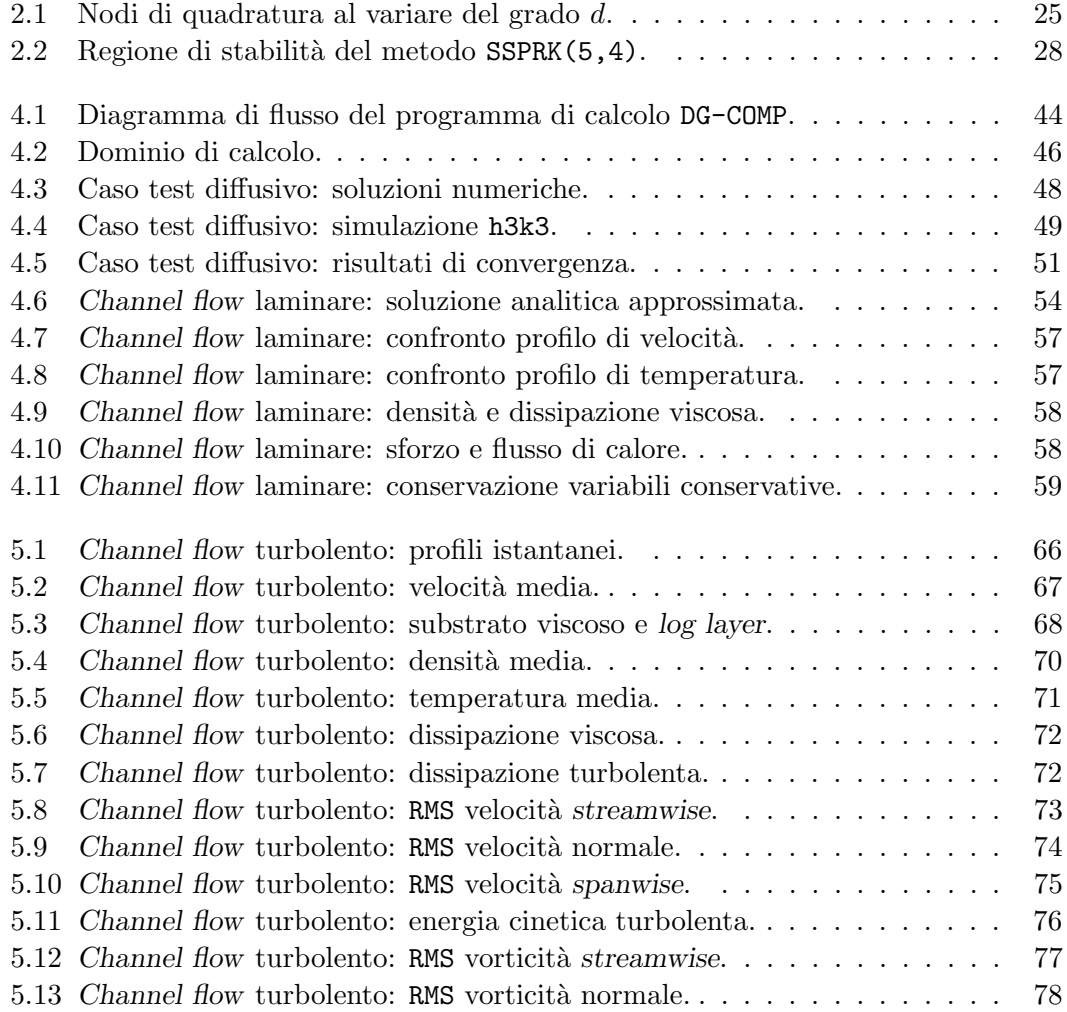

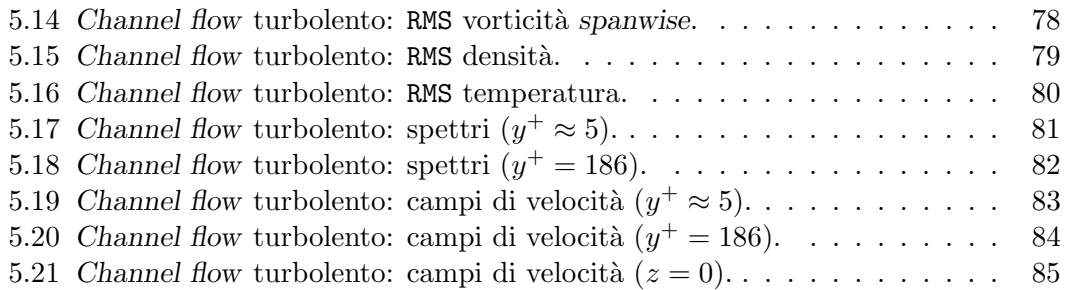

## Elenco delle tabelle

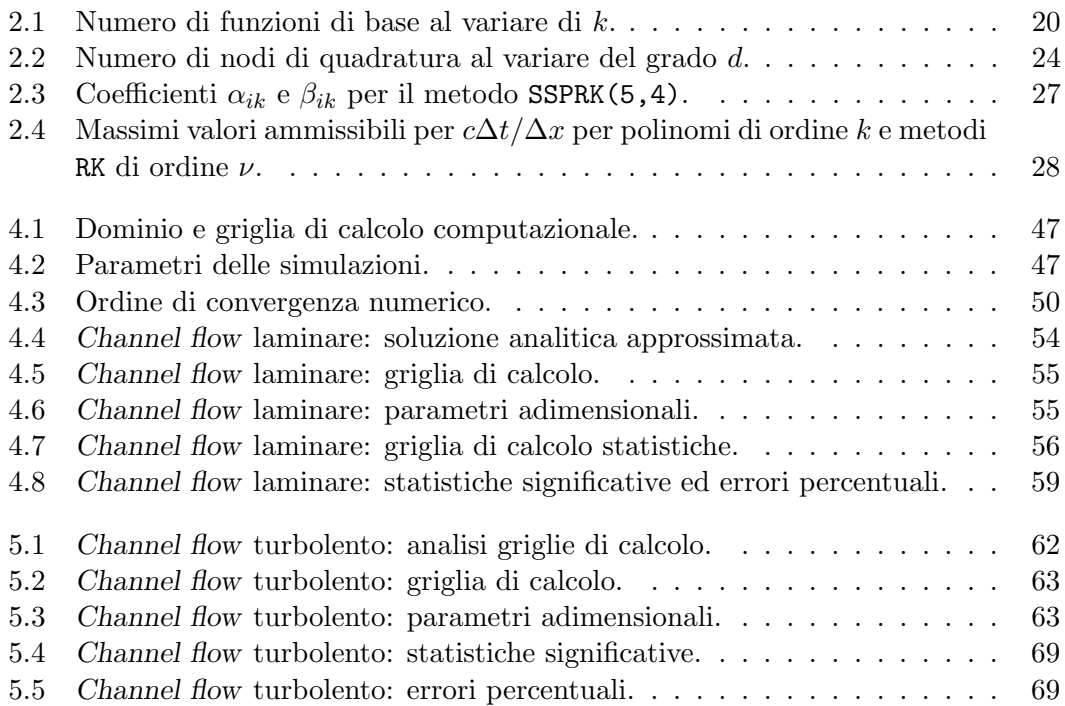

### Sommario

<span id="page-8-0"></span>In questo lavoro di tesi viene presentata una formulazione DG−LES per flussi turbolenti comprimibili, all'interno della quale un metodo numerico agli elementi finiti Galerkin discontinui (DG) viene accoppiato con l'approccio della simulazione a grandi vortici della turbolenza (LES). Nell'ambito della procedura dinamica di Germano, si propone un nuovo modello per il termine di diffusione turbolenta, costruito in completa analogia con i modelli classici di Smagorinsky per il tensore degli sforzi e per il flusso di calore. Si sviluppa inoltre un nuovo modello dinamico anisotropo, in cui le quantità sottogriglia vengono definite per mezzo di opportuni coefficienti di natura tensoriale, mantenendo tuttavia la stessa struttura ipotizzata con la modellazione dinamica classica. La validazione viene condotta per un flusso comprimibile subsonico in un canale a pareti piane, parallele e isoterme. Il confronto con una DNS disponibile in letteratura consente di valutare il comportamento dei diversi modelli formulati in relazione ad un ampio numero di grandezze statistiche.

### Abstract

<span id="page-10-0"></span>This thesis deals with a DG − LES formulation for compressible turbulent flows. Such a formulation couples a numerical method based on Discontinuous Galerkin finite element method (DG) with a Large-Eddy Simulation (LES) approach to turbulence. A new modelling strategy for turbulent diffusion is proposed within Germano's dynamic procedure: this term is built in complete analogy with classical Smagorinsky models for stress tensor and heat flux. In addition, a new dynamic anisotropic model is developed: all subgrid quantities are defined through well suited coefficients of tensorial form, still keeping the same structure used in the classical dynamic modelling. The validation is presented for a subsonic compressible plane channel flow with isothermal walls. The comparison with DNS data available in literature makes it possible to evaluate the performances of the proposed turbulence models in relation to a wide range of statistics output.

#### Introduzione

<span id="page-12-0"></span>In questo lavoro di tesi si studia una formulazione DG−LES in cui un metodo agli elementi finiti Galerkin discontinui (DG) viene accoppiato con un approccio di simulazione a grandi vortici (LES) per lo studio di flussi turbolenti comprimibili. Tale formulazione risulta innovativa per i seguenti aspetti: si considerano modelli di turbolenza basati sulla procedura dinamica di Germano, in cui il filtro test viene ottenuto per proiezione su un opportuno sottospazio delle funzioni polinomiali disponibili; rispetto ai modelli classici, si sviluppa una versione anisotropa della stessa procedura dinamica di Germano.

La tecnica numerica che più si è affermata a partire dai lavori del 1972 di Fox et al. [\[24\]](#page-112-0) e Orszag et al. [\[44\]](#page-113-0) `e sicuramente la simulazione numerica diretta (DNS, Direct Numerical Simulation), ovvero la risoluzione delle equazioni di Navier-Stokes adottando una risoluzione spaziale e temporale adeguata per rappresentare tutte le scale dinamicamente rilevanti. Il fatto che sia possibile risolvere direttamente tutte le scale di interesse senza l'introduzione di alcun modello nelle equazioni di governo permette di definire la DNS come l'unica strategia numerica in grado di fornire una descrizione completa dei flussi turbolenti, soprattutto nelle zone in prossimit`a delle pareti e nelle regioni di separazione del flusso, rendendola così lo strumento computazionale ideale di ricerca in tale ambito [\[38\]](#page-113-1).

Tuttavia, il costo computazionale associato ad una DNS risulta spesso difficilmente sostenibile sia in contesti di ricerca che in ambito industriale, spingendo quindi verso la ricerca di soluzioni alternative possibilmente in grado di produrre risultati egualmente soddisfacenti ma con un costo computazionale inferiore.

Un approccio computazionalmente vantaggioso è rappresentato dalla RANS, ovvero Reynolds-Averaged Navier-Stokes, in cui alle equazioni di governo viene applicata una media d'insieme ottenendo una soluzione per il moto medio. La chiusura delle equazioni di governo è garantita dall'adozione di opportuni modelli, la cui costruzione può risultare difficoltosa soprattutto in problemi che coinvolgono geometrie complesse e fenomeni di separazione del flusso. Un approccio di questo tipo non risulta in grado di fornire una descrizione sufficientemente completa e dettagliata del flusso in esame; inoltre, si riscontra una forte sensibilit`a dei modelli utilizzati nei confronti del particolare problema considerato, rendendo difficile la costruzione di modelli universali.

In questo elaborato di tesi si focalizza invece l'attenzione sull'approccio della simulazione a grandi vortici, denominato LES (Large-Eddy Simulation); il contributo dato dalle grandi strutture turbolente viene risolto direttamente e la modellazione rimane confinata a livello delle sole scale pi`u piccole, permettendo quindi di collocare questo approccio ad un livello intermedio tra la DNS e la RANS. Dal momento che le scale piccole tendono ad essere più omogenee ed universali, nonchè meno affette dalle condizioni al contorno, rispetto a quelle grandi, la speranza è quella di poter costruire modelli più semplici e generali, applicabili a diverse tipologie di flusso.

L'approccio LES ipotizza quindi una separazione convenzionale tra grandi e piccole scale. È lecito attendersi previsioni LES accurate ed affidabili, nonchè meno sensibili ai dettagli di modellazione della scale più piccole, per flussi in cui i processi dominanti avvengono a livello delle grandi scale, come nel caso del channel flow considerato in questo lavoro di tesi. Laddove, invece, si consideri un flusso in cui i processi più significativi avvengono a livello delle scale più piccole modellate, come potrebbe essere il caso di un processo di combustione, ci si aspetta una significativa dipendenza dei risultati LES dal modello utilizzato [\[45\]](#page-113-2).

La modellazione dei termini sottogriglia che compaiono in una formulazione LES relativa ad un contesto incomprimibile è stata ampiamente esplorata e si rimanda a Sagaut [\[47\]](#page-113-3) per una revisione dei vari approcci. Decisamente più limitate le applicazioni in campo comprimibile, in quanto la presenza dell'equazione di bilancio dell'energia introduce nuovi termini sottogriglia, le cui espressioni dipendono dalla forma scelta per l'equazione di bilancio stessa. Il fatto di dover risolvere un'equazione in più e l'esigenza di costruire nuovi modelli per i termini sottogriglia dell'equazione dell'energia sono fattori in grado di aumentare il costo computazionale in maniera sensibile [\[37\]](#page-113-4).

Le prime simulazioni LES in ambito comprimibile sono state effettuate considerando l'equazione di trasporto per l'energia interna  $[39]$  e per l'entalpia specifica  $[23]$  per unità di massa; poche, invece, le simulazioni condotte usando l'equazione di bilancio per l'energia totale, sebbene si tratti di una quantità conservata che permetterebbe quindi di esprimere i termini sottogriglia ad essa associati in forma conservativa. La modellazione dei termini sottogriglia associati all'equazione di bilancio dell'energia totale non è quindi disponibile ad un livello molto avanzato: Normand e Lesieur [\[43\]](#page-113-6) modellano il flusso di calore sottogriglia, Knight [\[34\]](#page-112-2) si occupa anche della modellazione della diffusione turbolenta e, infine, Comte e Lesieur [\[19\]](#page-111-0) propongono un modello unico per la somma del flusso di calore e della diffusione turbolenta sottogriglia.

Tra le molte tecniche numeriche cui è possibile ricorrere per l'implementazione degli approcci presentati, ha mostrato grandi potenzialità la formulazione agli elementi finiti di Galerkin: la possibilità di considerare domini di calcolo complessi e di rappresentare adeguatamente le strutture turbolente in presenza di discontinuità, quali le onde d'urto, hanno costituito un forte impulso verso lo sviluppo e l'implementazione di questa formulazione. In particolare, l'attenzione degli ultimi anni è stata posta sull'approccio agli elementi finiti Galerkin discontinui, che origina dalla formulazione classica di Galerkin ma ricorre ad una soluzione approssimata discontinua in corrispondenza delle interfacce tra i diversi elementi.

Un metodo DG può infatti raggiungere un significativo grado di accuratezza usando funzioni approssimanti polinomiali di grado elevato, possiede ottime caratteristiche di parallelizzabilit`a e si presta bene al trattamento di geometrie piuttosto complesse, godendo quindi di tutti i vantaggi connessi ad una formulazione classica agli elementi finiti [\[12\]](#page-111-1). A fronte di questi aspetti positivi, il problema maggiore delle formulazioni DG è l'elevato costo computazionale dovuto essenzialmente a due fattori: l'utilizzo di funzioni discontinue in corrispondenza delle interfacce tra i diversi elementi, che determina un numero maggiore di gradi di libert`a a pari numero di elementi rispetto ad una formulazione classica, e il calcolo dei flussi numerici, che richiede una quantità non trascurabile di operazioni in più rispetto al caso di formulazioni continue e può introdurre un'ulteriore restrizione del passo di integrazione temporale.

La prima applicazione di un metodo DG alla DNS di flussi turbolenti comprimibili è stata fatta da Collis [\[18\]](#page-111-2) per un canale a pareti piane, parallele e isoterme. Più recentemente, Wei in [\[53\]](#page-114-0) e nell'articolo correlato [\[54\]](#page-114-1) ha ripreso lo sviluppo della formulazione DG nell'ambito di una DNS: considerando la stessa geometria di Collis e diverse coppie di parametri adimensionali  $(Re, Ma)$ , le ottime potenzialità del metodo DG vengono evidenziate anche per confronto con la DNS supersonica di Coleman et al. [\[17\]](#page-111-3).

Un metodo DG, inoltre, può essere formulato in termini di una decomposizione ortogonale su ciascun elemento: tale scomposizione `e direttamente collegabile alla separazione delle scale ipotizzata dalla LES e rappresenta quindi il punto di partenza di una formulazione DG − LES. In relazione alle conoscenze dell'autore, la prima formulazione teorica di un approccio in cui il metodo numerico DG viene accoppiato con la simulazione a grandi vortici (LES) è stata fatta da Van Der Bos et al. in [\[51\]](#page-114-2); lo stesso autore, in collaborazione con Geurts in [\[50\]](#page-113-7), ha poi applicato la formulazione proposta per il caso della turbolenza omogenea isotropa.

In questo lavoro di tesi si vuole verificare l'applicabilità di un metodo DG per la risoluzione di un flusso turbolento comprimibile mediante un approccio LES: l'accoppiamento DG−LES che si intende considerare verrà qui validato per un flusso comprimibile subsonico in un canale a pareti piane, parallele e isoterme.

La scelta di analizzare il comportamento della formulazione proposta in riferimento al flusso in un canale è motivata dalla possibilità di confrontare i risultati con quelli riportati da Wei [\[54\]](#page-114-1).

Nel campo della modellistica sono stati introdotti alcuni elementi di novità: dovendo affrontare la modellazione dei termini sottogriglia associati all'equazione di bilancio dell'energia totale e avendo osservato come lo sviluppo di modelli per i termini in esame non sia ancora giunto ad uno stadio molto avanzato, viene qui introdotta una nuova strategia di modellazione per il termine di diffusione turbolenta. Inoltre, a valle del classico modello di Smagorinsky con la relativa estensione dinamica di Germano, `e stato formulato e implementato un modello dinamico anisotropo, in riferimento a quanto fatto in [\[1\]](#page-110-1).

Tutti i calcoli sono stati effettuati utilizzando il programma DG-COMP attualmente sviluppato presso il Dipartimento di Matematica del Politecnico di Milano, nel quale, durante lo svolgimento della tesi, sono state introdotte numerose estensioni riguardanti l'implementazione dei modelli di turbolenza e il calcolo runtime delle statistiche. I calcoli sono stati effettuati in parallelo presso il cluster Lagrange del CILEA e il cluster PLX del CINECA, usando un massimo di 24 processori.

Il lavoro di tesi è organizzato come segue.

Il Capitolo [1](#page-16-0) contiene il modello matematico adottato per la descrizione del flusso in esame: presentate le equazioni di Navier-Stokes, si discutono i due possibili approcci alla LES, quello variazionale suggerito da Van Der Bos [\[51\]](#page-114-2) e quello classico basato sul filtraggio delle equazioni di governo. Vengono identificati i termini sottogriglia che derivano dai due approcci, mentre si rimanda all'Appendice [A](#page-102-0) per i dettagli.

Nel Capitolo [2](#page-28-0) si passa alla descrizione del metodo numerico DG utilizzato per la discretizzazione spaziale al fine di ottenere la soluzione del problema in esame.

La descrizione dei modelli di turbolenza per i termini sottogriglia viene affrontata nel Capitolo [3:](#page-40-0) dopo una breve introduzione circa le filosofie di modellazione strutturale e funzionale, si presentano il modello di Smagorinsky, la sua estensione dinamica suggerita da Germano [\[26\]](#page-112-3) e un nuovo modello dinamico anisotropo.

Il Capitolo [4](#page-54-0) si occupa della descrizione più dettagliata del programma di calcolo DG-COMP: trattandosi di un codice molto recente, ancora in fase di sviluppo e al quale sono state apportate modifiche significative nel corso del lavoro di tesi, si è resa necessaria una duplice validazione considerando un caso test diffusivo e un channel flow in regime laminare.

Nel Capitolo [5,](#page-72-0) discusse le scelte dei parametri utilizzati per condurre le simulazioni turbolente, si confrontano i risultati ottenuti con quelli riportati nella DNS di Wei: l'obiettivo è quello di valutare il comportamento dei diversi modelli formulati in funzione dei vari indicatori statistici che si andranno ad analizzare.

L'Appendice [B](#page-108-0) ha l'obiettivo di fornire una breve descrizione sulle modalità di calcolo delle statistiche, il cui ottenimento a partire da una formulazione DG non è banale.

Si ringraziano la Regione Lombardia e il consorzio interuniversitario CILEA per le risorse di calcolo messe a disposizione nell'ambito di un'iniziativa LISA (Laboratory for Interdisciplinary Advanced Simulation) del 2011 [link:http://lisa.cilea.it].

Ringraziamenti vanno anche al consorzio interuniversitario CINECA, con riferimento al bando N. HP10C9F0EL (2012), per la disponibilità di risorse di calcolo ad alte prestazioni e il relativo supporto fornito.

#### Modello matematico

*1*

<span id="page-16-0"></span>Le equazioni di Navier-Stokes che descrivono la dinamica di un flusso comprimibile esprimono la conservazione di grandezze quali la massa, la quantità di moto e l'energia totale; nei termini delle variabili densità  $\rho$ , velocità u ed energia totale specifica e e nell'ambito dell'ipotesi di fluido considerato come un mezzo continuo e deformabile in equilibrio termodinamico locale, tali equazioni si possono scrivere nella seguente forma conservativa:

$$
\partial_t \rho + \partial_j (\rho u_j) = 0 \tag{1.1a}
$$

$$
\partial_t(\rho u_i) + \partial_j(\rho u_i u_j) + \partial_i p - \partial_j \sigma_{ij} = \rho f_i \tag{1.1b}
$$

$$
\partial_t(\rho e) + \partial_j(\rho e u_j) + \partial_j(p u_j) - \partial_j(u_i \sigma_{ij}) + \partial_j q_j = \rho f_j u_j, \qquad (1.1c)
$$

avendo considerato la presenza di una generica forzante esterna  $f_i$ . Inoltre, nell'ambito della notazione di Einstein utilizzata, si segnala che gli indici latini  $(i,j)$  assumono gli usuali valori 1, 2, 3 mentre gli indici greci  $(\alpha,\beta)$  assumono valori da 0 a 4, salvo dove diversamente specificato.

In accordo con l'ipotesi di fluido newtoniano e assumendo una viscosità di volume nulla (ipotesi di Stokes), risulta valida la seguente relazione costitutiva per il tensore degli sforzi viscosi:

$$
\sigma_{ij} = \mu \mathcal{S}_{ij}^d,\tag{1.2}
$$

avendo considerato  $\mathcal{S}_{ij} = \partial_j u_i + \partial_i u_j$  e  $\mathcal{S}_{ij}^d = \mathcal{S}_{ij} - \frac{1}{3}$  $\frac{1}{3}S_{kk}\delta_{ij}$ . La viscosità dinamica  $\mu$ viene considerata funzione della sola temperatura  $T$ , in accordo con la legge di potenza

$$
\mu(T) = \mu_0 \left(\frac{T}{T_0}\right)^{\alpha},\tag{1.3}
$$

dove i parametri della condizione di riferimento sono dati da $\mu_0 = 1.716 \cdot 10^{-5}$  kg/ms e  $T_0$  = 273.15 K, mentre con la scelta  $\alpha$  = 0.7 è possibile recuperare in maniera soddisfacente l'andamento suggerito dalla legge di Sutherland. Il flusso termico  $q_i$  viene modellato tramite la legge di Fourier: introducendo la conducibilità termica  $k(T)$  =  $\mu(T)c_p/Pr$ , è possibile quindi affermare che

$$
q_j = -\kappa \partial_j T. \tag{1.4}
$$

Considerando fluidi ideali caratterizzati da un numero di Prandtl pressoch`e costante, la prima equazione di stato ha la seguente espressione:

<span id="page-17-0"></span>
$$
p = \rho RT.\tag{1.5}
$$

Il quadro delle equazioni di governo dimensionali risulta quindi:

$$
\partial_t \rho + \partial_j(\rho u_j) = 0 \tag{1.6a}
$$

$$
\partial_t(\rho u_i) + \partial_j(\rho u_i u_j) + \partial_i p - \partial_j(\mu \mathcal{S}_{ij}^d) = \rho f_i \tag{1.6b}
$$

$$
\partial_t(\rho e) + \partial_j(\rho e u_j) + \partial_j(p u_j) - \partial_j\left(u_i\mu \mathcal{S}_{ij}^d\right) - \frac{c_p}{Pr}\partial_j\left(\mu \partial_j T\right) = \rho f_j u_j \tag{1.6c}
$$

Nell'ambito della simulazione numerica e della sperimentazione più in generale, è utile operare con una formulazione adimensionale delle equazioni [\(1.6\)](#page-17-0): in questo modo `e possibile caratterizzare la dinamica del flusso in esame unicamente attraverso una serie di parametri adimensionali, opportunamente scelti. La soluzione adimensionale ottenuta, supponendo di operare in condizioni di similitudine geometrica e dinamica, potr`a essere riferita a qualsiasi flusso descritto dallo stesso insieme di equazioni di governo e leggi fisiche. Inoltre, l'introduzione di parametri adimensionali consente di evidenziare il peso relativo dei diversi termini all'interno delle equazioni nell'ambito delle condizioni dinamiche di interesse. Le grandezze fondamentali di riferimento scelte, a partire dalle quali è possibile ricostruire tutti gli altri gruppi dimensionali, sono una densità  $\rho_r$ , una lunghezza  $L_r$ , una velocità  $V_r$  e una temperatura  $T_r$ ; l'introduzione del numero di Reynolds  $Re$  e del numero di Mach  $Ma$ , definiti come

$$
Re = \frac{\rho_r V_r L_r}{\mu_r} \qquad Ma = \frac{V_r}{(\gamma RT_r)^{1/2}},\tag{1.7}
$$

<span id="page-17-1"></span>e la scelta di considerare un tempo di riferimento  $t_r = L_r/V_r$  e una forzante di riferimento  $f_r = \rho_r V_r^2 / L_r$ , conduce al seguente quadro di equazioni adimensionali:

$$
\partial_t \rho + \partial_j(\rho u_j) = 0 \tag{1.8a}
$$

$$
\partial_t(\rho u_i) + \partial_j(\rho u_i u_j) + \frac{1}{\gamma Ma^2} \partial_i p - \frac{1}{Re} \partial_j \sigma_{ij} = \rho f_i
$$
\n(1.8b)

$$
\partial_t(\rho e) + \partial_j(\rho e u_j) + \partial_j(p u_j) - \frac{\gamma Ma^2}{Re} \partial_j(u_i \sigma_{ij})
$$
\n
$$
- \frac{1}{RePr} \frac{\gamma}{\gamma - 1} \partial_j(\mu \partial_j T) = \gamma Ma^2 \rho f_j u_j,
$$
\n(1.8c)

completato da una legge di viscosità adimensionale  $\mu = T^{\alpha}$  e dall'equazione di stato adimensionale  $p = \rho T$ .

Risulta a questo punto conveniente introdurre una notazione vettoriale più compatta, basata sulla definizione del vettore delle variabili conservative U e del termine forzante S

$$
\mathbf{U} = \begin{Bmatrix} \rho \\ \rho u_i \\ \rho e \end{Bmatrix} \qquad \qquad \mathbf{S} = \begin{Bmatrix} 0 \\ \rho f_i \\ \gamma Ma^2 \rho f_j u_j \end{Bmatrix}, \qquad (1.9)
$$

nonchè sulla costruzione dei flussi convettivi  $\mathbf{F}^c_j(\mathbf{U})$  e viscosi  $\mathbf{F}^v_j(\mathbf{U}, \partial_j \mathbf{U})$ :

$$
\mathbf{F}_{j}^{c}(\mathbf{U}) = \begin{Bmatrix} \rho u_{j} \\ \rho u_{i} u_{j} + \frac{1}{\gamma Ma^{2}} p \delta_{ij} \\ (\rho e + p) u_{j} \end{Bmatrix}
$$
 (1.10a)

$$
\mathbf{F}_{j}^{v}(\mathbf{U},\partial_{j}\mathbf{U}) = \begin{Bmatrix} \frac{1}{Re}\sigma_{ij} \\ \frac{\gamma Ma^{2}}{Re}u_{i}\sigma_{ij} + \frac{1}{RePr}\frac{\gamma}{\gamma - 1}\mu\partial_{j}T \end{Bmatrix}.
$$
 (1.10b)

Le equazioni di Navier-Stokes [\(1.8\)](#page-17-1) si possono quindi scrivere nella seguente forma vettoriale:

<span id="page-18-1"></span>
$$
\partial_t \mathbf{U} + \partial_j \mathbf{F}_j^c(\mathbf{U}) - \partial_j \mathbf{F}_j^v(\mathbf{U}, \partial_j \mathbf{U}) = \mathbf{S}.
$$
 (1.11)

A causa della vasta gamma di scale spaziali dinamicamente rilevanti presenti in un flusso turbolento, il costo computazionale associato alla risoluzione numerica diretta (DNS) di questi flussi risulta spesso eccessivo. E quindi di fondamentale importanza ` effettuare un'analisi volta alla comprensione e alla definizione di tutti quei termini, comunemente denominati sottogriglia, che non vengono direttamente risolti nell'ambito di una simulazione numerica.

L'approccio classico per affrontare questo tipo di problema è quello basato sull'applicazione di un filtro esterno alle equazioni di Navier-Stokes [\(1.6\)](#page-17-0); si preferisce qui avviare l'analisi di interesse per mezzo di un approccio variazionale multiscala (VMS), secondo la forma introdotta da Van Der Bos et al. in [\[51\]](#page-114-2).

#### <span id="page-18-0"></span>1.1 Approccio variazionale alla LES

Il primo passo nell'ambito di un approccio variazionale alla LES è la scrittura delle equazioni di Navier-Stokes [\(1.11\)](#page-18-1) in forma debole, assumendo che la soluzione completa U appartenga ad uno spazio  $\mathcal{V}^5$  all'interno del quale tutte le scale dinamicamente interessanti vengono correttamente rappresentate.

Al fine di ottenere tale formulazione variazionale è necessario premoltiplicare le equazioni [\(1.11\)](#page-18-1) con delle funzioni test  $\mathbf{W} \in \mathcal{V}^5$  e integrarle sul dominio di calcolo  $\Omega$ ; ricordando la definizione di prodotto interno  $L^2$  tra due generiche funzioni  $f(\mathbf{x}), g(\mathbf{x}) \in$  $L^2(\Omega)$  come

$$
(f,g)_{\Omega} = \int_{\Omega} f(\mathbf{x})g(\mathbf{x}) \, d\Omega, \tag{1.12}
$$

si ottiene la forma variazionale completa  $\mathcal{B}(\mathbf{W}, \mathbf{U})$  delle equazioni di Navier-Stokes, considerate per semplicità nella loro forma omogenea:

$$
\mathcal{B}(\mathbf{W}, \mathbf{U}) = (W_{\alpha}, \partial_t U_{\alpha})_{\Omega} - (\partial_j W_{\alpha}, F^c_{\alpha j}(\mathbf{U}) - F^v_{\alpha j}(\mathbf{U}))_{\Omega} + (W_{\alpha} n_j, F^c_{\alpha j}(\mathbf{U}) - F^v_{\alpha j}(\mathbf{U}))_{\partial \Omega}.
$$
 (1.13)

Trascurando le problematiche legate all'esistenza e unicità della soluzione  $U$ , si può assumere che il problema  $\mathcal{B}(\mathbf{W}, \mathbf{U}) = 0$  sia equivalente al problema scritto in forma forte.

Al fine di ricavare la forma discreta  $\mathcal{B}_h(\mathbf{W}, \mathbf{U})$  è necessario considerare una triangolazione  $\mathcal{T}_h$  sufficientemente regolare per il dominio di calcolo  $\Omega$  in una serie di elementi  $K$ ; per ottenere un numero di equazioni finito, si selezionano le sole funzioni test  $\mathbf{W}_h \in \mathcal{V}_h^5$ , essendo  $\mathcal{V}_h^5$  uno spazio finito dimensionale: si ottiene così il problema

<span id="page-19-0"></span>
$$
\mathcal{B}_h(\mathbf{W}_h, \mathbf{U}) = 0. \tag{1.14}
$$

Le condizioni [\(1.14\)](#page-19-0) rappresentano un sottoinsieme di quelle date da  $\mathcal{B}(\mathbf{W}, \mathbf{U}) = 0$ , e sono dunque esattamente soddisfatte dalla soluzione U; tuttavia, non definiscono univocamente tale soluzione. In altri termini, il problema  $(1.14)$  non è chiuso.

Nelle usuali formulazioni agli elementi finiti, il problema [\(1.14\)](#page-19-0) viene chiuso assumendo che la soluzione  $\mathbf{U} \in \overline{\mathcal{V}}^5$ , avendo indicato con  $\overline{\mathcal{V}}$  uno spazio avente la stessa dimensione di  $V_h$ . La scelta di approssimare anche la soluzione **U** con  $\overline{U}$  conduce al problema discreto

$$
B_h(\mathbf{W}_h, \overline{\mathbf{U}}) = 0,\t\t(1.15)
$$

dove le equazioni hanno la stessa forma di quelle originarie ma sono scritte nella variabile finito dimensionale: rispetto alla formulazione forte del problema, ciò corrisponde a scrivere le equazioni di Navier-Stokes per la sola componente risolta della soluzione.

Per quanto nel contesto delle usuali formulazioni agli elementi finiti la discretizzazione delle funzioni test e della soluzione, ovvero le assunzioni  $\mathbf{W}_h \in \mathcal{V}_h^5$  e  $\overline{\mathbf{U}} \in \overline{\mathcal{V}}^5$ , venga vista come un'unica operazione, questa cela in realtà due passaggi concettualmente distinti: proprio in tale distinzione concettuale si può riconoscere il punto di partenza di un approccio VMS.

Un approccio VMS richiede di considerare una separazione a priori delle scale: lo spazio completo della soluzione V viene quindi separato nello spazio  $\overline{V}$  cui appartengono le scale risolte e nello spazio  $\mathcal{V}'$  cui appartengono invece le scale non risolte; tali spazi sono costruiti in modo da garantire che lo spazio completo  $\mathcal V$  possa essere recuperato dalla loro somma:

<span id="page-19-1"></span>
$$
\mathcal{V} = \overline{\mathcal{V}} \oplus \mathcal{V}'.\tag{1.16}
$$

In virtù della separazione delle scale ipotizzata, si assume che ciascuna variabile  $V \in \mathcal{V}^5$  possa essere scritta come  $V = \overline{V} + V'$ , con  $\overline{V} \in \overline{\mathcal{V}}^5$  e  $V' \in (\mathcal{V}')^5$ ; alcuni autori ritengono inoltre che la definizione delle scale determinata con una procedura VMS sia più rigorosa dal punto di vista matematico [\[31\]](#page-112-4). La forma  $\mathcal{B}_h$  può essere quindi scomposta nei contributi risolto di grande scala  $\mathcal{B}_h(\mathbf{W}_h, \overline{\mathbf{U}})$  e sottogriglia essenzialmente di piccola scala  $\mathcal{B}_h^{sgs}$  $h_b^{sgs}(\mathbf{W}_h, \overline{\mathbf{U}}, \mathbf{U}'),$  in modo che

<span id="page-20-1"></span>
$$
\mathcal{B}_{h}(\mathbf{W}_{h},\mathbf{U})=\mathcal{B}_{h}(\mathbf{W}_{h},\overline{\mathbf{U}})+\mathcal{B}_{h}^{sgs}(\mathbf{W}_{h},\overline{\mathbf{U}},\mathbf{U}^{\prime}). \qquad (1.17)
$$

Nel caso in cui si stia considerando una DNS,  $\mathcal{B}_h\left(\mathbf{W}_h,\overline{\mathbf{U}}\right)$  contiene tutte le scale dinamicamente rilevanti e gli effetti dinamici dei termini sottogriglia sono trascurabili, in quanto tipicamente dell'ordine degli errori numerici. Nell'ambito di una LES, invece, è necessario esprimere la parte sottogriglia  $\mathcal{B}_h^{sgs}$  $\frac{sgs}{h}(\mathbf{W}_h, \overline{\mathbf{U}}, \mathbf{U}')$  in funzione delle scale risolte, secondo un modello del tipo  $\mathcal{M}_h\left(\mathbf{W}_h,\overline{\mathbf{U}}\right)$  tale per cui

$$
\mathcal{B}_{h}\left(\mathbf{W}_{h},\overline{\mathbf{U}}\right)+\mathcal{M}_{h}\left(\mathbf{W}_{h},\overline{\mathbf{U}}\right)=0.\tag{1.18}
$$

Al fine di evidenziare i termini sottogriglia che compaiono nelle equazioni di governo è utile condurre uno sviluppo in serie della forma variazionale  $\mathcal{B}_h$  rispetto alle variabili conservative U; tale sviluppo si scrive:

$$
\mathcal{B}_{h}(\mathbf{W}_{h},\mathbf{U})=\mathcal{B}_{h}(\mathbf{W}_{h},\overline{\mathbf{U}})+\sum_{k=1}^{N}\mathcal{B}_{h,k}(\mathbf{W}_{h},\overline{\mathbf{U}},\mathbf{U}'),
$$
\n(1.19)

avendo definito la k-sima variazione di  $\mathcal{B}_h$  come

$$
\mathcal{B}_{h,k}\left(\mathbf{W}_h,\overline{\mathbf{U}},\mathbf{U}'\right) = \lim_{\epsilon \to 0} \left(\frac{1}{k!} \frac{d^k}{d\epsilon^k} \mathcal{B}_h\left(\mathbf{W}_h,\overline{\mathbf{U}} + \epsilon \mathbf{U}'\right)\right). \tag{1.20}
$$

La sommatoria delle variazioni contiene tutti i termini sottogriglia della formulazione VMS, come evidente dal confronto con l'espressione [\(1.17\)](#page-20-1). Impostando il calcolo delle variazioni come mostrato da Hughes in [\[30\]](#page-112-5) per un contesto incomprimibile, si otterrebbe un numero infinito di variazioni non nulle: si pensi per esempio alla presenza a denominatore della densit`a per il flusso convettivo di quantit`a di moto, responsabile di variazioni diverse da zero  $\forall k \geq 1$  [\[51\]](#page-114-2).

Si consideri allora la possibilità di lavorare con le variabili non conservative  $V =$  $[\rho, u_i, e]$ , in grado di garantire un numero finito di variazioni a partire dallo sviluppo in serie della forma  $\mathcal{B}_h$ , che nei termini delle nuove variabili verrà ridefinita come

$$
\mathbb{B}_{h}(\mathbf{W}_{h}, \mathbf{V}) = \mathcal{B}_{h}(\mathbf{W}_{h}, \mathbf{U}(\mathbf{V})) = \mathcal{B}_{h}(\mathbf{W}_{h}, \mathbf{U}). \qquad (1.21)
$$

#### <span id="page-20-0"></span>1.1.1 Proiezione alla Favre

Si introduca l'operatore di proiezione  $\mathcal{P}: \mathcal{V} \to \overline{\mathcal{V}}$  associato alla supposta separazione delle scale: risulta chiaro come le caratteristiche di questo operatore siano direttamente influenzate sia dal metodo numerico che si intende utilizzare sia dalle caratteristiche della griglia di calcolo. In particolare,  $P$  è definito come una proiezione  $L^2$  sulle funzioni di base  $\varphi_k$ , con  $k = 1, ..., N_\varphi$ : considerato un generico campo  $f(\mathbf{x}, t)$ , la sua proiezione  $f(\mathbf{x}, t)$  è definita come

<span id="page-20-2"></span>
$$
\overline{f}(\mathbf{x},t) = \mathcal{P}(f)(\mathbf{x},t) = \sum_{k=1}^{N_{\varphi}} \left\{ \sum_{l=1}^{N_{\varphi}} (f,\varphi_l)_{\Omega} \mathbb{M}_{lk}^{-1} \right\} \varphi_k(\mathbf{x},t), \tag{1.22}
$$

con la matrice di massa  $\mathbb{M}_{lk} = (\varphi_l, \varphi_k)_\Omega$  avente dimensione  $N_\varphi \times N_\varphi$ , simmetrica e definita positiva nonch`e diagonale qualora si utilizzino funzioni di base ortogonali. Il proiettore  $P$  gode inoltre delle seguenti proprietà:

<span id="page-21-3"></span>
$$
\mathcal{P}(\alpha + \beta) = \mathcal{P}(\alpha) + \mathcal{P}(\beta) \tag{1.23a}
$$

$$
\mathcal{P}\left(\mathcal{P}(\alpha)\right) = \mathcal{P}(\alpha) \tag{1.23b}
$$

$$
(\mathcal{P}(\alpha), \beta)_{\Omega} = (\alpha, \mathcal{P}(\beta))_{\Omega}
$$
\n(1.23c)

$$
\mathcal{P}(\partial_i \alpha) = \partial_i \mathcal{P}(\alpha),\tag{1.23d}
$$

dove la proprietà di commutazione con l'operazione di derivazione nello spazio è rigorosamente verificata solo nell'ambito di metodi numerici spettrali, sebbene si riterrà qui trascurabile l'errore derivante dall'utilizzo di tale proprietà anche per metodi numerici differenti, come ad esempio il metodo DG-FEM, in considerazione del fatto che la modellazione di questo errore rappresenta un campo di ricerca largamente inesplorato [\[51\]](#page-114-2).

Grazie alle definizione di  $\mathcal{P}$ , è possibile valutare la proiezione di V sullo spazio delle scale risolte. Mentre la densità risolta  $\bar{\rho}$  viene ottenuta per proiezione diretta in accordo con la [\(1.22\)](#page-20-2), ovvero

$$
\overline{\rho}(\mathbf{x},t) = \sum_{k,l=1}^{N_{\varphi}} (\rho, \varphi_l) \Omega \mathbb{M}_{lk}^{-1} \varphi_k(\mathbf{x},t),
$$
\n(1.24)

la velocità  $\tilde{u}_i$  e l'energia totale specifica  $\tilde{e}$  risolte vengono espresse in termini delle funzioni di base  $\varphi_k$  in modo che  $\mathcal{P}(\tilde{u}) = \tilde{u} \cdot \mathcal{P}(\tilde{e}) = \tilde{e}$ , ovvero

$$
\widetilde{u}_i(\mathbf{x},t) = \sum_{l=1}^{N_{\varphi}} b_{il} \varphi_l(\mathbf{x},t)
$$
\n(1.25a)

<span id="page-21-2"></span><span id="page-21-1"></span>
$$
\widetilde{e}(\mathbf{x},t) = \sum_{l=1}^{N_{\varphi}} b_{4l} \varphi_l(\mathbf{x},t).
$$
\n(1.25b)

In virtù di questo accorgimento, si evita la comparsa di termini sottogriglia nell'equazione di continuità e la conseguente complicazione legata alla loro modellazione; i coefficienti  $b_{il}$  e  $b_{4l}$  vengono determinati in modo da garantire il rispetto delle seguenti proprietà:

<span id="page-21-0"></span>
$$
\mathcal{P}(\overline{\rho}\widetilde{u}_i) = \mathcal{P}(\rho u_i) \qquad \qquad \mathcal{P}(\overline{\rho}\widetilde{e}) = \mathcal{P}(\rho e), \qquad (1.26)
$$

in completa analogia con quanto accade in un approccio tradizionale alla LES nel momento in cui si ricorre alla scomposizione [\(1.40\)](#page-24-1) alla Favre delle variabili filtrate. A partire dalle proprietà  $(1.26)$ , è opportuno formulare una generalizzazione dell'operazione di media alla Favre nel caso in cui si utilizzi un generico proiettore P.

A questo proposito, si consideri il contributo della quantità di moto proiettata sullo spazio finito dimensionale  $\bar{\mathcal{V}}$ , nei termini delle funzioni di base  $\varphi_k$ :

$$
\overline{\rho u_i} = \sum_{k,l=1}^{N_{\varphi}} (\rho u_i, \varphi_l)_{\Omega} \mathbb{M}_{lk}^{-1} \varphi_k = \sum_{k=1}^{N_{\varphi}} a_{ik} \varphi_k,
$$
\n(1.27)

avendo definito  $a_{ik} = \sum_{l=1}^{N_{\varphi}} (\rho u_i, \varphi_l)_{\Omega} \mathbb{M}_{lk}^{-1}$ . I coefficienti  $b_{il}$  dell'espansione [\(1.25a\)](#page-21-1) per la velocità risolta vengono determinati a partire dalla proprietà  $(1.26)$  per la quantità di moto, ovvero

$$
\mathcal{P}\left(\overline{\rho}\sum_{l=1}^{N_{\varphi}}b_{il}\varphi_{l}\right)=\sum_{k=1}^{N_{\varphi}}a_{ik}\varphi_{k},\qquad(1.28)
$$

che si pu`o equivalentemente scrivere come segue:

$$
\sum_{l=1}^{N_{\varphi}} b_{il} \mathcal{P}(\overline{\rho} \varphi_l) = \sum_{k=1}^{N_{\varphi}} a_{ik} \varphi_k.
$$
 (1.29)

Sostituendo ora  $\mathcal{P}(\bar{\rho}\varphi_l) \in \mathcal{V}_h$  con la sua espansione in termini delle funzioni di base  $\varphi_k$ , si ottiene:

$$
\sum_{l=1}^{N_{\varphi}} b_{il} \sum_{k=1}^{N_{\varphi}} \left\{ \sum_{m=1}^{N_{\varphi}} \widehat{\mathbb{M}}_{lm} \mathbb{M}_{mk}^{-1} \right\} \varphi_k = \sum_{k=1}^{N_{\varphi}} a_{ik} \varphi_k, \qquad (1.30)
$$

dove  $\widehat{\mathbb{M}}_{lm} = (\overline{\rho}\varphi_l, \varphi_m)_{\Omega}$ . L'introduzione della matrice  $\mathbb{F} = \widehat{\mathbb{M}}\mathbb{M}^{-1}$ , permette di ricavare l'espressione finale cercata per i coefficienti in esame:

$$
b_{il} = \sum_{k=1}^{N_{\varphi}} a_{ik} \mathbb{F}_{kl}^{-1},
$$
\n(1.31)

con l'esistenza dell'inversa di  $\mathbb F$  garantita dal fatto che la matrice  $\widehat{\mathbb M}$  è definita positiva. Un analogo risultato si può ottenere anche per i coefficienti  $b_{4l}$  dell'espressione [\(1.25b\)](#page-21-2) per l'energia totale.

#### <span id="page-22-0"></span>1.1.2 Sviluppo in serie della forma  $\mathbb{B}_h$

Alla luce della nuova scelta per le variabili del problema, si consideri lo sviluppo in serie dell'operatore  $\mathbb{B}_h$  rispetto alle variabili non conservative V che possono essere rappresentate come somma di un contributo risolto  $\widetilde{V} \in \overline{\mathcal{V}}^5$  e di un contributo non risolto  $V'' \in (\mathcal{V}')^5$ ; analogamente a quanto fatto per  $\mathcal{B}_h$ ,

$$
\mathbb{B}_{h}(\mathbf{W}_{h}, \mathbf{V}) = \mathbb{B}_{h}\left(\mathbf{W}_{h}, \widetilde{\mathbf{V}}\right) + \mathbb{B}_{h}^{sgs}\left(\mathbf{W}_{h}, \widetilde{\mathbf{V}}, \mathbf{V}''\right)
$$
(1.32a)

$$
\mathbb{B}_{h}^{sgs}\left(\mathbf{W}_{h}, \widetilde{\mathbf{V}}, \mathbf{V}^{\prime\prime}\right) = \sum_{k=1}^{N} \mathbb{B}_{h,k}\left(\mathbf{W}_{h}, \widetilde{\mathbf{V}}, \mathbf{V}^{\prime\prime}\right)
$$
(1.32b)

$$
\mathbb{B}_{h,k}\left(\mathbf{W}_h, \widetilde{\mathbf{V}}, \mathbf{V}''\right) = \lim_{\epsilon \to 0} \left(\frac{1}{k!} \frac{d^k}{d\epsilon^k} \mathbb{B}_h\left(\mathbf{W}_h, \widetilde{\mathbf{V}} + \epsilon \mathbf{V}''\right)\right),\tag{1.32c}
$$

con la fondamentale differenza che, mentre  $\mathcal{B}_{h,k} \neq 0 \ \forall k \geq 1, \ \mathbb{B}_{h,k} = 0 \ \forall k > 4$ : la scomposizione alla Favre trova quindi in questo modo una giustificazione matematica sicuramente più rigorosa di quella che può essere offerta nell'ambito di un approccio classico mediante filtraggio delle equazioni [\(1.6\)](#page-17-0).

Prima di procedere più nel dettaglio con l'analisi dei termini sottogriglia derivanti dalla formulazione variazionale impostata, è bene osservare che

$$
\mathbb{B}_{h}\left(\mathbf{W}_{h}, \widetilde{\mathbf{V}}\right) = \mathcal{B}_{h}\left(\mathbf{W}_{h}, \overline{\mathbf{U}}(\widetilde{\mathbf{V}})\right) = \mathcal{B}_{h}\left(\mathbf{W}_{h}, \overline{\mathbf{U}}\right),\tag{1.33}
$$

il che dà la possibilità di scrivere lo sviluppo della forma variazionale delle equazioni di Navier-Stokes con la seguente espressione finale:

<span id="page-23-0"></span>
$$
\mathcal{B}_{h}(\mathbf{W}_{h}, \mathbf{U}) = \mathcal{B}_{h}(\mathbf{W}_{h}, \overline{\mathbf{U}}) + \sum_{k=1}^{4} \mathbb{B}_{h,k}(\mathbf{W}_{h}, \widetilde{\mathbf{V}}, \mathbf{V}'') .
$$
 (1.34)

L'equazione [\(1.34\)](#page-23-0) mostra chiaramente come i termini sottogriglia di interesse coincidano con la sommatoria delle prime 4 variazioni della forma  $\mathbb{B}_h(\mathbf{W}_h, \mathbf{V})$ . Al fine di rendere l'esposizione più scorrevole, le forme  $\mathcal{B}_h$  e  $\mathbb{B}_h$  vengono suddivise nelle diverse parti corrispondenti alle equazioni di conservazione della massa, della quantità di moto e dell'energia totale, indicate rispettivamente con gli apici  $^{\rho},$  <sup>m</sup> ed <sup>e</sup>.

Definita

$$
\mathcal{B}_{h}^{\rho}(\mathbf{W}_{h}, \mathbf{U}) = \sum_{K \in \mathcal{T}_{h}} (W_{h,0}, \partial_{t} \rho)_{K} + (W_{h,0}, \partial_{j} \rho u_{j})_{K}, \qquad (1.35)
$$

si proietta la soluzione U sullo spazio  $\overline{\mathcal{V}}^5$  e, grazie alle proprietà [\(1.23\)](#page-21-3) dell'operatore di proiezione, si ottiene:

$$
\mathcal{B}_{h}^{\rho}(\mathbf{W}_{h}, \mathbf{U}) = \mathcal{B}_{h}^{\rho}(\mathbf{W}_{h}, \overline{\mathbf{U}}).
$$
 (1.36)

Quanto mostrato è un'ulteriore conferma dell'assenza di termini sottogriglia a livello dell'equazione di continuità.

Sicuramente di maggiore interesse l'analisi delle forme associate alla quantità di moto e all'energia totale: in entrambi i casi, definite le forme variazionali

$$
\mathbb{B}_{h}^{m}(\mathbf{W}_{h}, \mathbf{V}) = \sum_{K \in \mathcal{T}_{h}} (W_{h,i}, \partial_{t} \rho u_{i})_{K} + (W_{h,i}, \partial_{j} [\rho u_{i} u_{j} + p \delta_{ij} - \sigma_{ij}])_{K}
$$
(1.37a)

$$
\mathbb{B}_{h}^{e}(\mathbf{W}_{h}, \mathbf{V}) = \sum_{K \in \mathcal{T}_{h}} (W_{h,4}, \partial_{t} \rho e)_{K} + (W_{h,4}, \partial_{j} \left[ (\rho e + p) u_{j} - u_{i} \sigma_{ij} + q_{j} \right])_{K} \qquad (1.37b)
$$

e introdotta la separazione delle scale  $V = \tilde{V} + V''$ , si ottengono le espressioni dei termini sottogriglia qui mostrate per la quantità di moto

<span id="page-23-1"></span>
$$
\mathbb{B}_{h}^{sgs,m} \left( \mathbf{W}_{h}, \tilde{\mathbf{V}}, \mathbf{V}^{"} \right) = \sum_{K \in \mathcal{T}_{h}} \left( W_{h,i}, \partial_{j} \left[ \overline{\rho u_{i}^{"} \tilde{u}_{j}} + \overline{\rho \tilde{u}_{i} u_{j}^{"}} - (\gamma - 1) \overline{\rho \tilde{u}_{k} u_{k}^{"}} \delta_{ij} \right] \right)_{K} + \left( W_{h,i}, \partial_{j} \left[ \overline{\rho u_{i}^{"} u_{j}^{"}} - \frac{\gamma - 1}{2} \overline{\rho u_{k}^{"} u_{k}^{"}} \delta_{ij} \right] \right)_{K} + \left( W_{h,i}, \partial_{j} \left[ \overline{\rho^{\prime} \tilde{u}_{i} \tilde{u}_{j}} - \frac{\gamma - 1}{2} \overline{\rho^{\prime} \tilde{u}_{k} \tilde{u}_{k}} \delta_{ij} \right] \right)_{K} - \left( W_{h,i}, \partial_{j} \overline{\sigma_{ij}^{"}} \right)_{K} \tag{1.38}
$$

e per l'energia totale

$$
\mathbb{B}_{h}^{sg,s,e} \left( \mathbf{W}_{h}, \tilde{\mathbf{V}}, \mathbf{V}^{\prime \prime} \right) = \sum_{K \in \mathcal{T}_{h}} \left( W_{h,4}, \partial_{j} \left[ \gamma \left( \overline{\rho \tilde{u}_{j} e^{\prime \prime}} + \overline{\rho^{\prime} \tilde{u}_{j} \tilde{e}} + \overline{\rho u_{i}^{\prime \prime} e^{\prime \prime}} + \overline{\rho u_{j}^{\prime \prime} e^{\prime \prime}} \right) \right] \right)_{K}
$$

$$
- \left( W_{h,4}, \partial_{j} \left[ \frac{\gamma - 1}{2} \left( \overline{\rho^{\prime} \tilde{u}_{j} \tilde{u}_{k} \tilde{u}_{k}} + \overline{\rho u_{j}^{\prime \prime} \tilde{u}_{k} \tilde{u}_{k}} + 2 \overline{\rho \tilde{u}_{j} \tilde{u}_{k} u_{k}^{\prime \prime}} \right) \right] \right)_{K}
$$

$$
- \left( W_{h,4}, \partial_{j} \left[ \frac{\gamma - 1}{2} \left( \overline{\rho \tilde{u}_{j} u_{k}^{\prime \prime} u_{k}^{\prime \prime}} + 2 \overline{\rho u_{j}^{\prime \prime} \tilde{u}_{k} u_{k}^{\prime \prime}} + \overline{\rho u_{j}^{\prime \prime} u_{k}^{\prime \prime} u_{k}^{\prime \prime}} \right) \right] \right)_{K}
$$

$$
- \left( W_{h,4}, \partial_{j} \left[ \overline{\tilde{u}_{i} \sigma_{ij}^{\prime \prime}} + \overline{u_{i}^{\prime \prime} \sigma_{ij}} + \overline{u_{i}^{\prime \prime} \sigma_{ij}^{\prime \prime}} - \overline{q}_{j}^{\prime} - \overline{q}_{j}^{\prime \prime} \right] \right)_{K} . \tag{1.39}
$$

Identificati i termini sottogriglia in forma variazionale, è interessante osservare come questi termini siano del tutto equivalenti alla forma variazionale dei termini sottogriglia che verrebbero identificati nella loro forma forte tramite l'approccio classico alla LES, ovvero mediante l'applicazione di un filtro esterno. La dimostrazione di quanto appena affermato e gli sviluppi analitici che hanno portato all'identificazione dei termini sottogriglia [\(1.38\)](#page-23-1) e [\(1.39\)](#page-24-2) in forma variazionale vengono riportati nell'Appendice [A.](#page-102-0)

L'equivalenza stabilita offre la possibilità di poter rinunciare ad una modellazione esplicita di tutti i termini sottogriglia [\(1.38\)](#page-23-1) e [\(1.39\)](#page-24-2), scegliendo per esempio di rappresentarli nella forma variazionale  $B<sub>h</sub>$  attraverso la formulazione variazionale dei modelli sviluppati per i termini sottogriglia in forma forte, quest'ultimi ricavati e analizzati nel prossimo Paragrafo.

#### <span id="page-24-0"></span>1.2 Approccio classico alla LES

Nell'approccio classico, le equazioni di governo [\(1.6\)](#page-17-0) vengono filtrate con l'applicazione di un opportuno filtro esterno, cui segue la scelta di effettuare una scomposizione alla Favre delle variabili filtrate in accordo con la seguente relazione:

<span id="page-24-2"></span><span id="page-24-1"></span>
$$
\overline{\rho\varphi} = \overline{\rho}\widetilde{\varphi},\tag{1.40}
$$

dove il simbolo  $\tilde{\cdot}$  viene impiegato per indicare le quantità filtrate alla Favre. La scomposizione [\(1.40\)](#page-24-1) permette di evitare la comparsa di termini sottogriglia nell'equazione di conservazione della massa e garantisce alle equazioni di governo filtrate una forma strutturalmente simile a quella non filtrata.

Avendo già osservato che l'equazione di continuità rimane invariata, l'equazione filtrata per la conservazione della quantità di moto si scrive

$$
\partial_t(\overline{\rho}\widetilde{u}_i) + \partial_j(\overline{\rho}\widetilde{u}_i\widetilde{u}_j) + \partial_i\overline{p} - \partial_j\widetilde{\sigma}_{ij} = -\partial_j(\overline{\rho}\widetilde{u}_i\widetilde{u}_j) - \overline{\rho}\widetilde{u}_i\widetilde{u}_j) + \partial_j(\overline{\sigma}_{ij} - \widetilde{\sigma}_{ij}),\tag{1.41}
$$

all'interno della quale è possibile quindi definire un tensore degli sforzi sottogriglia  $\tau_{ij}$ e un termine diffusivo  $\epsilon_{ij}^{sgs}$  nel modo seguente:

$$
\tau_{ij} = \overline{\rho u_i u_j} - \overline{\rho} \widetilde{u}_i \widetilde{u}_j \tag{1.42a}
$$

$$
\epsilon_{ij}^{sgs} = \overline{\sigma_{ij}} - \widetilde{\sigma}_{ij},\tag{1.42b}
$$

avendo definito  $\tilde{\sigma}_{ij} = \mu(\tilde{T}) S_{ij}^d(\tilde{u})$ . La traccia del tensore  $\tau_{ij}$  rappresenta il contributo di energie giudine estreggione: di energia cinetica sottogriglia, come evidente dalla seguente espressione:

$$
\overline{\rho}\widetilde{e}_k = \frac{1}{2} \left( \overline{\rho}\widetilde{u}_k \widetilde{u}_k + \tau_{kk} \right). \tag{1.43}
$$

L'equazione filtrata per l'energia totale risulta invece:

$$
\partial_t(\overline{\rho}\widetilde{e}) + \partial_j(\overline{\rho}\widetilde{e}\widetilde{u}_j) + \partial_j(\overline{\rho}\widetilde{u}_j) - \partial_j(\widetilde{u}_i\widetilde{\sigma}_{ij}) - \partial_j(\kappa\partial_j\widetilde{T}) = -\partial_j(\overline{\rho}\overline{e}\overline{u}_j - \overline{\rho}\widetilde{e}\widetilde{u}_j) - \partial_j(\overline{p}\overline{u}_j - \overline{p}\widetilde{u}_j) + \partial_j(\overline{u}_i\overline{\sigma}_{ij} - \widetilde{u}_i\widetilde{\sigma}_{ij}) + \partial_j(\overline{\kappa}\overline{\partial}_j\overline{T} - \widetilde{\kappa}\partial_j\widetilde{T}). \quad (1.44)
$$

Definita l'entalpia totale  $\rho h = \rho e + p$ , che sfruttando le definizioni di pressione  $p =$  $(\gamma - 1)$   $\left(\rho e - \frac{1}{2}\right)$  $\left(\frac{1}{2}\rho u_k u_k\right)$  ed energia interna  $e_i = c_v T$  può essere riformulata come

$$
\rho h = \rho c_p T - \frac{1}{2} \rho u_k u_k, \qquad (1.45)
$$

il corrispondente flusso convettivo  $\rho h u_i$  porta alla comparsa di un flusso di calore sottogriglia  $Q_i$  e di una diffusione turbolenta  $\partial_i J_i$ , le cui espressioni risultano

$$
Q_j = \overline{\rho} \left( \widetilde{u_j T} - \widetilde{u}_j \widetilde{T} \right) \tag{1.46a}
$$

<span id="page-25-0"></span>
$$
J_j = \overline{\rho u_j u_k u_k} - \overline{\rho u_j} \tilde{u}_k \tilde{u}_k, \qquad (1.46b)
$$

in modo che  $(\rho h u_j)^{sgs} = c_p Q_j + \frac{1}{2}$  $\frac{1}{2}J_j$ . Un'analisi più approfondita dell'espressione [\(1.46b\)](#page-25-0) consente di evidenziare meglio quali tra i termini che compongono  $J_j$  debbano essere modellati: in particolare,  $J_j$  può essere riscritto come [\[37\]](#page-113-4)

$$
J_j = \tau(u_j, u_k, u_k) + 2\tilde{u}_k \tau_{jk} + \tilde{u}_j \tau_{kk}, \qquad (1.47)
$$

avendo definito

$$
\tau(u_i, u_j, u_k) = \overline{\rho u_i u_j u_k} - \widetilde{u}_i \tau_{jk} - \widetilde{u}_j \tau_{ik} - \widetilde{u}_k \tau_{ij} - \overline{\rho} \widetilde{u}_i \widetilde{u}_j \widetilde{u}_k. \tag{1.48}
$$

Si definiscono inoltre anche i seguenti termini sottogriglia:

$$
\phi_j^{sgs} = \overline{u_i \sigma_{ij}} - \widetilde{u}_i \widetilde{\sigma}_{ij} \tag{1.49a}
$$

$$
\theta_j^{sgs} = \overline{\kappa \partial_j T} - \widetilde{\kappa} \partial_j \widetilde{T}.
$$
\n(1.49b)

In letteratura sono disponibili diversi studi relativi all'importanza relativa dei ter-mini sottogriglia introdotti, come ad esempio [\[37\]](#page-113-4) e [\[52\]](#page-114-3). Sulla base di queste analisi, è possibile affermare che la diffusione viscosa  $\partial_j \phi_j^{sgs}$  $j_j^{sgs}$  è trascurabile in quanto almeno un ordine di grandezza inferiore rispetto alla diffusione turbolenta sottogriglia  $\partial_i J_i$  e al corrispondente termine dato dal flusso di calore sottogriglia  $c_pQ_j$ ; inoltre si ritengono trascurabili i termini $\epsilon_{ij}^{sgs}$ e $\theta_{j}^{sgs}$  $j^{sgs}$ , dal momento che

$$
\overline{\sigma_{ij}} \approx \widetilde{\sigma}_{ij} \qquad \overline{\kappa \partial_j T} \approx \widetilde{\kappa} \partial_j \widetilde{T}.
$$
 (1.50)

Si giunge quindi al seguente quadro finale per le equazioni filtrate:

$$
\partial_t \overline{\rho} + \partial_j (\overline{\rho} \widetilde{u}_j) = 0 \tag{1.51a}
$$

$$
\partial_t \left( \overline{\rho} \widetilde{u}_i \right) + \partial_j \left( \overline{\rho} \widetilde{u}_i \widetilde{u}_j \right) + \partial_i \overline{p} - \partial_j \widetilde{\sigma}_{ij} = -\partial_j \tau_{ij}
$$
\n(1.51b)

$$
\partial_t(\overline{\rho}\widetilde{e}) + \partial_j(\overline{\rho}\widetilde{e}\widetilde{u}_j) + \partial_j(\overline{\rho}\widetilde{u}_j) - \partial_j(\widetilde{u}_i\widetilde{\sigma}_{ij}) - \frac{c_p}{Pr}\partial_j(\widetilde{\mu}\partial_j\widetilde{T}) = -\partial_j(\rho h u_j)^{sgs} \qquad (1.51c)
$$

Nei termini della notazione vettoriale compatta introdotta con l'equazione  $(1.11)$ , è conveniente definire un vettore dei flussi sottogriglia

$$
\mathbf{F}_{j}^{sgs}(\mathbf{U}) = \begin{Bmatrix} 0 \\ \tau_{ij} \\ c_p Q_j + \frac{1}{2} J_j \end{Bmatrix}, \qquad (1.52)
$$

in modo da poter scrivere le equazioni di Navier-Stokes filtrate nella seguente forma:

<span id="page-26-0"></span>
$$
\partial_t \mathbf{U} + \partial_j \mathbf{F}_j^c(\mathbf{U}) - \partial_j \mathbf{F}_j^v(\mathbf{U}, \partial_j \mathbf{U}) + \partial_j \mathbf{F}_j^{sgs}(\mathbf{U}) = \mathbf{S}.
$$
 (1.53)

L'espressione  $(1.53)$  rappresenta la forma finale del modello matematico che si è scelto di considerare: nel prossimo Capitolo si descriverà il metodo numerico adottato per la soluzione del modello qui ricavato.

#### Metodo numerico

*2*

<span id="page-28-0"></span>Per la soluzione del sistema di equazioni [\(1.53\)](#page-26-0) si considera un metodo numerico appartenente alla classe dei metodi RKDG, basati su una discretizzazione in spazio di tipo DG (Discontinuos Galerkin) accoppiata con uno schema di integrazione in tempo esplicito RK (Runge-Kutta).

Originariamente introdotto da Reed e Hill per lo studio dello scattering dei neu-troni [\[46\]](#page-113-8), il metodo DG è stato poi sviluppato da Cockburn e Shu (si veda ad esempio  $[10]$ ,  $[13]$  e  $[15]$ ) per lo studio di problemi iperbolici. Parallelamente, il metodo è stato studiato per applicazioni a problemi ellittici da vari autori, tra cui Baumann e Oden in [\[7\]](#page-110-2) e [\[3\]](#page-110-3).

Per la sua estensione alla soluzione di sistemi non lineari che contengono anche termini diffusivi sono state proposte varie formulazioni, tra cui il metodo detto Local Discontinuos Galerkin (LDG), formulato da Cockburn e Shu in [\[14\]](#page-111-7) e ripreso dallo stesso Cockburn e da altri autori in [\[9\]](#page-111-8) e [\[2\]](#page-110-4). La costruzione dei metodi LDG parte da un'opportuna riscrittura del sistema originale come un sistema del prim'ordine di dimensione maggiore, al fine di applicare poi un metodo DG.

La formulazione LDG generalizza a sua volta il metodo inizialmente proposto da Bassi e Rebay nei due lavori [\[5\]](#page-110-5) e [\[6\]](#page-110-6), particolarmente significativi per le applicazioni contenute in questa tesi, in quanto il metodo viene applicato alla risoluzione delle equazioni di Eulero e di Navier-Stokes per flussi comprimibili. Più recentemente, gli stessi Bassi e Rebay hanno utilizzato una formulazione DG per la soluzione delle equazioni RANS accoppiate con il modello di turbolenza  $\kappa - \omega$  in [\[4\]](#page-110-7), ottenendo risultati estremamente soddisfacenti.

Indipendentemente dal carattere discontinuo, la formulazione DG qui discussa gode di tutti i vantaggi connessi ad una formulazione ad elementi finiti, come l'elevato grado di accuratezza della soluzione, la flessibilità nel poter gestire geometrie complesse e la relativa semplicità nel trattamento delle condizioni al bordo. Nel caso specifico in esame, l'impiego di elementi finiti discontinui porta alla definizione di matrici di massa diagonali: si registra quindi un ulteriore vantaggio dato dall'elevata parallelizzabilit`a del metodo, con le comunicazioni tra i processori ridotte al minimo, in quanto l'aggiornamento dei gradi di libert`a all'interno di un dato elemento richiede la conoscenza dei soli gradi di libert`a degli elementi che condividono una faccia con l'elemento considerato, detti solitamente "primi vicini".

Nel caso di problemi dominati dalla convezione, un metodo LDG può risultare inefficiente a causa dell'elevato numero di gradi di libertà e del requisito piuttosto stringente sul passo di integrazione temporale, rendendo apparentemente preferibile l'utilizzo di metodi con un'approssimazione spaziale continua. Tuttavia, i metodi LDG hanno un dominio di dipendenza estremamente localizzato che ben si presta ad un'efficiente parallelizzazione: il ricorso al calcolo parallelo è in grado di compensare abbondamente il fatto di dover utilizzare un elevato numero di gradi di libertà e un passo di integrazione temporale piuttosto ridotto. Inoltre, in un approccio LES alla turbolenza è necessario in ogni caso utilizzare un passo temporale sufficientemente piccolo per essere in grado di cogliere tutte le scale temporali significative del flusso.

La discontinuità degli spazi polinomiali utilizzati consente di identificare almeno altri due vantaggi rispetto alla scelta di ricorrere ai corrispondenti spazi polinomiali continui: innanzitutto, l'assenza della richiesta di continuit`a delle funzioni di forma in corrispondenza delle interfacce rende un metodo DG un soddisfacente compromesso tra un metodo di Galerkin classico e un metodo ai volumi finiti, con la possibilità di cogliere discontinuità fisiche e onde d'urto senza produrre oscillazioni numeriche spurie (un metodo DG incorpora naturalmente l'idea dei flussi numerici e dei limitatori di pendenza); in secondo luogo, rende i metodi DG e LDG idonei all'implementazione di strategie adattive in spazio, dal momento che il raffimento della griglia di calcolo può essere condotto senza prendere in considerazione il problema della continuità delle funzioni di base in corrispondenza delle interfacce tra i diversi elementi.

Inoltre, la fisica della propagazione delle onde può essere trattata risolvendo il problema di Riemann approssimato che si presenta in corrispondenza delle interfacce degli elementi, a causa della rappresentazione discontinua della soluzione: in questo un metodo DG è simile ad un metodo ai volumi finiti. Rispetto a quest'ultimo, però, un metodo DG risulta pi`u adatto per il calcolo di soluzioni accurate su griglie non strutturate: con una discretizzazione ad elementi finiti, l'elevata accuratezza `e infatti legata ad un ordine elevato dei polinomi all'interno di ciascun elemento di griglia anzich`e all'ampiezza dello stencil utilizzato, e dunque indipendente dal carattere strutturato o meno della griglia.

La proprietà dei metodi DG più sfruttata in questo elaborato di tesi è connessa alla possibilit`a di considerare basi ortonormali: questa propriet`a pu`o essere vista come il punto di partenza per la separazione delle scale introdotta in [\(1.16\)](#page-19-1) e alla base dell'approccio LES considerato.

La struttura di un metodo RKDG per la soluzione di problemi evolutivi segue il classico metodo delle linee e pu`o essere schematizzata come segue: il problema continuo viene prima discretizzato in spazio utilizzando una formulazione di tipo DG, ottenendo un sistema di equazioni alle derivate ordinarie in tempo; tale sistema viene poi risolto utilizzando un opportuno metodo di tipo RK di grado sufficientemente alto da garantire la stabilità del problema complessivo.

Questi due passaggi, ovvero le discretizzazioni spaziale e temporale, sono oggetto delle sezioni [2.1](#page-30-0) e [2.2,](#page-38-0) rispettivamente.

### <span id="page-30-0"></span>2.1 Formulazione LDG

Si definisca il flusso complessivo delle equazioni di Navier-Stokes filtrate [\(1.53\)](#page-26-0) come

$$
\mathbf{F}_{j}(\mathbf{U},\partial_{j}\mathbf{U}) = \mathbf{F}_{j}^{c}(\mathbf{U}) - \mathbf{F}_{j}^{v}(\mathbf{U},\partial_{j}\mathbf{U}) + \mathbf{F}_{j}^{sgs}(\mathbf{U}).
$$
\n(2.1)

La costruzione di un metodo LDG richiede innanzitutto la formulazione debole delle equazioni [\(1.53\)](#page-26-0), ottenibile tramite moltiplicazione con delle funzioni test  $\mathbf{W} \in \mathcal{V}^5$  e integrazione sul dominio di calcolo Ω:

<span id="page-30-1"></span>
$$
\int_{\Omega} \mathbf{W}^T \partial_t \mathbf{U} \, d\Omega + \int_{\Omega} \mathbf{W}^T \partial_j \mathbf{F}_j(\mathbf{U}, \partial_j \mathbf{U}) \, d\Omega = \int_{\Omega} \mathbf{W}^T \mathbf{S}(\mathbf{U}) \, d\Omega \qquad \forall \mathbf{W} \in \mathcal{V}^5. \tag{2.2}
$$

Discretizzazione spaziale. Il primo passo verso una formulazione discreta delle equazioni [\(2.2\)](#page-30-1) consiste nell'effettuare una triangolazione  $\mathcal{T}_h$  del dominio di calcolo Ω in una serie di elementi K non sovrapposti, tali che

<span id="page-30-2"></span>
$$
\Omega \approx \Omega_h = \bigcup_{K \in \mathcal{T}_h} K. \tag{2.3}
$$

Gli elementi considerati nella presente tesi sono dei tetraedri.

Al fine di ottenere una triangolazione regolare, è possibile richiedere che sia rispettata su ciascun elemento K la condizione di regolarità: definito il diametro  $h_e =$ diam $(e) = \max_{x,y \in e} |x-y|$  per ciascuna faccia e di ogni elemento tetraedrico K e posto  $\rho_K$  il diametro della più grande sfera contenuta nell'elemento K stesso, si richiede che

$$
\max_{e \in \partial K} \frac{h_e}{\rho_K} \le \delta \qquad \forall K \in \mathcal{T}_h,\tag{2.4}
$$

per un opportuno  $\delta > 0$ . Tale condizione di regolarità esclude la presenza di elementi eccessivamente deformati, ponendo quindi delle restrizioni sull'uso di griglie fortemente anisotrope. Ad ogni faccia e di ciascun elemento K si associa la normale  $\mathbf{n}_e$ , convenzionalmente positiva se diretta verso l'esterno dell'elemento stesso.

Effettuata la triangolazione  $\mathcal{T}_h$  del dominio  $\Omega$ , il corrispondente discreto dell'espres-sione [\(2.2\)](#page-30-1) si ottiene considerando  $\mathbf{W} = \mathbf{W}_h$  e  $\mathbf{U} = \mathbf{U}_h$  appartenenti ad uno spazio finito dimensionale  $\mathcal{V}_h^5$ , con

<span id="page-30-5"></span>
$$
\mathcal{V}_h = \left\{ v \in L^2(\Omega) : v|_K \in P^k(K), \forall K \in \mathcal{T}_h \right\},\tag{2.5}
$$

dove  $P^{k}(K)$  rappresenta lo spazio di funzioni polinomiali di grado al più k in ciascun elemento  $K$ . È bene osservare che non c'è nessuna richiesta di continuità globale per  $W_h$  e  $U_h$ , che potranno quindi essere discontinue in corrispondenza delle interfacce tra i diversi elementi. Le funzioni test  $\mathbf{W}_h$  e l'approssimazione  $\mathbf{U}_h$  della soluzione si possono quindi scrivere come:

$$
\mathbf{U}_{h|K}(\mathbf{x},t) = \sum_{p=1}^{N_{\varphi}} \mathbf{u}_p(t) \varphi_p^k(\mathbf{x})
$$
\n(2.6)

<span id="page-30-4"></span><span id="page-30-3"></span>
$$
\mathbf{W}_{h|K}(\mathbf{x}) = \sum_{p=1}^{N_{\varphi}} \mathbf{w}_p \varphi_p^k(\mathbf{x}),
$$
\n(2.7)

dove i coefficienti delle espansioni  $\mathbf{u}_p(t)$  e  $\mathbf{w}_p$  indicano i gradi di libertà rispettivamente della soluzione numerica e delle funzioni test nell'elemento  $K,$ mentre le $N_{\varphi}$  funzioni di forma  $\varphi_p^k(\mathbf{x})$  rappresentano una base per lo spazio di funzioni polinomiali  $P^k$ . Dal momento che non ci sono vincoli di continuità sulle funzioni di base, è possibile scegliere tali funzioni in modo che siano ortogonali su ciascun elemento  $K$ , ovvero:

<span id="page-31-3"></span>
$$
\left(\varphi_p^k(\mathbf{x}), \varphi_q^k(\mathbf{x})\right)_K = \frac{|K|}{|\widehat{K}|} \delta_{pq},\tag{2.8}
$$

con  $|\widehat{K}|$  opportuna costante di normalizzazione coincidente con l'area dell'elemento di riferimento.

<span id="page-31-0"></span>Il numero di funzioni di base  $N_{\varphi}$  è legato al grado k dell'approssimazione polinomiale adottata e alla dimensione spaziale d del dominio di calcolo  $\Omega$ ; in Tabella [2.1](#page-31-0) si riporta il numero di funzioni di base per i gradi polinomiali  $k$  più bassi e nel caso di un dominio di calcolo tridimensionale  $(d = 3)$ .

<span id="page-31-1"></span>

| $k$   0 1 2 3 4              |  |  |  |
|------------------------------|--|--|--|
| $N_{\varphi}$   1 4 10 20 35 |  |  |  |

Tabella 2.1: Numero di funzioni di base al variare di k.

Alla luce della triangolazione  $(2.3)$  e delle approssimazioni  $(2.6)$  e  $(2.7)$ , si può riscrivere la [\(2.2\)](#page-30-1) come: trovare  $\mathbf{U}_h \in \mathcal{V}_h^5$  tale che

$$
\sum_{K \in \mathcal{T}_h} \left\{ \frac{d}{dt} \int_K \mathbf{W}_h^T \mathbf{U}_h \, d\Omega + \sum_{e \in \partial K} \int_e \mathbf{W}_h^T \mathbf{F}_j (\mathbf{U}_h, \partial_j \mathbf{U}_h) n_j \, d\gamma - \int_K \partial_j \mathbf{W}_h^T \mathbf{F}_j (\mathbf{U}_h, \partial_j \mathbf{U}_h) \, d\Omega = \int_K \mathbf{W}_h^T \mathbf{S}(\mathbf{U}_h) \, d\Omega \right\} \qquad \forall \mathbf{W}_h \in \mathcal{V}_h^5 \quad (2.9)
$$

Avendo utilizzato un'approssimazione della soluzione discontinua in corrispondenza delle interfacce dei diversi elementi, è necessario risolvere l'ambiguità degli integrali di bordo introducendo opportuni flussi numerici  $H_j$ , le cui caratteristiche sono discusse in seguito. Dal momento che le  $\mathbf{W}_h^T$  sono una combinazione lineare delle funzioni di forma  $\varphi_p^k(\mathbf{x})$ , l'equazione [\(2.9\)](#page-31-1) risulta equivalente al seguente sistema di  $N_\varphi$  equazioni vettoriali:

<span id="page-31-2"></span>
$$
\sum_{K \in \mathcal{T}_h} \left\{ \frac{d}{dt} \int_K \varphi_p^k \mathbf{U}_h \, d\Omega + \sum_{e \in \partial K} \int_e \varphi_p^k \mathbf{H}_j(\mathbf{U}_h, \partial_j \mathbf{U}_h) n_j \, d\gamma - \int_K \partial_j \varphi_p^k \mathbf{F}_j(\mathbf{U}_h, \partial_j \mathbf{U}_h) \, d\Omega \right\}
$$
\n
$$
= \int_K \varphi_p^k \mathbf{S}(\mathbf{U}_h) \, d\Omega \right\}, \qquad p = 1, \dots, N_\varphi. \tag{2.10}
$$

L'espressione [\(2.10\)](#page-31-2) suggerisce un parallelo con il metodo ai volumi finiti: scegliendo infatti come funzione test la funzione caratteristica dell'elemento K si ottiene il seguente bilancio di flussi relativo all'elemento stesso, ovvero

$$
\frac{d}{dt} \int_{K} \mathbf{U}_{h} d\Omega + \sum_{e \in \partial K} \int_{e} \mathbf{H}_{j}(\mathbf{U}_{h}, \partial_{j} \mathbf{U}_{h}) n_{j} d\gamma = \int_{K} \mathbf{S}(\mathbf{U}_{h}) d\Omega.
$$
 (2.11)

 $\dot{E}$  possibile osservare che nel contesto  $\overline{D}G$  in esame non si presenta il problema dell'assemblaggio, ovvero la costruzione di matrici globali a partire da quelle ricavate localmente: utilizzando un metodo di integrazione temporale esplicito è conveniente operare direttamente in termini di matrici locali, scegliendo una numerazione dei gradi di libert`a progressiva con la numerazione degli elementi. Qualcosa di simile al problema dell'assemblaggio si può riscontrare però nel calcolo dei flussi numerici, in quanto è richiesta la conoscenza dei gradi di libert`a in corrispondenza della faccia attraverso la quale si vuole calcolare il flusso, dove tale faccia appartiene evidentemente a due elementi distinti.

Considerando lo sviluppo [\(2.6\)](#page-30-3) per la soluzione numerica  $U_h$ , si ottiene un sistema di equazioni differenziali ordinarie che governa l'evoluzione in tempo della soluzione discreta che si vuole determinare; introducendo la matrice di massa locale M, il vettore locale dei gradi di libertà U e il vettore dei residui L(U), per ogni elemento  $K \in \mathcal{T}_h$  si può scrivere:

$$
\mathbb{M}\dot{\mathbb{U}} - \mathbb{L}(\mathbb{U}) = 0. \tag{2.12}
$$

La scelta [\(2.8\)](#page-31-3) di funzioni base  $\varphi_p^k(\mathbf{x})$  ortogonali nello spazio  $L^2$  conduce ad una matrice di massa diagonale  $(M = I);$  il sistema di equazioni differenziali ordinarie potrà quindi essere formulato come:

$$
\dot{\mathbb{U}} = \mathbb{L}(\mathbb{U}).\tag{2.13}
$$

Calcolo del gradiente. Nell'ambito di una formulazione a elementi finiti, un tema importante `e rappresentato dalla scelta dello spazio finito dimensionale in cui approssimare il gradiente  $\mathcal G$  della variabile U, definito dalla seguente relazione:

<span id="page-32-0"></span>
$$
\mathcal{G} - \nabla U = 0. \tag{2.14}
$$

Infatti, una scelta inconsistente per gli spazi approssimanti la variabile ausiliaria G e le variabili conservative  **può portare ad una soluzione affetta da modi spuri [\[5\]](#page-110-5). Come** usuale nel metodo LDG, si sceglie qui di approssimare la soluzione e il suo gradiente nello stesso spazio finito dimensionale  $\mathcal{V}_h$ , il che permette di espandere il gradiente come segue:

$$
\mathcal{G}_{h,j|K}(\mathbf{x},t) = \sum_{p=1}^{N_{\varphi}} \mathbf{g}_{p,j}(t) \varphi_p^k(\mathbf{x}).
$$
\n(2.15)

Con l'obiettivo di ottenere un'equazione per il calcolo del gradiente discreto  $\mathcal{G}_h$ , si applica il metodo LDG standard all'equazione [\(2.14\)](#page-32-0):

<span id="page-32-1"></span>
$$
\int_{K} \varphi_{p}^{k} \mathcal{G}_{h,j} d\Omega = \sum_{e \in \partial K} \int_{e} \varphi_{p}^{k} \mathbf{U}_{h} n_{j} d\gamma - \int_{K} \partial_{j} \varphi_{p}^{k} \mathbf{U}_{h} d\Omega, \qquad p = 1, \dots, N_{\varphi}.
$$
 (2.16)

Introducendo un'approssimazione  $U_h$  (flusso numerico) per il valore delle variabili in corrispondenza delle interfacce tra i diversi elementi e integrando per parti l'ultimo termine dell'equazione [\(2.16\)](#page-32-1), si ottiene:

<span id="page-33-0"></span>
$$
\int_{K} \varphi_{p}^{k} \mathcal{G}_{h,j} d\Omega = \sum_{e \in \partial K} \left\{ \int_{e} \varphi_{p}^{k} \widehat{\mathbf{U}}_{h} n_{j} d\gamma - \int_{e} \varphi_{p}^{k} \mathbf{U}_{h} n_{j} d\gamma \right\} + \int_{K} \varphi_{p}^{k} \partial_{j} \mathbf{U}_{h} d\Omega, \quad (2.17)
$$

con  $p = 1, \ldots, N_{\varphi}$ . L'espressione [\(2.17\)](#page-33-0) mostra come la variabile  $\mathcal{G}_h$  sia data dalla somma di due contributi, di cui il primo prende in considerazione i salti in corrispondenza delle interfacce tra i diversi elementi e il secondo il gradiente di  $U_h$  sull'elemento, come evidente dalle seguente riscrittura del risultato [\(2.17\)](#page-33-0):

$$
\int_{K} \varphi_{p}^{k} \mathcal{G}_{h,j} d\Omega = \sum_{e \in \partial K} \int_{e} \varphi_{p}^{k} \left( \widehat{\mathbf{U}}_{h} - \mathbf{U}_{h} \right) n_{j} d\gamma + \int_{K} \varphi_{p}^{k} \partial_{j} \mathbf{U}_{h} d\Omega.
$$
 (2.18)

Flussi numerici. Come anticipato in precedenza, il ruolo dei flussi numerici è quello di risolvere l'ambiguit`a per la soluzione in corrispondenza del bordo degli elementi: il flusso numerico  $\mathbf{H}_i$ , in generale, risente del contributo di entrambi gli elementi di interfaccia e introduce un accoppiamento tra le incognite dei "primi vicini" altrimenti completamente assente.

Il sistema di equazioni [\(2.10\)](#page-31-2), una volta sostuito il flusso  $\mathbf{F}_j$  con quello numerico  $\mathbf{H}_i$ , non è altro che il metodo di Galerkin formulato per l'elemento K con condizioni al contorno imposte in forma debole e ricavate dagli elementi vicini se $\partial K \cap \partial \Omega = 0$ o dalle condizioni al bordo se  $\partial K \cap \partial \Omega \neq 0$ .

Si sceglie di valutare i flussi numerici convettivi con la semplice approssimazione di Rusanov, secondo la quale:

<span id="page-33-1"></span>
$$
\mathbf{H}_{j}^{c}(\mathbf{U}_{h}^{+},\mathbf{U}_{h}^{-}) = \frac{1}{2} \left( \mathbf{F}_{j}^{c,+}(\mathbf{U}_{h}) n_{j}^{+} + \mathbf{F}_{j}^{c,-}(\mathbf{U}_{h}) n_{j}^{-} \right) + \frac{|\lambda|}{2} \left( \mathbf{U}_{h}^{+} n_{j}^{+} + \mathbf{U}_{h}^{-} n_{j}^{-} \right), \quad (2.19)
$$

avendo definito

$$
\lambda = \max_{+,-} (|\mathbf{u}_h \cdot \mathbf{n}|, c), \qquad \text{con} \qquad c = \sqrt{\gamma RT}. \tag{2.20}
$$

I flussi numerici viscosi vengono invece valutati con la sola operazione di media, in accordo con la proposta di Bassi e Rebay [\[5\]](#page-110-5):

<span id="page-33-2"></span>
$$
\mathbf{H}_{j}^{v}(\mathbf{U}_{h},\boldsymbol{G}_{h})=\frac{1}{2}\left(\mathbf{F}_{j}^{v,+}(\mathbf{U}_{h},\boldsymbol{G}_{h})n_{j}^{+}+\mathbf{F}_{j}^{v,-}(\mathbf{U}_{h},\boldsymbol{G}_{h})n_{j}^{-}\right).
$$
\n(2.21)

Generalmente, all'aumentare del grado k della soluzione approssimata, la scelta del flusso numerico non mostra un impatto significativo sulla qualità della soluzione ottenuta; tale scelta rimane comunque piuttosto delicata in quanto può influenzare la stabilit`a del metodo [\[2\]](#page-110-4). Esempi di altre possibili scelte per la valutazione dei flussi numerici si possono trovare, ad esempio, in [\[10\]](#page-111-4).

Inoltre, sempre in relazione alla definizione dei flussi numerici, è importante anche l'aspetto della dissipazione numerica in corrispondenza delle interfacce tra i diversi elementi: tale dissipazione tende a rendere continua la soluzione tra un elemento e il suo vicino per una formulazione ad elementi finiti mentre tende a renderla costante su tutto il dominio per una formulazione ai volumi finiti. Il problema della dissipazione numerica in un contesto di elementi finiti è quindi meno critico rispetto ad un contesto di volumi finiti.

Condizioni al bordo. Nell'ambito di una formulazione a elementi finiti, il modo naturale di imporre le condizioni al bordo di Dirichlet è l'imposizione in forma debole. E chiaro che la soluzione discreta  $\mathbf{U}_h$  così trovata soddisfa le condizioni al bordo imposte solo in maniera approssimata.

I flussi numerici [\(2.19\)](#page-33-1) e [\(2.21\)](#page-33-2) rappresentano il modo con cui vengono gestite tutte le condizioni di interfaccia tra i diversi elementi e le condizioni al bordo: se si considera una faccia di un elemento  $e \notin \partial \Omega$ , le soluzioni  $\mathbf{U}_h^+$  e  $\mathbf{U}_h^-$  saranno quelle relative ai due elementi che condividono la faccia in esame; nel caso in cui  $e \in \partial\Omega$ ,  $\mathbf{U}_h^+$  sarà la soluzione corrispondente all'elemento interno al dominio di calcolo mentre  $\mathbf{U}_h^{\perp}$  sarà determinata per mezzo delle condizioni al contorno, ovvero  $\mathbf{U}_h^- = \mathbf{U}_{bc}$ 

Al fine di garantire la conservazione della massa, è necessario richiedere esplicitamente che il flusso di massa attraverso il bordo su cui sono imposte condizioni di Dirichlet sia nullo: il flusso numerico al bordo, infatti, determina un flusso di massa normale che non sarà esattamente nullo, seppure molto piccolo. Indicando con **n** e t i versori normale e tangente alla faccia e in esame, si impongono quindi le seguenti condizioni:

$$
\mathbf{u}_h^- \cdot \mathbf{n}^- = \mathbf{u}_h^+ \cdot \mathbf{n}^+ \qquad \qquad \mathbf{u}_h^- \cdot \mathbf{t}^- = \mathbf{u}_{bc} \cdot \mathbf{t}^-.
$$
 (2.22)

Formule di quadratura. L'utilizzo di formule di quadratura è necessario qualora si voglia ottenere un'approssimazione numerica dell'integrale di un'espressione polinomiale, come ad esempio gli integrali che compaiono nel sistema di equazioni [\(2.10\)](#page-31-2), alla luce dello spazio di funzioni [\(2.5\)](#page-30-5) scelto per l'approssimazione della soluzione e delle funzioni test.

Sia  $f(\mathbf{x})$  una funzione definita su un dominio  $\Omega \subset \mathbb{R}^n$ , il cui integrale  $I[f]$  su  $\Omega$ viene approssimato con una formula di quadratura:

$$
Q[f] = \sum_{l=1}^{N_l} w_l f(\mathbf{x}_l),
$$
\n(2.23)

con  $w_l \in \mathbb{R}$  e  $\mathbf{x}_l \in \mathbb{R}^n$ . Se il residuo  $R[f] = I[f] - Q[f]$  è nullo per f coincidente con un'arbitraria combinazione lineare di monomi algebrici nella forma

$$
\prod_{j=1}^{n} x_j^{i_j} \qquad \text{con} \qquad \sum_{j=1}^{n} i_j \le d \tag{2.24}
$$

e  $R[f]\neq 0$  per un qualche monomio con  $\sum_{j=1}^n i_j = d+1,$  allora la formula di quadratura  $\grave{e}$  detta di grado d.

Il numero minimo di punti di quadratura necessari per avere un certo grado d dipende dal grado d stesso e dal dominio di calcolo  $\Omega$ ; al fine di ridurre il costo computazionale associato all'integrazione numerica, è opportuno l'uso di formule con il minor

numero di punti possibile. Nel caso di triangoli e tetraedri, a differenza di quanto succede per domini ottenuti mediante prodotto tensoriale di un intervallo monodimensionale, non `e disponibile nessuna costruzione generale per la definizione di nodi di quadratura ottimali. Varie formule sono però disponibili in letteratura; nel caso di questa tesi si farà riferimento alle formule simmetriche fornite in [\[20\]](#page-111-9) e [\[21\]](#page-111-10). La simmetria di tali formule, oltre a semplificare alcuni aspetti implementativi, garantisce che la distribuzione dei nodi di quadratura non sia influenzata dall'orientazione degli elementi, rendendole quindi particolarmente indicate nell'ambito di una formulazione ad elementi finiti [\[32\]](#page-112-6).

Scelto il numero e la distribuzione dei nodi di quadratura in modo consistente con l'accuratezza richiesta per la soluzione numerica, gli integrali di bordo e di volume possono essere approssimati come segue:

$$
\int_{e} \varphi_p^k(\mathbf{x}) \mathbf{H}_j(\mathbf{x}, t) n_j d\gamma = \frac{|e|}{|\hat{e}|} \sum_{l=1}^{N_g^e} \omega_l^e \varphi_p^k(\mathbf{x}_l) \mathbf{H}_j(\mathbf{x}_l, t) n_j
$$
\n(2.25)

$$
\int_{K} \partial_{j} \varphi_{p}^{k}(\mathbf{x}) \mathbf{F}_{j}(\mathbf{x}, t) d\Omega = \frac{|K|}{|\widehat{K}|} \sum_{l=1}^{N_{g}^{K}} \omega_{l}^{K} \partial_{j} \varphi_{p}^{k}(\mathbf{x}_{l}) \mathbf{F}_{j}(\mathbf{x}_{l}, t).
$$
\n(2.26)

La relazione tra il grado polinomiale  $k$  delle funzioni di base  $\varphi_p^k(\mathbf{x})$  e l'ordine  $d$  della formula di quadratura pu`o essere scelta imponendo che la quadratura della matrice di massa sia esatta: essendo quest'ultima data dal prodotto di due funzioni di base ciascuna di grado k, è opportuno scegliere  $d = 2k$ .

<span id="page-35-0"></span>In Tabella [2.2](#page-35-0) si riporta il numero di nodi  $N_q$  delle formule di quadratura utilizzate in funzione del grado d che si vuole ottenere; in Figura [2.1](#page-36-0) viene mostrata la posizione dei nodi di quadratura per l'elemento bidimensionale di riferimento al variare del grado d, al fine di evidenziare la simmetria delle formule di quadratura utilizzate.

| $d_{\mathcal{C}}$ | $\overline{2}$ |    | 6  |    |
|-------------------|----------------|----|----|----|
| $N_g^e$           | 3              | 6  | 12 | 16 |
|                   | 4              | 14 | 24 | 43 |

Tabella 2.2: Numero di nodi di quadratura al variare del grado d.
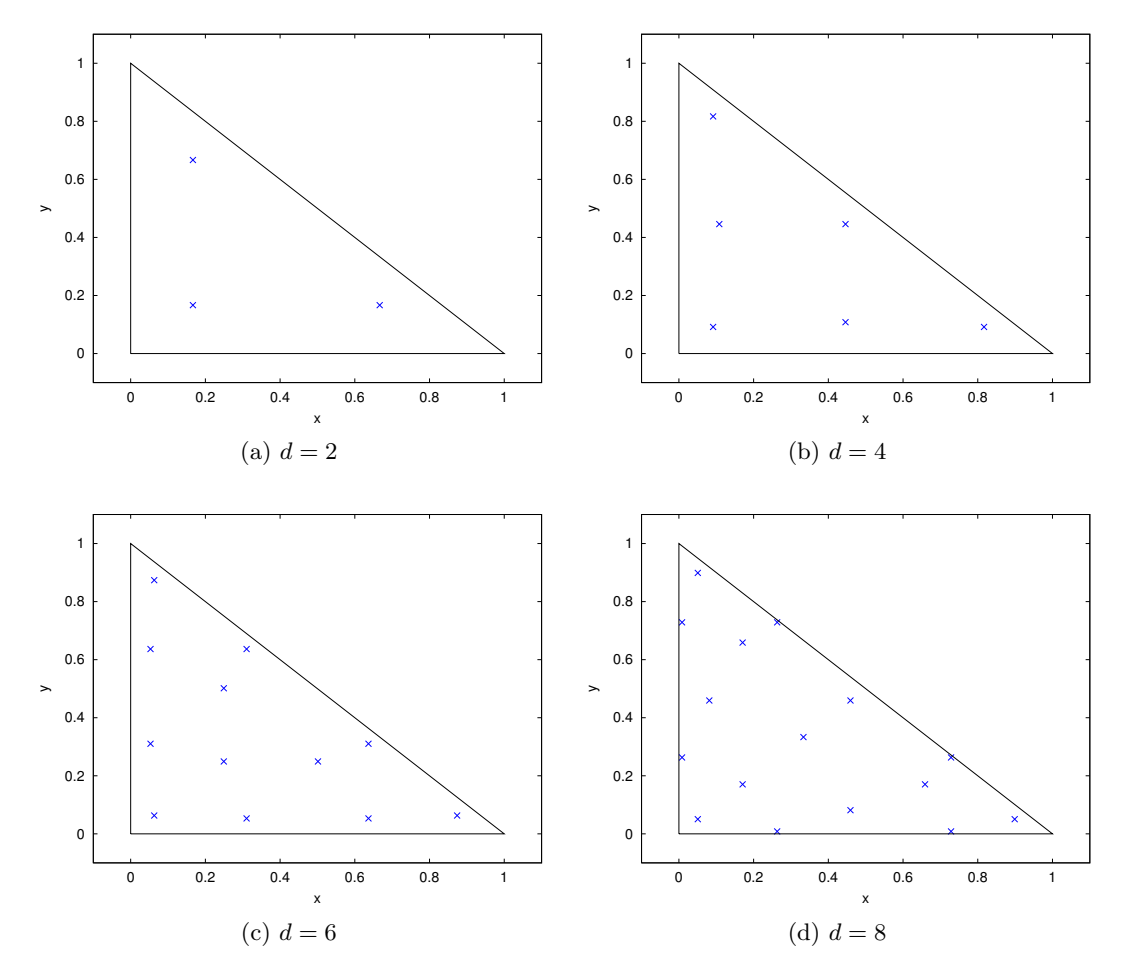

Figura 2.1: Nodi di quadratura per un elemento di riferimento bidimensionale al variare del grado d.

Proiettore. L'introduzione delle funzioni di forma e delle formule di quadratura consente di ricavare l'espressione del proiettore  $P$ , introdotto nel Capitolo [1,](#page-16-0) nell'ambito del metodo numerico in esame.

In particolare, si vuole valutare la proiezione a bassa frequenza, nei nodi di quadratura di un elemento, per una generica variabile u, ovvero la quantità  $\mathcal{P}(u)(\mathbf{x}_l)$ . Indicato con  $\bar{p}$  il numero di funzioni base che rappresentano il sottospazio su cui si vuole proiettare la variabile in esame, si può scrivere

<span id="page-37-3"></span>
$$
\mathcal{P}(u)(\mathbf{x}) = \sum_{p=1}^{\bar{p}} \left[ \mathcal{P}(u) \right]_p \varphi_p^k(\mathbf{x}),\tag{2.27}
$$

avendo indicato con  $\left[\mathcal{P}(u)\right]_p$  i coefficienti della proiezione di u. Per definizione di proiettore  $L^2$ , deve valere

<span id="page-37-0"></span>
$$
\int_{K} \mathcal{P}(u)(\mathbf{x}) \varphi_{q}^{k}(\mathbf{x}) d\Omega = \int_{K} u(\mathbf{x}) \varphi_{q}^{k}(\mathbf{x}) d\Omega \quad \text{per } q = 1, \dots, \bar{p}.
$$
 (2.28)

Il primo membro dell'espressione [\(2.28\)](#page-37-0) può essere sviluppato come segue:

<span id="page-37-1"></span>
$$
\int_{K} \left[ \sum_{p=1}^{\bar{p}} \left[ \mathcal{P}(u) \right]_{p} \varphi_{p}^{k}(\mathbf{x}) \right] \varphi_{q}^{k}(\mathbf{x}) d\Omega = \frac{|K|}{|\hat{K}|} \left[ \mathcal{P}(u) \right]_{q}, \tag{2.29}
$$

avendo sfruttato l'ortogonalità [\(2.8\)](#page-31-0) delle funzioni di base. Si applica invece una quadratura numerica del tipo [\(2.26\)](#page-35-0) al secondo membro della [\(2.28\)](#page-37-0), ovvero

<span id="page-37-2"></span>
$$
\frac{|K|}{|\widehat{K}|} \sum_{l=1}^{N_g^K} \omega_l^K u(\mathbf{x}_l) \varphi_q^k(\mathbf{x}_l). \tag{2.30}
$$

Introdotto  $\phi_{pl} = \varphi_p^k(\mathbf{x}_l)$ , l'uguaglianza delle espressioni [\(2.29\)](#page-37-1) e [\(2.30\)](#page-37-2) consente di ricavare i coefficienti dello sviluppo per la variabile proiettata, nei termini del sottospazio di funzioni considerato:

$$
\left[\mathcal{P}(u)\right]_q = \sum_{l=1}^{N_g^K} \phi_{ql} \omega_l^K u(\mathbf{x}_l). \tag{2.31}
$$

L'espressione ottenuta per i coefficienti  $\left[\mathcal{P}(u)\right]_q$ , inserita in [\(2.27\)](#page-37-3), permette di ricavare la formulazione desiderata per il proiettore P:

<span id="page-37-4"></span>
$$
\mathcal{P}(u)(\mathbf{x}_l) = \sum_{m=1}^{N_g^K} \left( \sum_{p=1}^{\bar{p}} \phi_{pl} \phi_{pm} \right) \omega_m^K u(\mathbf{x}_m).
$$
\n(2.32)

Il proiettore [\(2.32\)](#page-37-4) verrà utilizzato nell'ambito dei modelli di turbolenza dinamici come filtro test.

## 2.2 Integrazione SSPRK(5,4) in tempo

L'obiettivo è quello di ottenere la soluzione del sistema di equazioni differenziali ordinarie  $(2.13)$ . Sfruttando il fatto che la matrice di massa  $\mathbb{M}$  è diagonale, l'integrazione nel tempo pu`o essere effettuata in modo efficiente usando un metodo esplicito per problemi ai valori iniziali.

Si consideri lo schema di integrazione Runge-Kutta SSPRK(5,4) proposto in [\[49\]](#page-113-0): si tratta di uno schema esplicito a 5 stadi, accurato di ordine 4, che gode della proprietà SSP (Strong Stability Preserving): si tratta quindi di un metodo di ordine elevato in grado di preservare la stabilità in un'opportuna norma dell'errore, come ad esempio la norma del massimo.

La famiglia dei metodi SSPRK può essere utilizzata per applicazioni di fluidodinamica computazionale (si veda ad esempio [\[28\]](#page-112-0)): l'elevata accuratezza, combinata con i vincoli dettati dalla stabilità dello schema di integrazione esplicito, determina piccoli errori e mette in luce gli effetti della discretizzazione spaziale.

Si descrive ora l'algoritmo del metodo SSPRK(5,4). L'avanzamento della soluzione dal tempo  $t^n$  al tempo  $t^{n+1} = t^n + \Delta t$  avviene per mezzo dei seguenti passi:

$$
\diamond \mathbb{U}^{(0)} = \mathbb{U}^n;
$$
  
\n
$$
\diamond \mathbb{U}^{(i)} = \sum_{k=0}^{i-1} (\alpha_{ik} \mathbb{U}^{(k)} + \Delta t \beta_{ik} \mathbb{L} (\mathbb{U}^{(k)})), \qquad i = 1, ..., s ;
$$
  
\n
$$
\diamond \mathbb{U}^{n+1} = \mathbb{U}^{(s)};
$$

dove  $s = 5$  è il numero di stadi e  $\alpha_{ik}$ ,  $\beta_{ik}$  sono opportuni coefficienti riportati in Tabella [2.3.](#page-38-0) La stabilità del metodo è garantita dalla scelta di coefficienti compresi nell'intervallo [0, 1], come discusso in [\[49\]](#page-113-0).

<span id="page-38-0"></span>

| $\alpha_{ik}$ | 1.00000000000000<br>0.44437049406734<br>0.62010185138540<br>0.17807995410773<br>0.00683325884039 | 0.55562950593266 | 0.37989814861460<br>0.51723167208978 | 0.82192004589227<br>0.12759831133288 | 0.34833675773694 |
|---------------|--------------------------------------------------------------------------------------------------|------------------|--------------------------------------|--------------------------------------|------------------|
| $\beta_{ik}$  | 0.39175222700392                                                                                 | 0.36841059262959 | 0.25189177424738                     | 0.54497475021237<br>0.08460416338212 | 0.22600748319395 |

Tabella 2.3: Coefficienti  $\alpha_{ik}$  e  $\beta_{ik}$  per il metodo SSPRK(5,4) (si veda tabella A.2 in [\[49\]](#page-113-0)).

La regione di stabilità del metodo SSPRK(5,4) per il seguente problema scalare modello

<span id="page-38-1"></span>
$$
\dot{\mathbb{U}} = \omega \mathbb{U},\tag{2.33}
$$

con  $\omega \in \mathbb{C}$ , è mostrata in Figura [2.2.](#page-39-0)

<span id="page-39-0"></span>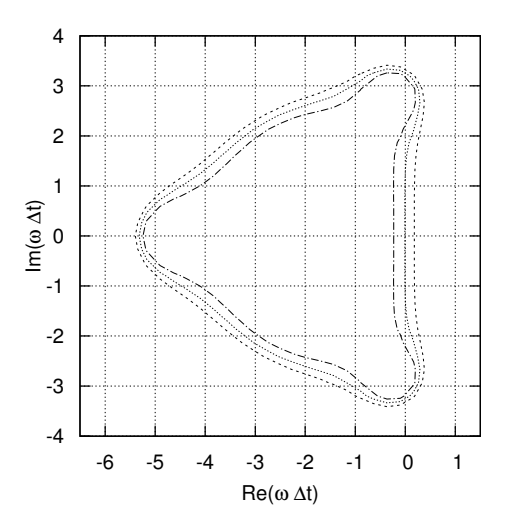

Figura 2.2: Regione di stabilità del metodo SSPRK(5,4) per il problema modello [\(2.33\)](#page-38-1) in funzione del parametro adimensionale ω∆t. Isolinee dei valori assoluti del fattore di amplificazione per ampiezze pari a 1  $(\cdots)$ , 0.8  $(\cdots)$  and 1.2  $(- - -)$ .

L'applicazione del metodo SSPRK(5,4) alla risoluzione di un problema iperbolico alle derivate parziali conduce ad una condizione di stabilit`a di tipo Courant-Friedrichs-Levy. Tale condizione, nel caso in cui la discretizzazione spaziale venga effettuata con elementi finiti discontinui di grado k, assume la forma

<span id="page-39-1"></span>
$$
c\frac{\Delta t}{\Delta x} \le C\frac{1}{2k+1},\tag{2.34}
$$

<span id="page-39-2"></span>dove c è la massima velocità caratteristica del problema e C una costante dell'ordine dell'unit`a. Alcuni valori del membro di destra della [\(2.34\)](#page-39-1) sono stati ricavati numericamente in [\[16\]](#page-111-0) e vengono riportati in Tabella [2.4](#page-39-2) in funzione del grado k e dell'ordine  $\nu$ del metodo RK.

| $k \begin{array}{ c c c c } \hline k & 0 & 1 & 2 & 3 \ \hline \end{array}$                                                                                                    |  |  | $\overline{4}$ |
|----------------------------------------------------------------------------------------------------|--|--|----------------|
| $\begin{array}{ l cccccccc } \hline \nu=1 & 1.000 & * & * & * & * & * \\ \hline \nu=2 & 1.000 & 0.333 & * & * & * & * \\ \nu=3 & 1.256 & 0.409 & 0.209 & 0.130 & 0.089 \\ \nu=4 & 1.392 & 0.464 & 0.235 & 0.145 & 0.100 \\ \hline \end{array}$ |  |  |                |
|                                                                                                    |  |  |                |
|                                                                                                    |  |  |                |
|                                                                                                    |  |  |                |

Tabella 2.4: Massimi valori ammissibili per  $c\Delta t/\Delta x$  in [\(2.34\)](#page-39-1) per polinomi di ordine k e metodi RK di ordine ν (si veda Tabella 2.2 in [\[16\]](#page-111-0)). Il simbolo ∗ indica che il metodo è instabile se il rapporto  $\Delta t/\Delta x$  viene mantenuto costante.

## Modelli di turbolenza

*3*

In questo Capitolo si discute la modellazione dei termini sottogriglia introdotti nel Capitolo [1](#page-16-0) e raggruppati nel corrispondente vettore dei flussi [\(1.52\)](#page-26-0). In particolare, si descrivono il modello classico di Smagorinsky, la sua estensione dinamica di Germano, comprensiva di una nuova proposta per il termine di diffusione turbolenta, e, infine, una versione anisotropa di quest'ultima procedura di modellazione dinamica.

L'introduzione dei modelli non deve alterare le proprietà di base delle equazioni, non deve distruggere la dinamica delle scale risolte e non deve inibire i meccanismi di forzamento del flusso. Il costo computazionale dei modelli deve essere accettabile e proporzionato alla qualità dei risultati che permette di ottenere; inoltre, è opportuno che i modelli siano il più possibile locali in spazio e tempo, nonchè in grado di tarare i loro effetti in funzione della discretizzazione spaziale adottata.

Le due principali strategie di modellazione sono quella cosiddetta funzionale, in cui viene modellato l'effetto dei termini sottogriglia senza necessariamente rispettarne i vincoli strutturali, e quella cosiddetta strutturale, dove invece si cerca di mantenere la struttura dei termini sottogriglia in esame.

I modelli presentati seguono la strada di una modellazione funzionale. Si riporta comunque una breve descrizione anche per la filosofia di modellazione strutturale: per ulteriori dettagli e approfondimenti si veda ad esempio [\[25\]](#page-112-1).

Modellazione funzionale. Nell'ambito della modellazione funzionale, si ipotizza che l'azione delle scale sottogriglia sulle scale risolte sia essenzialmente di tipo energetico, risultando così completamente caratterizzata dal bilancio di energia tra le due scale in esame. Il trasferimento di energia può avvenire in due direzioni: si parla di *outscatter* quando l'energia viene trasferita dalle scale grandi alle scale piccole, backscatter quando il trasferimento avviene nella direzione opposta, sebbene l'intensità che caratterizza quest'ultimo fenomeno sia molto più debole di quella associata al fenomeno principale dell'outscatter. L'ipotesi di considerare l'azione delle scale sottogriglia su quelle risolte solo in termini energetici porta a trascurare parte dell'informazione contenuta nelle scale piccole, in particolare l'informazione strutturale legata all'anisotropia.

Una modellazione funzionale richiede quindi di integrare, esplicitamente o implicitamente, la dissipazione o la produzione di energia desiderata nelle equazioni che descrivono il problema in esame. L'approccio classicamente adottato è quello della modellazione esplicita, con l'aggiunta di ulteriori termini nelle equazioni che si intende risolvere; un approccio implicito richiederebbe invece di modificare lo schema numerico adottato in modo tale che l'errore di troncamento ad esso associato riproduca l'effetto fisico desiderato.

Modellazione strutturale. In accordo con una modellazione di tipo strutturale, invece, non è richiesta la conoscenza dei meccanismi di interazione tra le diverse scale: si ritiene infatti sufficiente la conoscenza della struttura delle scale piccole. In particolare, a valle dell'introduzione di un opportuno modello strutturale, la dinamica delle equazioni risolte deve garantire una forma universale delle scale piccole, che risulteranno quindi strutturalmente indipendenti dal moto delle scale risolte; in alternativa, è richiesta una forte correlazione di scala, in modo che la struttura delle scale sottogriglia possa essere dedotta dalle informazioni contenute nel campo risolto.

Se i modelli funzionali rappresentano l'effetto delle scale sottogriglia sulle equazioni di trasporto filtrate senza passare tramite una ricostruzione delle scale sottogriglia stesse, la modellazione strutturale cerca innanzitutto di ricostruire le scale non risolte, salvo poi ricorrere ad accorgimenti addizionali per garantire la dissipazione di energia a livello delle scale piccole. Tipicamente, questo accorgimento addizionale consiste nell'abbinare un modello funzionale a quello strutturale scelto.

La necessità di ricorrere ad un modello funzionale anche nell'ambito di una modellazione strutturale rende quest'ultima apparentemente meno vantaggiosa: tuttavia, analisi a priori hanno mostrato come una modellazione strutturale sia in grado non solo di fornire una migliore correlazione tra il tensore degli sforzi sottogriglia modellato e quello reale ma anche di garantire una previsione più accurata della redistribuzione anisotropa di energia [\[25\]](#page-112-1). Si può quindi pensare che l'utilizzo di un modello funzionale isotropo piuttosto semplice e computazionalmente poco costoso sia sufficiente per ottenere l'effetto di dissipazione desiderato a livello delle piccole scale, garantendo così la correzione cercata.

## 3.1 Modelli a viscosità turbolenta

I modelli a viscosit`a turbolenta rappresentano una classe di modelli basati sulla definizione di un'opportuna viscosità sottogriglia  $\nu_{sgs}$ , scalare e isotropa: è bene osservare che i modelli disponibili in un contesto comprimibile sono per lo più un'estensione a densità variabile di quelli formulati nell'ambito incomprimibile. Tale estensione è giustificata dalle indagini sperimentali di Morkovin [\[41\]](#page-113-1) e Bradshaw [\[8\]](#page-110-0); le prove sperimentali condotte hanno mostrato che le fluttuazioni turbolente di piccola scala sono poco affette dalla comprimibilit`a con un numero di Mach al massimo pari a 5 e in assenza di un elevato trasferimento di calore a parete: questa affermazione è nota in letteratura come ipotesi di Morkovin.

Si introduce ora l'ipotesi alla base di questa categoria di modelli, passando poi alla presentazione del modello classico di Smagorinsky e alla sua estensione dinamica proposta da Germano [\[26\]](#page-112-2) e Lilly [\[36\]](#page-112-3).

#### 3.1.1 Ipotesi di Boussinesq

L'ipotesi alla base dei modelli a viscosità turbolenta è quella formulata da Boussinesq, secondo la quale il meccanismo di trasferimento di energia dalle scale risolte alle scale sottogriglia, noto come cascata energetica, è analogo a quello molecolare, rappresentato dal termine di diffusione in cui compare la viscosità cinematica molecolare  $\nu$ . In analogia con quanto descritto dalla teoria cinetica dei gas, il meccanismo della cascata energetica viene allora modellato per mezzo di un termine che possiede la stessa struttura matematica della diffusione molecolare ma nel quale la viscosità  $\nu$  viene sostituita da un'opportuna viscosità  $\nu_{sas}$ .

Nell'ambito dell'ipotesi di viscosità turbolenta, la parte deviatorica del tensore degli sforzi sottogriglia  $\tau_{ij}$  [\(1.42a\)](#page-24-0) può quindi essere modellata come segue:

<span id="page-42-0"></span>
$$
\tau_{ij}^d = \tau_{ij} - \frac{1}{3}\tau_{kk}\delta_{ij} = -\overline{\rho}\nu_{sgs}\widetilde{S}_{ij}^d.
$$
\n(3.1)

Si può notare come un modello di questo tipo introduca un allineamento tra gli autovettori di  $\mathcal{S}_{ij}$  e quelli di  $\tau_{ij}$ : tale allineamento non trova nessuna giustificazione fisica, come si avr`a modo di evidenziare nel Paragrafo [3.2.](#page-50-0)

Modelli espressi in questa forma sono locali in spazio e tempo: questo carattere locale implica una separazione completa tra le scale risolte e quelle sottogriglia, che vengono pertanto considerate indipendenti dalle grandi scale energetiche; è possibile quindi ipotizzare che le scale sottogriglia abbiano un carattere isotropo che ne permette una rappresentazione con modelli strutturalmente più semplici e meno dipendenti dalle caratteristiche del flusso, in qualche modo più universali.

Assumendo che la più piccola scala risolta appartenga alla banda inerziale, è possibile affermare che il trasferimento di energia attraverso la scala di taglio sia uguale alla velocità di dissipazione delle scale più piccole: queste scale più piccole possono essere considerate in equilibrio energetico con quelle più grandi, ovvero sono in grado di portarsi istantaneamente al loro livello energetico. Si è così introdotta l'ipotesi di flusso in equilibrio spettrale, caratterizzato da uno spettro di energia costante nel tempo, con tutte le scale che si adeguano istantaneamente al meccanismo di produzione di energia cinetica turbolenta.

L'espressione [\(3.1\)](#page-42-0) garantisce la modellazione della sola parte deviatorica di  $\tau_{ij}$ : se la parte isotropa  $\tau_{kk}$  non venisse modellata, il contributo in termini di energia cinetica sottogriglia risulterebbe nullo, come evidente dall'espressione [\(1.43\)](#page-25-0). Teoricamente, la modellazione della parte isotropa  $\tau_{kk}$  può essere condotta in maniera del tutto indipendente da quanto fatto per la corrispondente parte deviatorica  $\tau_{ij}^d$ ; in alternativa, si può pensare di modellare il tensore degli sforzi completo  $\tau_{ij}$  con un criterio di proporzionalità al tensore velocità di deformazione  $\mathcal{S}_{ij}$  ed estrarre a posteriori le corrispondenti parti deviatorica e isotropa.

In un contesto incomprimibile, considerare il tensore velocità di deformazione completo  $\widetilde{S}_{ij}$  piuttosto che la sola parte deviatorica  $\widetilde{S}_{ij}^d$  è del tutto equivalente, essendoci il vincolo  $\partial_k \tilde{u}_k = 0$  dato dall'equazione di continuità: la modellazione della parte isotropa  $\tau_{kk}$  richiede necessariamente l'adozione di un modello distinto (si veda ad esempio [\[55\]](#page-114-0)) che non viene tuttavia considerato dal momento che la pressione non possiede un rilevante significato fisico, giocando piuttosto il ruolo di un moltiplicatore di Lagrange.

In ambito comprimibile, invece, si avrà in generale un campo di velocità a divergenza non nulla: scegliendo di modellare interamente  $\tau_{ij}$  ricorrendo alla proporzionalità con  $\mathcal{S}_{ij}$ , si affermerebbe implicitamente un legame tra la parte isotropa e la divergenza del campo di velocità. Essendo però necessario che il modello introdotto rispetti il vincolo di fornire un'energia cinetica sottogriglia definita positiva, è comunque preferibile anche in questo caso seguire la strada di una modellazione indipendente per  $\tau_{kk}$ . Dal momento che la parte isotropa rappresenta un contributo trascurabile al fine di una corretta rappresentazione della dinamica del flusso in esame, come suggerito in [\[37\]](#page-113-2), si sceglie qui di considerare il relativo contributo solo nell'ambito di una modellazione dinamica.

#### 3.1.2 Modello di Smagorinsky

Smagorinsky propone di considerare la seguente viscosità turbolenta, da inserire nel-l'espressione [\(3.1\)](#page-42-0) della parte deviatorica del tensore  $\tau_{ij}$ :

<span id="page-43-0"></span>
$$
\nu_{sgs} = C_s^2 \Delta^2 |\tilde{S}|,\tag{3.2}
$$

 $\text{con } C_s$  opportuna costante di Smagorinsky,  $\big|\widetilde{S}\big|^2 = \frac{1}{2}$  $\frac{1}{2}S_{ij}S_{ij}$  e  $\Delta$  scala di lunghezza tipica del flusso in esame, chiaramente legata alla discretizzazione spaziale considerata.

Nel caso di una griglia di calcolo uniforme, è possibile considerare  $\Delta = \left(\prod_{i=1}^3 \Delta_i\right)^{1/3},$ avendo indicato con  $\Delta_i$  la risoluzione di griglia nella direzione *i*-esima. La generalizzazione ad un caso in cui la discretizzazione geometrica del dominio di calcolo presenti caratteristiche di anisotropicità può essere condotta mediante l'introduzione di una funzione di correzione  $f(48)$ , costruita per mezzo delle seguenti quantità:

$$
\Delta_{max} = \max_{i} \Delta_i \tag{3.3a}
$$

$$
a_l = \Delta_l / \Delta_{max} \qquad e \qquad a_k = \Delta_k / \Delta_{max} \tag{3.3b}
$$

$$
f = \cosh\sqrt{\frac{4}{27} \left[ (\ln a_l)^2 - \ln a_l \ln a_k + (\ln a_k)^2 \right]},
$$
 (3.3c)

con i pedici l e k che indicano le due direzioni con risoluzione diversa da quella massima. La scala di lunghezza isotropa equivalente si può quindi stimare come segue:

$$
\Delta_{eq} = f \left( \prod_{i=1}^{3} \Delta_i \right)^{1/3}.
$$
\n(3.4)

E necessario considerare una funzione di smorzamento in grado di annullare la ` viscosit`a turbolenta in prossimit`a delle pareti senza tuttavia alterarla in centro canale, in quanto l'espressione [\(3.2\)](#page-43-0) definisce una  $\nu_{sgs} > 0$  anche in prossimità dei bordi del dominio di calcolo. Scegliendo la funzione di smorzamento di Van Driest e indicando  $\text{con } y^+$  la coordinata normale alle pareti espressa in unità di parete, il fattore correttivo della viscosità sottogriglia si scrive:

$$
f_{vd} = 1 - \exp(-y^{+}/A), \qquad \text{con } A = 25.
$$
 (3.5)

Per quanto mostrato in [\(3.1\)](#page-42-0), l'espressione definitiva del tensore  $\tau_{ij}^d$  nell'ambito di un modello di Smagorinsky è la seguente:

<span id="page-44-4"></span>
$$
\tau_{ij}^d = -C_s^2 \overline{\rho} \Delta^2 |\widetilde{S}| \widetilde{\mathcal{S}}_{ij}^d f_{vd}.
$$
\n(3.6)

La traccia del tensore degli sforzi sottogriglia  $\tau_{kk}$  può essere costruita come proposto da Yoshizawa [\[55\]](#page-114-0):

<span id="page-44-0"></span>
$$
\tau_{kk} = C_I \overline{\rho} \Delta^2 |\tilde{S}|^2. \tag{3.7}
$$

In accordo con la [\(3.7\)](#page-44-0), è evidente come la traccia  $\tau_{kk}$  sia sempre definita positiva: il corrispondente contributo di energia cinetica sottogriglia rispetterà quindi il vincolo di essere definito positivo, come richiesto da Ghosal [\[27\]](#page-112-4).

Nell'ambito dei modelli a viscosit`a turbolenta, il flusso di calore sottogriglia [\(1.46a\)](#page-25-1) pu`o essere modellato come segue:

<span id="page-44-2"></span>
$$
Q_j = -c_p \frac{\overline{\rho} \nu_{sgs}}{Pr_{sgs}} \partial_j \widetilde{T},\tag{3.8}
$$

avendo introdotto un opportuno numero di Prandtl sottogriglia  $Pr_{sgs}$ . Una modellazione di questo tipo segue l'ipotesi di Eidson [\[22\]](#page-111-1), secondo la quale il trasferimento di energia dalle scale risolte verso quelle sottogriglia è proporzionale al gradiente della temperatura risolta.

Poche le proposte disponibili in letteratura per la modellazione del termine [\(1.46b\)](#page-25-2), in particolare per quanto riguarda il contributo dato da  $\tau(u_i, u_k, u_k)$ . Nell'ambito del modello classico di Smagorinsky, si ritiene sufficiente modellare  $J_i$  solo in funzione del modello gi`a adottato per il tensore degli sforzi sottogriglia, trascurando il contributo legato a  $\tau(u_i, u_k, u_k)$ ; in accordo con Knight [\[34\]](#page-112-5), si assume:

<span id="page-44-3"></span>
$$
J_j \approx 2\tilde{u}_k \tau_{jk} + \tilde{u}_j \tau_{kk}.\tag{3.9}
$$

Avendo proposto un modello per tutti i termini sottogriglia di interesse, è utile definire il vettore dei flussi sottogriglia modellati $\mathbf{M}_j^{sgs}$  corrispondente alla definizione [\(1.52\)](#page-26-0). In particolare,

<span id="page-44-1"></span>
$$
\mathbf{M}_{j}^{sgs}(\widetilde{\mathbf{U}}) = -\left\{\n\begin{array}{c}\n0 \\
C_{s}^{2} \overline{\rho} \Delta^{2} |\widetilde{S}| \widetilde{S}_{ij}^{d} f_{vd} + \frac{1}{3} C_{I} \overline{\rho} \Delta^{2} |\widetilde{S}|^{2} \delta_{ij} \\
c_{p} \frac{\overline{\rho} \nu_{sgs}}{Pr_{sgs}} \partial_{j} \widetilde{T} - \widetilde{u}_{k} \tau_{jk} - \frac{1}{2} \widetilde{u}_{j} \tau_{kk}\n\end{array}\n\right\}.
$$
\n(3.10)

In questo lavoro di tesi ci si riferisce al vettore dei flussi modellati [\(3.10\)](#page-44-1) quando si parla del modello di Smagorinsky.

I valori delle costanti introdotte in questo paragrafo dipendono dal particolare tipo di flusso in esame; nel caso di turbolenza omogenea isotropa, ad esempio, si possono assumere i seguenti valori:

$$
C_s = 0.18 \t C_I = 0.09 \t Prsgs = 0.6.
$$
 (3.11)

E bene notare come la scelta di una costante  $C_s > 0$  conferisca al modello un carattere essenzialmente dissipativo, senza nessuna possibilità di rappresentare il fenomeno del backscatter: in particolare, il livello di dissipazione potrebbe essere troppo elevato nelle regioni con significativa velocità di deformazione. Una possibile soluzione a queste problematiche `e rappresentata dall'adozione di una procedura dinamica, proposta originariamente da Germano [\[26\]](#page-112-2) e successivamente migliorata con la correzione introdotta da Lilly [\[36\]](#page-112-3).

#### 3.1.3 Procedura dinamica di Germano

Con l'obiettivo di costruire dei modelli che si adattino meglio alla struttura locale del flusso, Germano propone un algoritmo del tutto generale e applicabile a qualunque modello che faccia un uso esplicito di una costante arbitraria C che si vuole diventi una funzione  $C(\mathbf{x}, t)$  dello spazio e del tempo.

Si consideri un funzionale non lineare  $f(u)$  applicato ad un generico campo vettoriale u; si applichi un primo filtro per ottenere la quantità  $f(u)$  e, successivamente, un filtro test che conduce alla quantità  $\overline{f(u)}$ . Data la non linearità del funzionale  $f(u)$ , le operazioni di filtraggio considerate portano alla definizione di termini sottogriglia e subtest che possono essere così classificati:

$$
\mathbf{r} = \overline{\mathbf{f}(\mathbf{u})} - \mathbf{f}(\overline{\mathbf{u}}) \tag{3.12a}
$$

$$
\mathbf{R} = \overline{\mathbf{f}(\mathbf{u})} - \mathbf{f}(\widehat{\overline{\mathbf{u}}})
$$
 (3.12b)

<span id="page-45-0"></span>
$$
\mathbf{L} = \mathbf{f}(\overline{\mathbf{u}}) - \mathbf{f}(\widehat{\overline{\mathbf{u}}}),\tag{3.12c}
$$

in cui i termini di Leonard  $L$  dipendono dalle sole quantità risolte, mentre le grandezze residue derivanti dall'applicazione dei due filtri, rispettivamente R e r, coinvolgono quantità risolte e non risolte. E immediato verificare che  $\mathbf{L} = \mathbf{R} - \hat{\mathbf{r}}$ .

Si consideri ora di valutare i termini R e r per mezzo di un opportuno modello che permetta di esprimere le grandezze residue in esame in funzione delle quantità risolte, in modo da ottenere rispettivamente le valutazioni R<sup>∗</sup> e r ∗ . Sfruttando la definizione [\(3.12c\)](#page-45-0) dei termini di Leonard, è possibile introdurre i corrispondenti termini di Leonard modellati L<sup>\*</sup>, definiti come:

$$
\mathbf{L}^* = \mathbf{R}^* - \hat{\mathbf{r}}^* \approx C(\mathbf{x}, t) \mathbf{M}.
$$
 (3.13)

L'espressione di L<sup>\*</sup> risulta corretta se è possibile ritenere  $C(\mathbf{x}, t)$  costante su un intervallo di ampiezza almeno pari alla banda passante del filtro: tale ipotesi sarà ripetutamente sfruttata nel seguito.

La differenza tra i termini di Leonard L calcolati direttamente con le quantità risolte e quelli L ∗ calcolati per mezzo di un modello permette di definire l'errore E associato al particolare modello utilizzato:

<span id="page-46-0"></span>
$$
\mathbf{E} = \mathbf{L} - C(\mathbf{x}, t)\mathbf{M}.\tag{3.14}
$$

L'espressione [\(3.14\)](#page-46-0) rappresenta un insieme di equazioni indipendenti che potrebbero essere sfruttate per lo sviluppo di un modello di natura tensoriale: tuttavia, l'obiettivo di operare con una sola funzione  $C(\mathbf{x}, t)$  per ogni termine sottogriglia che si desidera modellare, suggerisce di contrarre il tensore  $E_{ij}$  con un tensore dello stesso ordine e minimizzare rispetto alla funzione  $C(\mathbf{x}, t)$  stessa.

**Tensore degli sforzi**  $\tau_{ij}$ . Il tensore degli sforzi sottogriglia  $\tau_{ij}$  viene sottoposto ad un filtro test, che porta alla definizione della quantità  $\hat{\tau}_{ij}$ ; in virtù dell'ulteriore livello di filtraggio introdotto, è possibile definire un tensore di sforzi subtest  $\mathcal{T}_{ij}$  e gli sforzi di Leonard  $\mathcal{L}_{ij}$ :

<span id="page-46-1"></span>
$$
\mathcal{T}_{ij} = \widehat{\overline{\rho u_i u_j}} - \widehat{\overline{\rho}} \widetilde{\widetilde{u}}_i \widetilde{\widetilde{u}}_j \tag{3.15a}
$$

$$
\mathcal{L}_{ij} = \widehat{\overline{\rho}\widetilde{u}_i\widetilde{u}_j} - \widehat{\overline{\rho}}\widetilde{\widetilde{u}}_i\widetilde{\widetilde{u}}_j,\tag{3.15b}
$$

avendo indicato con  $\check{\cdot}$  la scomposizione alla Favre relativa al filtro test, ovvero  $\check{\tilde{f}} = \hat{\overline{\rho}f}/\hat{\overline{\rho}}$ . Si assuma ora che entrambi gli sforzi  $\tau_{ij}$  e  $\mathcal{T}_{ij}$  possano essere approssimati per mezzo dello stesso modello di Smagorinsky; considerando le rispettive parti deviatoriche, si può scrivere:

$$
\tau_{ij}^d = \tau_{ij} - \frac{\delta_{ij}}{3} \tau_{kk} = C_d \beta_{ij}
$$
\n(3.16a)

$$
\mathcal{T}_{ij}^d = \mathcal{T}_{ij} - \frac{\delta_{ij}}{3} \mathcal{T}_{kk} = C_d \alpha_{ij},\tag{3.16b}
$$

avendo definito

$$
\beta_{ij} = -\overline{\rho}\Delta^2 |\tilde{S}| \tilde{\mathcal{S}}_{ij}^d \qquad \alpha_{ij} = -\widehat{\overline{\rho}}\widehat{\Delta}^2 |\tilde{\tilde{S}}| \tilde{\tilde{S}}_{ij}^d,\tag{3.17}
$$

con  $\hat{\Delta} = 2\overline{\Delta}$ . Osservando che  $\mathcal{L}_{ij}^d = \mathcal{T}_{ij}^d - \hat{\tau}_{ij}^d$ , è possibile valutare l'espressione degli sforzi di Leonard modellati $\mathcal{L}^{d,*}_{ij}$ :

$$
\mathcal{L}_{ij}^{d,*} \approx C_d \left( \alpha_{ij} - \widehat{\beta}_{ij} \right) = C_d \mathcal{M}_{ij},\tag{3.18}
$$

con la definizione  $\mathcal{M}_{ij} = \alpha_{ij} - \widehat{\beta}_{ij}$ . L'obiettivo è quello di calcolare il parametro  $C_d$  in modo da minimizzare l'errore  $E_{ij}$  commesso con la modellazione degli sforzi di Leonard:

$$
E_{ij} = \mathcal{L}_{ij}^d - C_d \mathcal{M}_{ij}.
$$
\n(3.19)

La proposta originale di Germano [\[26\]](#page-112-2) prevede di effettuare la contrazione di  $E_{ij}$ con il tensore velocità di deformazione  $\mathcal{S}_{ij}$ : si dovrebbe quindi affrontare la soluzione del problema

$$
\partial_{C_d} \left( E_{ij} \widetilde{\mathcal{S}}_{ij} \right) = 0. \tag{3.20}
$$

Tale procedura risulta tuttavia indeterminata quando  $S_{ij}$  si annulla; inoltre, presenta il rischio di determinare una costante  $C_d$  computazionalmente instabile in corrispondenza di valori molto piccoli per il tensore  $S_{ij}$ . Lilly [\[36\]](#page-112-3) propone allora di risolvere il problema con un approccio ai minimi quadrati, contraendo il tensore  $E_{ij}$  con se stesso: si giunge quindi al problema

$$
\partial_{C_d} \left( E_{ij} E_{ij} \right) = 0,\tag{3.21}
$$

la cui soluzione è rappresentata da

<span id="page-47-0"></span>
$$
C_d = \frac{\mathcal{L}_{ij}^d \mathcal{M}_{ij}}{\mathcal{M}_{kl} \mathcal{M}_{kl}}.
$$
\n(3.22)

Una scelta di questo tipo ha il vantaggio di determinare una funzione  $C_d(\mathbf{x}, t)$  computazionalmente più stabile, sebbene  $C_d(\mathbf{x}, t)$  non sia comunque limitata, in quanto il denominatore pu`o annullarsi senza che si verifichi una cancellazione del numeratore. Si osserva che  $C_d(\mathbf{x}, t)$  può assumere valori negativi: ciò significa che il modello può localmente presentare un effetto antidissipativo di trasferimento di energia dalle scale piccole a quelle grandi (backscatter).

Le caratteristiche attribuite a  $C_d$  possono incidere sulla stabilità numerica della simulazione: possibili accorgimenti volti a garantire la stabilità desiderata sono rappresentati dall'utilizzo di valori mediati per il numeratore e il denominatore dell'espressione [\(3.22\)](#page-47-0) e dalla scelta di limitare i valori minimi e massimi che la costante stessa può assumere.

$$
C_d = \frac{\langle \mathcal{L}_{ij} \mathcal{M}_{ij} \rangle}{\langle \mathcal{M}_{kl} \mathcal{M}_{kl} \rangle}
$$
(3.23a)

$$
C_{d_{min}} \le C_d \le C_{d_{max}} \tag{3.23b}
$$

Il processo di media riduce la localit`a del modello e, conseguentemente, una parte significativa delle sue capacità di autoadattarsi all'andamento della soluzione numerica; la richiesta di avere una dissipazione cinetica complessivamente positiva, ovvero  $\tilde{\sigma}_{ij}S_{ij}$ +  $\tau_{ij}^d \widetilde{S}_{ij} \geq 0$ , rappresenta la relazione che permette di determinare il valore minimo  $C_{d_{min}}$ ; il valore massimo  $C_{d_{max}}$ , invece, può essere scelto sulla base di considerazioni di stabilità numerica, soprattutto nel caso in cui si utilizzi uno schema di integrazione esplicito.

Per la parte isotropa del tensore degli sforzi si procede in maniera analoga: sempre nell'ambito di un modello di Smagorinsky,  $\tau_{kk}$  e  $\mathcal{T}_{kk}$  saranno dati da

$$
\tau_{kk} = C_I \beta \qquad \qquad \mathcal{T}_{kk} = C_I \alpha, \qquad (3.24)
$$

con

$$
\beta = \overline{\rho}\Delta^2 |\tilde{S}|^2 \qquad \qquad \alpha = \widehat{\overline{\rho}}\widehat{\Delta}^2 |\tilde{\overline{S}}|^2. \tag{3.25}
$$

A partire dall'espressione degli sforzi di Leonard modellati $\mathcal{L}^*_{kk}$ 

$$
\mathcal{L}_{kk}^* \approx C_I \left( \alpha - \widehat{\beta} \right), \tag{3.26}
$$

il parametro  $C_I$  viene calcolato in modo da minimizzare l'errore commesso  $E_{kk}$  =  $\mathcal{L}_{kk} - C_I \left( \alpha - \widehat{\beta} \right)$ , ottenendo quindi:

<span id="page-48-1"></span>
$$
C_I = \frac{\langle \mathcal{L}_{kk} \rangle}{\alpha - \hat{\beta}}.
$$
\n(3.27)

**Flusso di calore**  $Q_j$ . Si applichi ora la procedura dinamica per il calcolo del numero di Prandtl turbolento  $Pr_{sgs}$  che compare nella modellazione del flusso di calore  $Q_i$  [\[25\]](#page-112-1); tale flusso di calore viene quindi sottoposto ad un filtro test, che porta alle seguenti definizioni del flusso di calore subtest $\mathcal{Q}_j$ e del flusso di calore di Leonard  $\mathcal{L}^\theta_j$ : .

$$
\mathcal{Q}_j = \widehat{\overline{\rho u_j T}} - \widehat{\overline{\rho}} \breve{\overline{u}}_j \breve{\overline{T}}
$$
\n(3.28a)

$$
\mathcal{L}_{j}^{\theta} = \widehat{\tilde{\rho u}_{j}\tilde{T}} - \widehat{\tilde{\rho u}_{j}\tilde{T}}
$$
 (3.28b)

Si assuma ora che entrambi i flussi di calore  $Q_j$  e  $Q_j$  possano essere approssimati come in [\(3.8\)](#page-44-2), potendo quindi scrivere

$$
Q_j = -c_p \frac{\overline{\rho} \nu_{sgs}}{Pr_{sgs}} \partial_j \widetilde{T}
$$
\n(3.29a)

$$
\mathcal{Q}_j = -c_p \frac{\overline{\hat{\rho} \hat{\nu}}_{sgs}}{Pr_{sgs}} \partial_j \overline{\tilde{T}}.
$$
\n(3.29b)

Osservando che  $\mathcal{L}_{j}^{\theta} = \mathcal{Q}_{j} - \widehat{Q}_{j}$ , si ricava il flusso di calore di Leonard modellato  $\mathcal{L}_{j}^{\theta,*} = \widehat{Q}_{j}$  $C_d$  $Pr_{sgs}$  $\mathcal{M}_{j}^{\theta}$ , avendo definito la seguente quantità:

$$
\mathcal{M}_j^{\theta} = c_p \overline{\rho} \widehat{\Delta^2 |\tilde{S}| \partial_j \tilde{T}} - c_p \widehat{\overline{\rho}} \widehat{\Delta}^2 |\tilde{\tilde{S}}| \partial_j \tilde{\tilde{T}}.
$$
\n(3.30)

La procedura di minimizzazione ai minimi quadrati dell'errore  $E_j^{\theta} = \mathcal{L}_j^{\theta} - \frac{C_d}{R}$  $Pr_{sgs}$  $\mathcal{M}^{\theta}_j,$ commesso nella modellazione del flusso di calore di Leonard  $\mathcal{L}^{\theta}_j$ , conduce alla seguente espressione per il  $Pr_{sas}$ :

<span id="page-48-0"></span>
$$
Pr_{sgs} = \frac{C_d \mathcal{M}_k^{\theta} \mathcal{M}_k^{\theta}}{\mathcal{L}_j^{\theta} \mathcal{M}_j^{\theta}},\tag{3.31}
$$

alla quale si possono poi applicare opportuni accorgimenti volti a garantire la stabilità dello schema numerico, come ad esempio il fatto di mediare separatamente il numeratore e il denominatore dell'espressione [\(3.31\)](#page-48-0).

$$
Pr_{sgs} = \frac{\langle C_d \rangle \langle \mathcal{M}_k^{\theta} \mathcal{M}_k^{\theta} \rangle}{\langle \mathcal{L}_j^{\theta} \mathcal{M}_j^{\theta} \rangle}
$$
(3.32)

Affinch`e il modello sottogriglia possa essere considerato termodinamicamente consistente, si rende necessario il rispetto della seconda legge termodinamica, la quale richiede che la somma di dissipazione cinetica e dissipazione di calore sia positiva, ovvero:

<span id="page-49-0"></span>
$$
\frac{1}{2}\tilde{\sigma}_{ij}\tilde{\mathcal{S}}_{ij} - \frac{1}{2}\tau_{ij}\tilde{\mathcal{S}}_{ij} + \partial_j q_j - \partial_j Q_j \ge 0.
$$
\n(3.33)

L'imposizione locale del vincolo [\(3.33\)](#page-49-0) risulta piuttosto complessa: per questo motivo si sceglie qui di vincolare il numero di Prandtl sottogriglia in modo che

<span id="page-49-3"></span>
$$
0.1 \le Pr_{sgs} \le 1.5,\tag{3.34}
$$

come suggerito dalle analisi riportate in [\[39\]](#page-113-4).

**Diffusione turbolenta**  $J_i$ . Il tema della modellazione esplicita della diffusione turbolenta `e stato affrontato solo da Knight [\[34\]](#page-112-5) con la proposta [\(3.9\)](#page-44-3) qui utilizzata nell'ambito del modello classico di Smagorinsky. Nel contesto di una modellazione dinamica, non si ritiene tuttavia accettabile di poter trascurare il contributo dato da  $\tau(u_i, u_k, u_k)$ alla diffusione  $\partial_i J_i$ : invece che seguire la strada indicata da Piomelli [\[37\]](#page-113-2) basata su un modello a similarit`a di scala, si propone qui una nuova strategia di modellazione per il termine sottogriglia in esame.

La volontà di modellare tutti i termini sottogriglia seguendo un'unica filosofia di modellazione coerente è il criterio alla base di questa nuova proposta.

I modelli [\(3.6\)](#page-44-4) e [\(3.8\)](#page-44-2) presentati per i termini sottogriglia  $\tau_{ij}$  e  $Q_j$  sono costruiti in modo che siano proporzionali, tramite un'opportuna costante, al prodotto tra la densità filtrata  $\bar{\rho}$ , il quadrato di una lunghezza tipica  $\Delta^2$ , il modulo del tensore velocità di deformazione  $|\tilde{S}|$  e il gradiente della quantità risolta direttamente associata al termine sottogriglia in esame. Quanto affermato si può evidenziare dalla seguente riscrittura delle espressioni [\(3.6\)](#page-44-4) e [\(3.8\)](#page-44-2):

$$
\tau_{ij}^d = -C_d \overline{\rho} \Delta^2 |\widetilde{S}| \widetilde{\mathcal{S}}_{ij}^d \tag{3.35a}
$$

$$
Q_j = -\frac{c_p C_d}{Pr_{sgs}} \overline{\rho} \Delta^2 |\tilde{S}| \partial_j \tilde{T}.
$$
\n(3.35b)

Nel caso della diffusione turbolenta  $J_i$ , legata al contributo di energia cinetica sottogriglia, la quantità risolta di cui considerare il gradiente è l'energia cinetica stessa: introdotta un'opportuna costante  $C_J$  da determinarsi dinamicamente, si modella completamente il flusso turbolento  $J_i$  in modo che sia strutturalmente simile a quanto fatto per gli altri termini sottogriglia, ovvero:

<span id="page-49-1"></span>
$$
J_j = -C_J C_d \overline{\rho} \Delta^2 |\tilde{S}| \partial_j \left(\frac{1}{2} \tilde{u}_k \tilde{u}_k\right).
$$
 (3.36)

Si imposti ora la procedura dinamica per il calcolo del parametro  $C_J$ , definendo quindi il flusso turbolento subtest  $\mathcal{J}_j$  e il corrispondente flusso di Leonard  $\mathcal{L}_j^J$ :

<span id="page-49-2"></span>
$$
\mathcal{J}_j = \widehat{\rho u_j u_k u_k} - \widehat{\rho} \widecheck{u}_j \widecheck{u}_k \widecheck{u}_k \tag{3.37a}
$$

$$
\mathcal{L}_j^J = \widehat{\rho \tilde{u}_j \tilde{u}_k \tilde{u}_k} - \widehat{\rho} \tilde{\tilde{u}}_j \tilde{\tilde{u}}_k \tilde{\tilde{u}}_k. \tag{3.37b}
$$

Si assuma che entrambi i flussi turbolenti  $J_i$  e  $\mathcal{J}_i$  possano essere approssimati per mezzo dello stesso modello [\(3.36\)](#page-49-1), potendo quindi scrivere che

$$
J_j = -C_J \overline{\rho} \nu_{sgs} \widetilde{u}_k \partial_j \widetilde{u}_k \tag{3.38a}
$$

$$
\mathcal{J}_j = -C_j \hat{\overline{\rho}} \hat{\nu}_{sgs} \check{\tilde{u}}_k \partial_j \check{\tilde{u}}_k. \tag{3.38b}
$$

Osservando che  $\mathcal{L}_j^J = \mathcal{J}_j - \widehat{J}_j$ , si ricava il flusso di Leonard modellato  $\mathcal{L}_j^{J,*} = C_d C_J \mathcal{M}_j^J$ , avendo definito la seguente quantità:

$$
\mathcal{M}_j^J = \overline{\rho}\Delta^2 |\widetilde{\tilde{S}}|\widetilde{\tilde{u}_k}\partial_j \widetilde{u}_k - \widehat{\overline{\rho}}\widehat{\Delta}^2 |\widetilde{\tilde{S}}|\widetilde{\tilde{u}}_k\partial_j \widetilde{\tilde{u}}_k,\tag{3.39}
$$

La procedura di minimizzazione ai minimi quadrati dell'errore  $E_j^J = \mathcal{L}_j^J - C_d C_J \mathcal{M}_j^J,$ commesso nella modellazione dei flussi di Leonard  $\mathcal{L}^J_j,$  conduce alla seguente espressione per il parametro  $C_J$ :

$$
C_J = \frac{\mathcal{L}_j^J \mathcal{M}_j^J}{C_d \mathcal{M}_k^J \mathcal{M}_k^J},\tag{3.40}
$$

alla quale si possono poi applicare accorgimenti volti a garantire la stabilità dello schema numerico, in accordo con quanto mostrato per i parametri  $C_d$  e  $Pr_{sgs}$  precedentemente ricavati.

$$
C_J = \frac{\left\langle \mathcal{L}_j^J \mathcal{M}_j^J \right\rangle}{\left\langle C_d \right\rangle \left\langle \mathcal{M}_k^J \mathcal{M}_k^J \right\rangle} \tag{3.41}
$$

In conclusione, si definisce il vettore dei flussi sottogriglia modellati $\mathbf{M}_j^{dyn}$ nell'ambito della procedura dinamica di Germano, corrispondente alla definizione [\(1.52\)](#page-26-0). In particolare,

$$
\mathbf{M}_{j}^{dyn}(\widetilde{\mathbf{U}}) = -\left\{\n\begin{array}{c}\n0 \\
\overline{\rho}\Delta^{2}|\widetilde{S}|\left(C_{d}\widetilde{\mathcal{S}}_{ij}^{d} + \frac{1}{3}C_{I}|\widetilde{S}|\delta_{ij}\right) \\
C_{d}\overline{\rho}\Delta^{2}|\widetilde{S}|\left[\frac{c_{p}}{Pr_{sgs}}\partial_{j}\widetilde{T} + C_{J}\partial_{j}\left(\frac{1}{2}\widetilde{u}_{k}\widetilde{u}_{k}\right)\right]\n\end{array}\n\right\}.
$$
\n(3.42)

## <span id="page-50-0"></span>3.2 Modello anisotropo

Il modello di Smagorinsky è basato sull'ipotesi che le scale dissipative più piccole abbiano un carattere isotropo e possano quindi essere modellate per mezzo di una viscosità scalare  $\nu_{sqs}$ : questa ipotesi, mantenuta anche nell'ambito della procedura dinamica di Germano, impone che il tensore degli sforzi sottogriglia  $\tau_{ij}$  sia allineato con il tensore velocità di deformazione  $S_{ij}$ . La mancanza di fisicità di questo allineamento si ritrova persino nell'ambito della turbolenza omogenea isotropa, dove si può registrare la presenza di strutture turbolente allungate a livello di tutte le scale contenute nel subrange inerziale, responsabili di un allontanamento locale dal comportamento isotropo.

In riferimento a quanto fatto in [\[1\]](#page-110-1), si estende qui la modellazione anisotropa della sola parte deviatorica del tensore degli sforzi sottogriglia effettuata in un contesto incomprimibile a tutti i termini che richiedono modellazione per l'ambito comprimibile in esame.

In accordo con una filosofia di modellazione anisotropa, i parametri che caratterizzano la proporzionalità tra i diversi termini sottogriglia e i gradienti delle corrispondenti quantit`a risolte assumono una natura tensoriale; con la scelta di mantenere esplicita la dipendenza dalla densità risolta  $\overline{\rho}$  e dal gruppo dimensionale  $\Delta^2|\widetilde{S}|$ , tali parametri risulteranno adimensionali. Si analizzino ora più nel dettaglio i modelli anisotropi costruiti per i diversi termini sottogriglia.

**Tensore degli sforzi**  $\tau_{ij}$ . L'estensione anisotropa del modello di Smagorinsky per il tensore degli sforzi sottogriglia completo  $\tau_{ij}$  si scrive:

<span id="page-51-0"></span>
$$
\tau_{ij} = -\overline{\rho}\Delta^2 |\tilde{S}| \mathcal{B}_{ijrs}\tilde{S}_{rs},\qquad(3.43)
$$

con il tensore simmetrico adimensionale di ordine quattro  $\mathcal{B}_{ijrs}$  avente l'espressione

<span id="page-51-1"></span>
$$
\mathcal{B}_{ijrs} = \sum_{\alpha,\beta} \mathcal{C}_{\alpha\beta} a_{i\alpha} a_{j\beta} a_{r\alpha} a_{s\beta} \qquad \text{con} \qquad \alpha, \beta = 1, \dots, 3,
$$
 (3.44)

dove  $a_{i\alpha}$  indica la componente  $(i,\alpha)$  del tensore di rotazione  $a e C_{\alpha\beta} = C_{\beta\alpha} e$  e una matrice simmetrica che sostituisce l'unico coefficiente  $\nu_{sgs}$  presente nel modello di Smagorinsky classico. I coefficienti  $\mathcal{C}_{\alpha\beta}$  sono funzioni dello spazio e del tempo e vengono determinati dinamicamente attraverso la procedura suggerita da Germano.

Si consideri quindi l'applicazione del filtro test, in virtù del quale è possibile definire il tensore di sforzi subtest  $\mathcal{T}_{ij}$  e gli sforzi di Leonard  $\mathcal{L}_{ij}$ , come riportato nelle espressioni [\(3.15\)](#page-46-1). Si assuma che  $\mathcal{T}_{ij}$  possa essere modellato con un'espressione del tutto simile alla [\(3.43\)](#page-51-0), ovvero:

$$
\mathcal{T}_{ij} = -\hat{\overline{\rho}}\hat{\Delta}^2 |\check{\overline{S}}| \mathcal{B}_{ijrs} \check{\overline{S}}_{rs}.
$$
\n(3.45)

Osservando che  $\mathcal{L}_{ij} = \mathcal{T}_{ij} - \hat{\tau}_{ij}$  e considerando  $\mathcal{B}_{ijrs}$  costante su un intervallo di ampiezza almeno pari alla banda passante del filtro, è possibile valutare l'espressione degli sforzi di Leonard modellati  $\mathcal{L}_{ij}^*$ , avendo introdotto anche la definizione [\(3.44\)](#page-51-1):

$$
\mathcal{L}_{ij}^* \approx \sum_{\alpha,\beta} \mathcal{C}_{\alpha\beta} a_{i\alpha} a_{j\beta} a_{r\alpha} a_{s\beta} \left( \overline{\rho} \widehat{\Delta^2} | \widetilde{\tilde{S}} | \widetilde{\mathcal{S}}_{rs} - \widehat{\overline{\rho}} \widehat{\Delta}^2 | \widetilde{\tilde{S}} | \widetilde{\tilde{S}}_{rs} \right).
$$
 (3.46)

Definito

$$
\mathcal{Q}_{\alpha\beta} = a_{r\alpha} a_{s\beta} \left( \overline{\rho} \widehat{\Delta^2 |\tilde{S}|} \tilde{\mathcal{S}}_{rs} - \widehat{\rho} \widehat{\Delta}^2 |\tilde{\tilde{S}}| \tilde{\tilde{S}}_{rs} \right), \qquad (3.47)
$$

gli sforzi di Leonard modellati  $\mathcal{L}_{ij}^*$  si possono riformulare come segue:

$$
\mathcal{L}_{ij}^* = \sum_{\alpha,\beta} a_{i\alpha} \mathcal{C}_{\alpha\beta} \mathcal{Q}_{\alpha\beta} a_{j\beta}.
$$
 (3.48)

I coefficienti  $\mathcal{C}_{\alpha\beta}$  vengono ricavati annullando l'errore  $E_{ij} = \mathcal{L}_{ij} - \mathcal{L}^*_{ij}$  componente per componente:

$$
\mathcal{C}_{\alpha\beta} = \frac{a_{\alpha i} \mathcal{L}_{ij} a_{\beta j}}{\mathcal{Q}_{\alpha\beta}}.
$$
\n(3.49)

Sebbene un ulteriore grado di libert`a nell'ambito di una modellazione anisotropa sia la possibilità di scegliere il tensore di rotazione a, nella presente tesi si considera  $a_{ij} = \delta_{ij}$ .

Flusso di calore  $Q_j$ . L'estensione anisotropa del modello di Smagorinsky per il flusso di calore sottogriglia  $Q_j$  si scrive:

<span id="page-52-0"></span>
$$
Q_j = -\overline{\rho}\Delta^2 |\tilde{S}| \mathcal{B}_{j\bar{s}}^{\theta} \partial_{\bar{s}} \tilde{T}, \qquad (3.50)
$$

con la seguente espressione per il tensore di rotazione  $\mathcal{B}^{\theta}_{j_s}$ :

<span id="page-52-1"></span>
$$
\mathcal{B}_{js}^{\theta} = \sum_{\alpha} \mathcal{C}_{\alpha}^{\theta} a_{j\alpha} a_{s\alpha}.
$$
 (3.51)

Anche in questo caso, i coefficienti  $\mathcal{C}_\alpha^\theta$  sono funzioni dello spazio e del tempo e la loro determinazione segue la procedura dinamica di Germano.

Si consideri quindi l'applicazione di un filtro test, in virtù del quale è possibile definire il flusso di calore subtest  $\mathcal{Q}_j$  e il flusso di Leonard  $\mathcal{L}_j^{\theta}$ , come riportato nel-l'espressione [\(3.28\)](#page-48-1). Il nuovo flusso di calore  $\mathcal{Q}_j$  può essere modellato come proposto in [\(3.50\)](#page-52-0), ovvero:

$$
\mathcal{Q}_j = -\widehat{\overline{\rho}} \widehat{\Delta}^2 \big| \breve{\widetilde{S}} \big| \mathcal{B}_{js}^{\theta} \partial_s \breve{\widetilde{T}}.\tag{3.52}
$$

L'uguaglianza  $\mathcal{L}^{\theta}_{j} = \mathcal{Q}_{j} - \widehat{Q}_{j}$  e la definizione [\(3.51\)](#page-52-1) permettono di valutare il flusso di Leonard modellato  $\mathcal{L}_{i}^{\theta,*}$  $\frac{\sigma, \ast}{j}$ :

$$
\mathcal{L}_{ij}^* \approx \sum_{\alpha} \mathcal{C}_{\alpha}^{\theta} a_{j\alpha} a_{s\alpha} \left( \overline{\rho} \widehat{\Delta^2 |\tilde{S}|} \partial_s \tilde{T} - \widehat{\overline{\rho}} \widehat{\Delta}^2 |\tilde{\overline{S}}| \partial_s \tilde{\overline{T}} \right). \tag{3.53}
$$

Definito

$$
\mathcal{Q}_{\alpha}^{\theta} = a_{s\alpha} \left( \overline{\rho} \Delta^2 |\widetilde{S}| \partial_s \widetilde{T} - \widehat{\overline{\rho}} \widehat{\Delta}^2 |\widetilde{S}| \partial_s \widetilde{\overline{T}} \right), \tag{3.54}
$$

il flusso di Leonard modellato  $\mathcal{L}_i^{\theta,*}$  $j^{b,*}$  si può riformulare come segue:

$$
\mathcal{L}_j^{\theta,*} = \sum_{\alpha} a_{j\alpha} \mathcal{C}_{\alpha}^{\theta} \mathcal{Q}_{\alpha}^{\theta}.
$$
 (3.55)

I coefficienti  $\mathcal{C}^{\theta}_{\alpha}$  vengono ricavati annullando l'errore  $E_j = \mathcal{L}^{\theta}_j - \mathcal{L}^{\theta,*}_{ij}$  componente per componente:

$$
\mathcal{C}_{\alpha}^{\theta} = \frac{a_{\alpha j} \mathcal{L}_j^{\theta}}{\mathcal{Q}_{\alpha}^{\theta}}.
$$
\n(3.56)

**Diffusione turbolenta**  $J_j$ . L'estensione anisotropa del modello di Smagorinsky per il flusso relativo alla diffusione turbolenta sottogriglia  $\partial_j J_j$  si scrive:

<span id="page-53-0"></span>
$$
J_j = -\overline{\rho}\Delta^2 |\tilde{S}| \mathcal{B}_{j\tilde{s}}^J \tilde{u}_k \partial_{\tilde{s}} \tilde{u}_k, \qquad (3.57)
$$

con la seguente espressione per il tensore di rotazione  $\mathcal{B}_{j_s}^J$ :

<span id="page-53-1"></span>
$$
\mathcal{B}_{js}^{J} = \sum_{\alpha} \mathcal{C}_{\alpha}^{J} a_{j\alpha} a_{s\alpha}.
$$
\n(3.58)

La procedura dinamica di Germano conduce alla determinazione dei coefficienti  $\mathcal{C}^J_\alpha$  in funzione dello spazio e del tempo.

Si consideri quindi l'applicazione di un filtro test, in virtù del quale è possibile definire il flusso subtest  $\mathcal{J}_j$  e il flusso di Leonard  $\mathcal{L}_j^J$ , come riportato nell'espressione [\(3.37\)](#page-49-2). Il modello [\(3.57\)](#page-53-0) si applica anche al termine  $\mathcal{J}_j$ :

$$
\mathcal{J}_j = -\widehat{\rho}\widehat{\Delta}^2 \big|\tilde{\check{S}}\big|\mathcal{B}_{j\bar{s}}^J \tilde{\check{u}}_k \partial_s \tilde{\check{u}}_k. \tag{3.59}
$$

Sfruttando il fatto che  $\mathcal{L}_j^J = \mathcal{J}_j - \widehat{J}_j$  e avendo introdotto la definizione [\(3.58\)](#page-53-1), il flusso di Leonard modellato  $\mathcal{L}_i^{J,*}$  $j^{J,*}$  risulta:

$$
\mathcal{L}_{ij}^* \approx \sum_{\alpha} \mathcal{C}_{\alpha}^J a_{j\alpha} a_{s\alpha} \left( \overline{\rho} \Delta^2 | \overline{\widetilde{S}} | \overline{\widetilde{u}_k} \partial_s \widetilde{u}_k - \widehat{\overline{\rho}} \widehat{\Delta}^2 | \overline{\widetilde{S}} | \overline{\widetilde{u}}_k \partial_s \overline{\widetilde{u}}_k \right).
$$
 (3.60)

Definito

$$
\mathcal{Q}_{\alpha}^{J} = a_{s\alpha} \left( \overline{\rho} \Delta^2 |\widetilde{S}| \partial_s \widetilde{T} - \widehat{\overline{\rho}} \widehat{\Delta}^2 |\widetilde{S}| \partial_s \widetilde{\overline{T}} \right), \tag{3.61}
$$

il flusso di Leonard modellato  $\mathcal{L}_i^{J,*}$  $j_j^{\prime,*}$  si può riformulare come segue:

$$
\mathcal{L}_j^{J,*} = \sum_{\alpha} a_{j\alpha} \mathcal{C}_{\alpha}^J \mathcal{Q}_{\alpha}^J. \tag{3.62}
$$

I coefficienti  $\mathcal{C}^J_\alpha$  vengono ricavati annullando l'errore  $E_j = \mathcal{L}^J_j - \mathcal{L}^{J,*}_{ij}$  componente per componente:

$$
\mathcal{C}_{\alpha}^{J} = \frac{a_{\alpha j} \mathcal{L}_{j}^{J}}{\mathcal{Q}_{\alpha}^{J}}.
$$
\n(3.63)

In conclusione, si definisce il vettore dei flussi sottogriglia modellati $\mathbf{M}_j^{aniso}$ nell'ambito della versione anisotropa della procedura dinamica classica di Germano, corrispondente alla definizione [\(1.52\)](#page-26-0). In particolare,

<span id="page-53-2"></span>
$$
\mathbf{M}_{j}^{aniso}(\widetilde{\mathbf{U}}) = -\left\{\n\begin{array}{c}\n0 \\
\bar{\rho}\Delta^{2}|\widetilde{S}|\sum_{\alpha,\beta}C_{\alpha\beta}a_{i\alpha}a_{j\beta}a_{r\alpha}a_{s\beta}\widetilde{S}_{rs} \\
\bar{\rho}\Delta^{2}|\widetilde{S}|\left(\sum_{\alpha}C_{\alpha}^{\theta}a_{j\alpha}a_{s\alpha}\partial_{s}\widetilde{T} + \sum_{\alpha}C_{\alpha}^{J}a_{j\alpha}a_{s\alpha}\widetilde{u}_{k}\partial_{s}\widetilde{u}_{k}\right)\n\end{array}\n\right\}.
$$
\n(3.64)

Il vettore dei flussi [\(3.64\)](#page-53-2) deve rispettare gli stessi vincoli imposti per la modellazione dinamica classica, garantendo quindi una dissipazione cinetica globalmente positiva e il rispetto della relazione [\(3.34\)](#page-49-3).

Validazione

*4*

La presentazione e la validazione del programma di calcolo DG-COMP, utilizzato per ottenere i risultati mostrati nel Capitolo [5,](#page-72-0) rappresentano l'oggetto di questo Capitolo. Illustrate le principali caratteristiche del solutore, si considera un caso test diffusivo per il quale è nota la soluzione esatta: l'obiettivo è quello di verificare le stime di convergenza degli errori in opportune norme. Si passa quindi ad un channel flow laminare: questa seconda simulazione rappresenta il primo passo verso l'obiettivo finale del canale piano turbolento e permette un confronto con una soluzione analitica approssimata delle equazioni di Navier-Stokes, ricavata sotto opportune ipotesi.

# 4.1 DG-COMP

Il programma di calcolo DG-COMP implementa le metodologie descritte nel Capitolo [2:](#page-28-0) scritto secondo lo standard Fortan 2003, tale codice è pensato come ambiente per l'implementazione e lo studio di formulazioni agli elementi finiti non standard e viene mantenuto dal Dr. Marco Restelli. Gran parte dei moduli specifici per l'esecuzione di simulazioni di correnti turbolente è stata scritta e testata nel corso della presente tesi.

In Figura [4.1](#page-55-0) vengono schematizzati i concetti di base relativi al funzionamento del programma. I tre moduli mod base, mod grid e mod mpi utils si occupano rispettivamente della definizione dello spazio delle funzioni polinomiali, della costruzione della griglia non strutturata e della valutazione di tutte le informazioni necessarie per l'esecuzione in parallelo: l'insieme di questi tre moduli esegue quindi operazioni valide per una generica formulazione agli elementi finiti. I moduli mod dgcomp rhs e mod turb flux sono relativi alla costruzione del termine noto delle equazioni di governo e alla definizione dei diversi modelli di turbolenza: il loro ruolo `e quindi quello di caratterizzare più nello specifico il problema in esame. Infine, i moduli mod time integrators e mod stat, connessi rispettivamente al metodo di integrazione temporale e alla strategia di calcolo delle statistiche, completano la definizione del programma dg comp, i cui i risultati possono essere analizzati con i software Octave [58] e ParaView [59].

<span id="page-55-0"></span>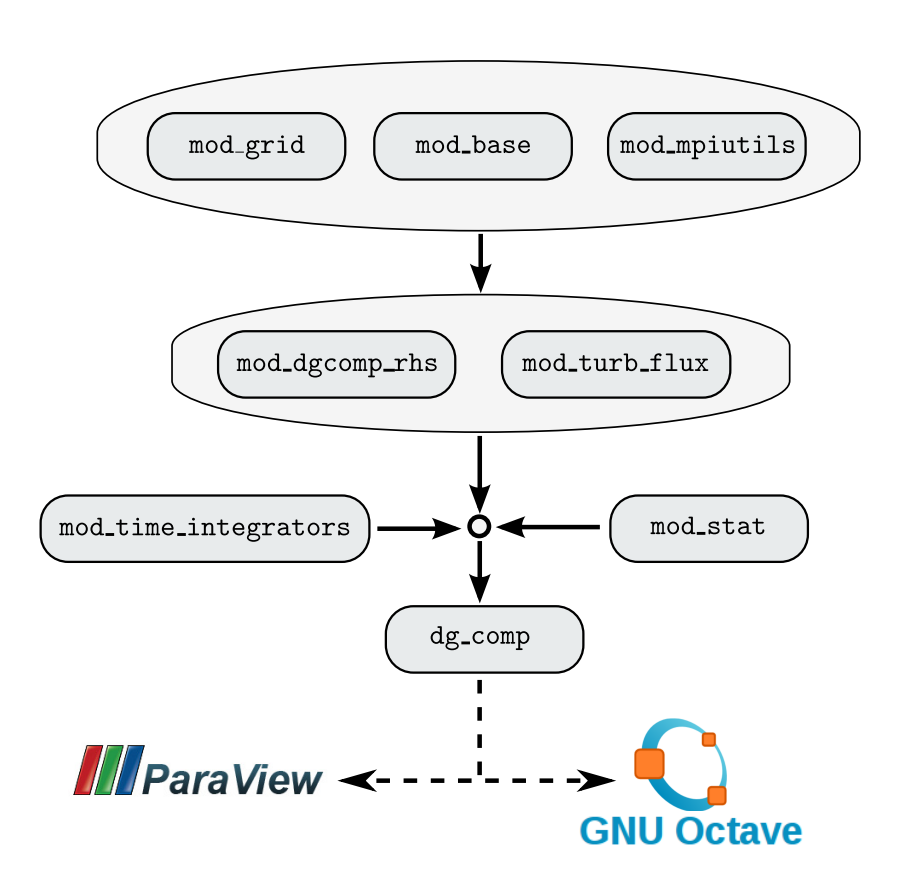

Figura 4.1: Diagramma di flusso del programma di calcolo DG-COMP.

Il modulo mod base si occupa della costruzione delle funzioni di base  $\varphi_k$  in formato simbolico. I vantaggi connessi all'uso del formato simbolico sono molteplici: si garantisce l'indipendenza dalla dimensione spaziale del particolare problema in esame; definite le operazioni di somma e prodotto, è semplice costruire basi ortogonali; è possibile sfruttare la generalit`a connessa alla formulazione astratta per costruire basi miste e ibride con spazi di Raviart-Thomas e Brezzi-Douglas-Marini [\[11\]](#page-111-2).

La costruzione della griglia di calcolo viene eseguita dal modulo mod grid: tutte le griglie vengono considerate come non strutturate, avendo scelto di privilegiare la flessibilit`a del codice di calcolo rispetto alla maggiore efficienza che si potrebbe raggiungere considerando griglie strutturate.

L'avanzamento in tempo è condotto dal modulo mod\_time\_integrators. Gli integratori in tempo sono formulati in forma astratta: sono infatti visti come delle classi cui vengono associate le operazioni di valutazione del termine noto delle equazioni di governo, di somma tra due stati e di moltiplicazione per uno scalare. Una formulazione di questo tipo conferisce al solutore una notevole flessibilità e generalità, con la possibilità di cambiare agevolmente il metodo di integrazione.

Per il calcolo degli integrali sugli elementi e sulle loro facce richiesti dalla formulazione DG, si ricorre in mod dgcomp rhs a quadrature numeriche utilizzando le formule messe a disposizione da R. Cools nella "Encyclopaedia of Cubature Formulas", per la quale si rimanda a [\[20\]](#page-111-3) e [\[21\]](#page-111-4). La scelta del grado di esattezza delle formule di quadratura pu`o essere fatta in modo indipendente dalla scelta del grado polinomiale dello spazio di elementi finiti, in modo da ottenere, se necessario, una precisione maggiore per i termini non lineari. I modelli di turbolenza implementati nel corso di questa tesi, contenuti nel modulo mod turb flux, presentano tutti la stessa struttura, in modo da poter ricorrere all'uso di puntatori per rendere la scrittura del codice indipendente dal modello adottato. Queste ultime due caratteristiche contribuiscono ad arricchire significativamente la generalità del codice di calcolo.

Le formulazioni astratte descritte vengono adattate al particolare problema in esame grazie all'ampio uso di array e dell'allocazione dinamica della memoria: particolarmente significativo il passaggio concettuale che ha portato alla possibilità di allocazione dinamica della memoria per campi definiti all'interno di tipi derivati (si veda a questo proposito il report tecnico ISO TR 15581).

Nel corso di questa tesi è stato sviluppato anche il modulo mod stat che si occupa del calcolo runtime delle statistiche: l'incremento del costo computazionale associato a questo modulo pu`o in ogni caso essere evitato nel caso in cui la valutazione delle statistiche non sia di interesse.

### 4.2 Caso test diffusivo

L'obiettivo delle simulazioni condotte per il caso test diffusivo è quello di verificare le stime di convergenza degli errori, valutati al tempo finale delle simulazioni, nelle norme  $L^2$  e DG definite in [\[2\]](#page-110-2) e [\[9\]](#page-111-5). Si considera quindi il problema della diffusione di un tracciante c in un canale a pareti piane e parallele, condotto con diverse combinazioni di risoluzione di griglia h e grado polinomiale k delle funzioni approssimanti.

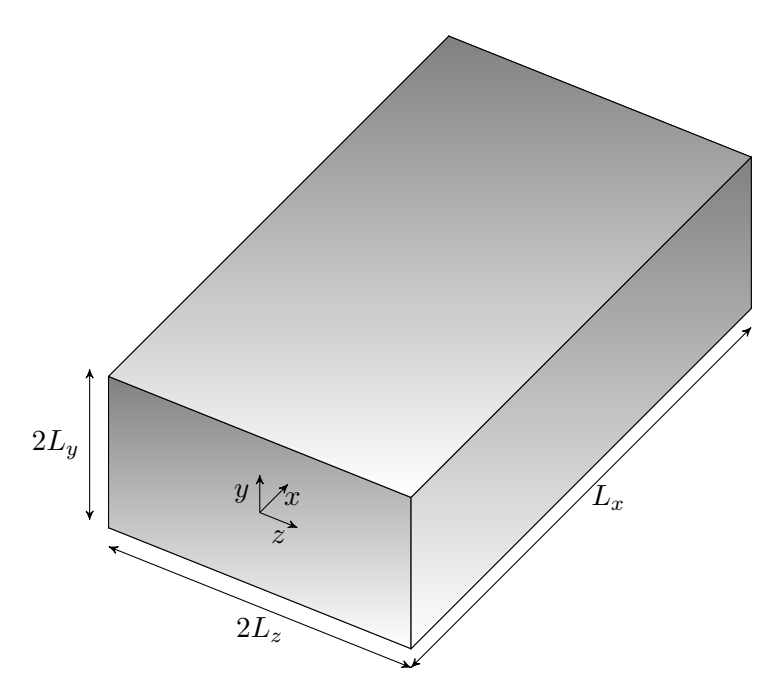

<span id="page-57-0"></span>Definizione del problema. Si consideri il dominio di calcolo mostrato in Figura [4.2.](#page-57-0)

<span id="page-57-3"></span><span id="page-57-1"></span>Figura 4.2: Dominio di calcolo.

Il problema che si intende risolvere, completo della condizione iniziale periodica e delle condizioni al bordo di Dirichlet, è il seguente:

$$
\partial_t c(\mathbf{x}, t) = \nu \Delta c(\mathbf{x}, t) \tag{4.1a}
$$

$$
c(\mathbf{x},0) = \sin\left(k\pi \frac{x}{L_x}\right)\cos\left(\frac{l}{2}\pi \frac{y}{L_y}\right)\cos\left(\frac{m}{2}\pi \frac{z}{L_z}\right)
$$
(4.1b)

$$
c(\mathbf{x},t)|_{\partial\Omega} = 0,\tag{4.1c}
$$

con viscosità  $\nu$  costante. Il sistema [\(4.1\)](#page-57-1) ammette una soluzione con la seguente forma:

<span id="page-57-2"></span>
$$
c_e(\mathbf{x}, t) = \exp\left(-\frac{t}{\tau}\right) \sin\left(k\pi \frac{x}{L_x}\right) \cos\left(\frac{l}{2}\pi \frac{y}{L_y}\right) \cos\left(\frac{m}{2}\pi \frac{z}{L_z}\right),\tag{4.2}
$$

con la costante di tempo  $\tau$  determinabile sostituendo l'espressione [\(4.2\)](#page-57-2) nell'equazione di governo [\(4.1a\)](#page-57-3). In particolare, definito  $\kappa$  come

$$
\kappa = \left(\frac{k\pi}{L_x}\right)^2 + \left(\frac{l\pi}{2L_y}\right)^2 + \left(\frac{m\pi}{2L_z}\right)^2,\tag{4.3}
$$

si ottiene

$$
\tau = \frac{1}{\nu \kappa}.\tag{4.4}
$$

<span id="page-58-0"></span>Griglia di calcolo. Il software GMSH [56] è stato utilizzato per la generazione di tre griglie non strutturate sufficientemente regolari, il cui parametro di risoluzione ca-ratteristico è indicato in Tabella [4.1](#page-58-0) insieme alle dimensioni del dominio di calcolo, al numero di partizioni  $B$  in cui ciascuna griglia è stata suddivisa utilizzando il programma METIS [57] e al numero totale  $N_e$  di elementi costituenti la griglia.

| ID $\mid L_x \times L_y \times L_z \mid B \mid h \mid N_e$                                                                                                    |  |  |
|----------------------------------------------------------------------------------------------------|--|--|
|                                                                                                    |  |  |
|                                                                                                    |  |  |
| $\begin{tabular}{c c c c c} \hline \texttt{h1} & 5\times0.5\times1.5 & 4 & 1/2 & 628 \\ \texttt{h2} & 5\times0.5\times1.5 & 4 & 1/4 & 4415 \\ \texttt{h3} & 5\times0.5\times1.5 & 12 & 1/8 & 27060 \\ \hline \end{tabular}$ |  |  |

Tabella 4.1: Dominio e griglia di calcolo computazionale.

<span id="page-58-1"></span>Risultati. In Tabella [4.2](#page-58-1) si riportano le scelte effettuate per i parametri che compaiono nella definizione del problema [\(4.1\)](#page-57-1): si nota come la durata totale T della simulazione corrisponda a circa 3 tempi caratteristici  $\tau$ , un tempo ritenuto sufficiente per la completa diffusione del tracciante a partire dalla condizione iniziale assegnata.

|  |  | $\nu \mid k \mid l \mid m \mid \tau \quad T$ |  |
|--|--|----------------------------------------------|--|
|  |  | $1.0$   1   1   $0.352$   1.0                |  |

Tabella 4.2: Parametri delle simulazioni.

Ciascuna delle griglie di calcolo generate viene combinata con tre approssimazioni della funzione  $c(\mathbf{x}, t)$  ottenute con polinomi di grado  $k = 1, k = 2$  e  $k = 3$  e indicate rispettivamente con k1, k2 e k3. In totale si conducono quindi 9 simulazioni: l'identificativo h1k3, per esempio, indica l'utilizzo della griglia con risoluzione h1 e di polinomi di grado 3 per ottenere la soluzione numerica desiderata.

Le simulazioni sono state effettuate sul cluster Lagrange del CILEA: si tratta di un cluster Hewlett Packard C7000, con 336 nodi di calcolo BL460c e BL2x220 per un totale di 3200 cores Intel X5472 (quad-core) e X5660 (exa-core), 6400 GB di memoria RAM e interconnessioni Infiniband QDR/DDR Voltaire fra i diversi nodi di calcolo.

In Figura [4.3](#page-59-0) si riporta il confronto tra la soluzione numerica ottenuta con il codice  $DG-COMP$  e la soluzione esatta  $(4.2)$  in corrispondenza del centro del canale: si può osservare come il ricorso ad elementi finiti lineari (k1) fornisce un'approssimazione della soluzione tanto più distante da quella esatta quanto più bassa è la risoluzione di griglia; usando invece approssimazioni di ordine superiore si riesce a recuperare efficaciemente la soluzione desiderata, anche nel caso della griglia h1 che possiede il minor numero di elementi.

<span id="page-59-0"></span>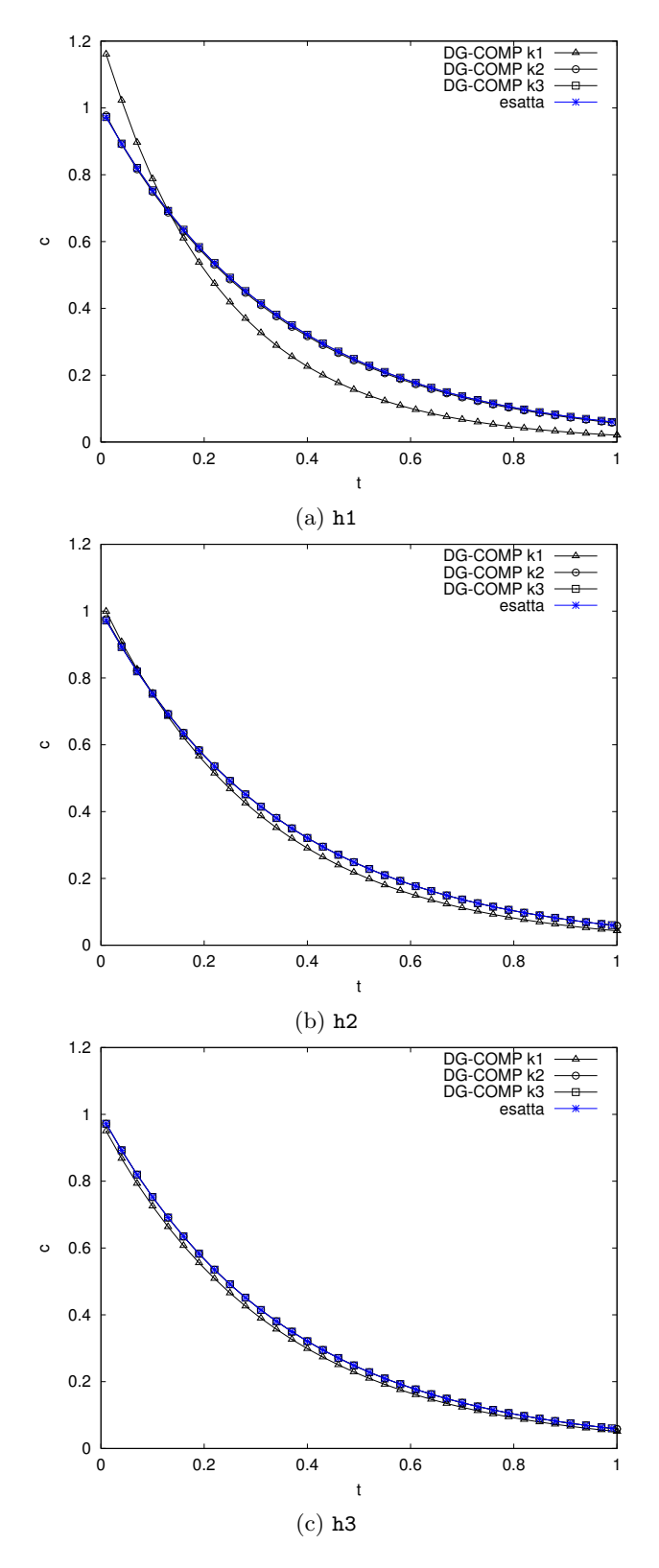

Figura 4.3: Soluzione numerica DG-COMP al variare della risoluzione di griglia h e del grado polinomiale k.

In Figura [4.4](#page-60-0) si riporta la concentrazione del tracciante  $c$  all'istante iniziale e per alcune frazioni del tempo caratteristico  $\tau$ : le immagini, ottenute con il software Paraview [59], mostrano come già per  $t = 3/2\tau$  si registri una notevole riduzione nella concentrazione del tracciante, tracciante che diffonde poi completamente per  $t > 2\tau$ .

<span id="page-60-0"></span>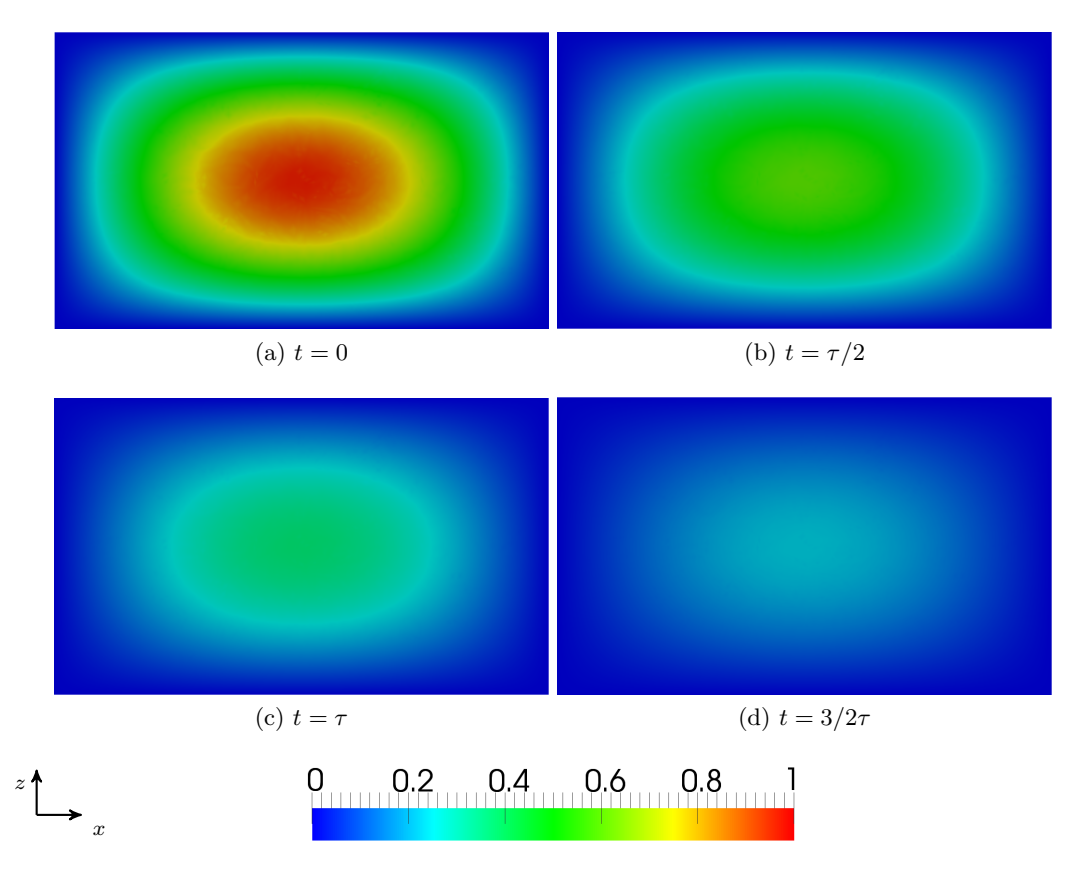

Figura 4.4: Simulazione h3k3. Concentrazione del tracciante c nel piano xz passante per il centro del canale per diversi tempi caratteristici.

Stime di convergenza. Si definiscano gli spazi di funzioni

$$
L^{2}(\Omega) = \{v : \Omega \to \mathbb{R} : \int_{\Omega} |v|^{2} d\Omega < \infty\} \tag{4.5a}
$$

$$
H^{1}(\Omega) = \{ v \in L^{2}(\Omega) : D^{\alpha}v \in L^{2}(\Omega), \forall |\alpha| \le 1 \}
$$
\n(4.5b)

e le corrispondenti norme

$$
||v||_{L^2}^2 = \int_{\Omega} v^2 d\Omega \tag{4.6a}
$$

$$
||v||_{H^{1}}^{2} = \sum_{|\alpha| \le 1} \int_{\Omega} (D^{\alpha}v)^{2} d\Omega.
$$
 (4.6b)

È interessante osservare come la norma  $L^2$  tiene conto del comportamento del solo valor medio della soluzione, mentre la norma  $H<sup>1</sup>$  prende in considerazione anche il contributo dei gradienti della soluzione stessa.

Nell'ambito del metodo numerico DG in esame è necessario considerare i salti della soluzione in corrispondenza dei bordi degli elementi, legati all'utilizzo di elementi finiti discontinui. Si considera quindi la norma DG, equivalente alla seguente norma tripla [\[2\]](#page-110-2)

<span id="page-61-0"></span>
$$
|||v|||^2 = |v|_{1,h}^2 + \sum_{K \in T_h} h_K^2 |v|_{2,K}^2 + |v|_{*}^2,
$$
\n(4.7)

in cui si è fatto ricorso alle seguenti seminorme:

$$
|v|_{1,h}^2 = \sum_{K \in \mathcal{T}_h} |v|_{1,K}^2 \tag{4.8a}
$$

$$
|v|_{*}^{2} = \sum_{e \in \Sigma_{h}} ||[v]||_{L^{2}}^{2}, \tag{4.8b}
$$

con  $\Sigma_h$  che indica l'insieme delle facce della triangolazione  $\mathcal{T}_h$  del dominio di calcolo; si è trascurato il rilevamento  $r_e$  e si è indicato con [v] il salto della soluzione in corrispondenza del bordo, mentre la definizione generale di seminorma per uno spazio  $H^k$ si scrive

$$
|v|^2_{H^k} = \sum_{|\alpha|=k} \int_{\Omega} (D^{\alpha}v)^2 d\Omega.
$$

Fissato lo spazio polinomiale, il secondo addendo dell'espressione [\(4.7\)](#page-61-0) si può considerare incluso nel primo.

Scelto  $c \in P^k(K)$ , si assume che l'errore di rappresentazione legato allo spazio ad elementi finiti utilizzato scali con  $h^{k+1}$ ; si vogliono quindi verificare le seguenti stime di convergenza:

<span id="page-61-2"></span>
$$
||c_e - c||_{L^2} \le Ch^{k+1}|c_e|_{k+1,\Omega}
$$
\n(4.9a)

$$
||c_e - c||_{\text{DG}} \le Ch^k |c_e|_{k+1,\Omega},\tag{4.9b}
$$

riportate da Cockburn et al. in [\[2\]](#page-110-2) e [\[9\]](#page-111-5).

<span id="page-61-1"></span>In Figura [4.5](#page-62-0) e in Tabella [4.3](#page-61-1) si riportano i risultati di convergenza ottenuti a partire dalle simulazioni numeriche effettuate: l'accordo trovato con le stime  $(4.9)$  è piuttosto soddisfacente.

| Norma | k1 | k2                             | k3 |
|-------|----|--------------------------------|----|
|       |    | $1.4320$   $2.7370$   $3.7707$ |    |
| DG    |    | $0.9785$   1.6633   2.7185     |    |

Tabella 4.3: Ordine di convergenza numerico.

<span id="page-62-0"></span>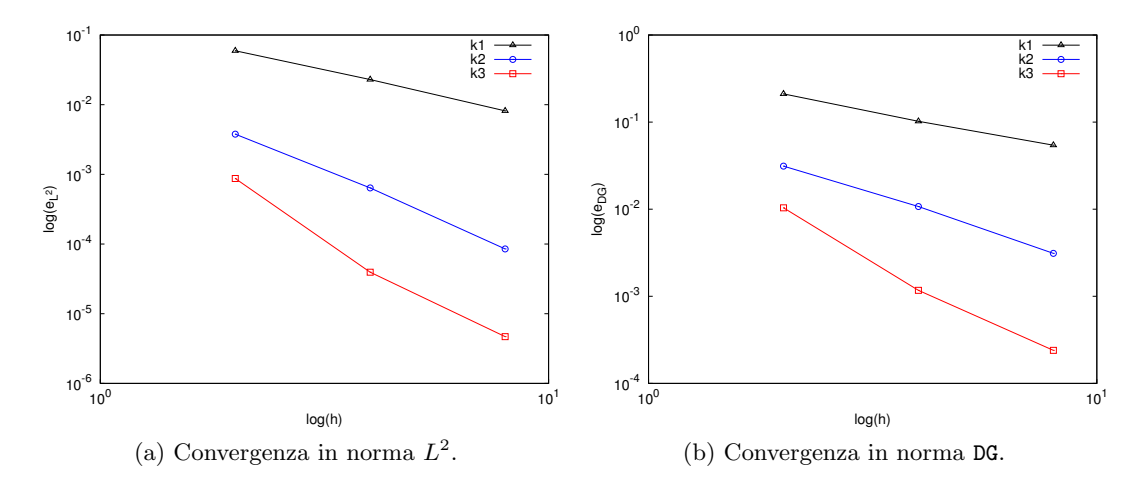

Figura 4.5: Risultati di convergenza.

## 4.3 Channel flow laminare

In seguito alla verifica diffusiva, si vuole ora validare il programma per un problema in cui anche l'aspetto convettivo sia importante: nell'ottica delle simulazioni turbolente cha saranno discusse nel Capitolo [5,](#page-72-0) il flusso che meglio si presta a questo scopo è sicuramente quello in un canale a pareti piane e parallele, considerato in regime di moto laminare.

L'utilizzo di una geometria del tutto simile a quella che verrà adottata per flussi in regime turbolento rappresenta un valido test per verificare la corretta imposizione del termine forzante, il corretto utilizzo di condizioni al contorno periodiche nelle direzioni parallele alla pareti nonch`e il corretto funzionamento del modulo di calcolo delle statistiche, implementato in questo lavoro di tesi e brevemente descritto nell'Appendice [B.](#page-108-0)

Forzante. L'applicazione di un termine forzante  $f_i$  nell'equazione della quantità di moto e, conseguentemente, nell'equazione dell'energia totale, ha lo scopo di rendere omogenea la soluzione in direzione  $x$  e, più in generale, garantire l'invarianza traslazionale delle statistiche: un problema originariamente evolutivo nello spazio viene quindi trasformato in un problema periodico, nel quale la pressione non decade linearmente e non ha gradiente nella direzione del flusso, ovvero  $\partial_x p = 0$ .

Il termine forzante pu`o essere costruito secondo due diverse filosofie: fermo restando l'uniformit`a in spazio, rimane la scelta se considerare una forzante costante o variabile in tempo. La scelta di un termine forzante variabile in tempo ha l'obiettivo di mantenere costante la portata attraverso il canale: una volta raggiunta una condizione statisticamente stazionaria, anche le variazioni della forzante, così come quelle dello sforzo a parete, saranno decisamente contenute [\[17\]](#page-111-6). Si sceglie qui di considerare uniforme in spazio e tempo la forzante  $f_x$ , vincolando quindi lo sforzo a parete  $\sigma_{xy}^w$  e lasciando

libera la portata in massa: analogamente al caso precedente, raggiunta la condizione di stazionarietà statistica, le variazioni di portata risulteranno estremamente contenute.

Al fine di valutare l'espressione del termine forzante in grado di garantire il raggiungimento di una condizione di regime, caratterizzata dalla stazionarietà statistica dei valori integrali delle variabili conservative  $\rho$ ,  $\rho$ **u** e  $\rho$ e, si consideri il bilancio di quantità di moto in direzione  $x$ :

$$
\partial_t(\rho u) + \partial_x(\rho u^2) + \partial_y(\rho u v) + \partial_z(\rho u w) + \frac{1}{\gamma Ma^2} \partial_x p
$$
  
- 
$$
\frac{1}{Re} (\partial_x \sigma_{xx} + \partial_y \sigma_{xy} + \partial_z \sigma_{xz}) = \rho f_x. \quad (4.10)
$$

L'imposizione delle condizioni al contorno periodiche nelle direzioni di omogeneità  $x \in z$  permette di considerare nulle le variazioni nelle direzioni di omogeneità stesse, ovvero:  $\partial_x = \partial_z = 0$ ; la stazionarietà statistica a regime richiede che  $\partial_t = 0$ , con  $v = 0$  per poter effettivamente avere una soluzione stazionaria. Si osserva che, mentre l'ipotesi  $v = 0$  è necessaria al fine di avere una soluzione stazionaria,  $w = 0$  è un'ipotesi comoda e giustificata dal fatto che, anche nel caso in cui w fosse diverso da zero, sarebbe sufficiente una trasformazione di coordinate per ricondursi al caso con  $w = 0$ .

Alla luce delle osservazioni fatte, l'equazione [\(4.10\)](#page-63-0) si semplifica come segue:

<span id="page-63-1"></span><span id="page-63-0"></span>
$$
-\frac{1}{Re}\partial_y \sigma_{xy} = \rho f_x \tag{4.11}
$$

Si integri ora il bilancio [\(4.11\)](#page-63-1) nella direzione normale alla parete y, dalla coordinata di parete  $y_w^- = -1$ , adimensionalizzata con la semialtezza del canale, ad una y generica:

<span id="page-63-2"></span>
$$
-\frac{1}{Re} \int_{-1}^{y} \partial_y \sigma_{xy} dy = \int_{-1}^{y} \rho f_x dy.
$$
 (4.12)

Considerando la forzante  $f_x$  uniforme in spazio, si svolgono gli integrali [\(4.12\)](#page-63-2) per valutare lo sforzo adimensionale  $\sigma_{xy}$  in corrispondenza di una generica y:

$$
\sigma_{xy}(y) = \sigma_{xy}^{w,-} - Re f_x \int_{-1}^{y} \rho dy, \qquad (4.13)
$$

avendo indicato  $\sigma_{xy}^{w,-} = \sigma_{xy}(y_w^{\,-})$ . In particolare, valutando lo sforzo sulla parete superiore  $\sigma_{xy}^{w,+}$  e isolando rispetto alla forzante  $f_x$  si ottiene:

<span id="page-63-3"></span>
$$
f_x = -\frac{\sigma_{xy}^{w,+} - \sigma_{xy}^{w,-}}{2Re} \frac{1}{\rho_m} = -\frac{\sigma_{xy}^{w,av}}{Re} \frac{1}{\rho_m},
$$
(4.14)

avendo introdotto l'approssimazione  $\rho = \rho_m$ . L'espressione [\(4.14\)](#page-63-3) rappresenta la forzante adimensionale di interesse in grado di garantire il raggiungimento di una condizione di regime statisticamente stazionaria.

A differenza di quanto accade in un contesto incomprimibile, la forzante non pu`o essere interpretata come un gradiente di pressione termodinamica, essendo quest'ultima governata da un'equazione di stato [\[40\]](#page-113-5). In accordo con Huang [\[29\]](#page-112-6), si osserva che il termine forzante globale  $\rho f_x$  della quantità di moto risulta funzione di y, dal momento che  $\rho = \rho(y)$ : tuttavia, essendo la forzante non nulla solo in direzione x, la sua dipendenza da y per mezzo della densità determina un gradiente di pressione termodinamica normale alla parete trascurabile almeno in termini di moto medio.

<span id="page-64-0"></span>Soluzione analitica. Si consideri il sistema di equazioni [\(1.8\)](#page-17-0), semplificato in accordo con le ipotesi di flusso laminare, omogeneo in x e z e statisticamente stazionario, come discusso nel precedente Paragrafo: le semplificazioni introdotte conducono al seguente sistema di equazioni differenziali ordinarie in y non lineari e a coefficienti non costanti.

$$
\frac{1}{Re}\partial_y\left(\mu\partial_y u\right) = -\rho f_x\tag{4.15a}
$$

$$
\frac{\gamma Ma^2}{Re} \partial_y (u\mu \partial_y u) + \frac{\gamma}{\gamma - 1} \frac{1}{RePr} \partial_y (\mu \partial_y T) = -\gamma Ma^2 \rho f_x u \tag{4.15b}
$$

Il sistema di equazioni [\(4.15\)](#page-64-0) può essere riformulato separando le variabili  $u \in T$ .

A tal fine, si introduca la variabile adimensionale  $\tau = \mu \partial_{\nu} u$ , che permette la seguente riscrittura delle equazioni in esame:

$$
\partial_y \tau + Re \rho f_x = 0 \tag{4.16a}
$$

$$
\frac{\gamma Ma^2}{Re} \partial_y \left( u\tau \right) + \frac{\gamma}{\gamma - 1} \frac{1}{RePr} \partial_y \left( \mu \partial_y T \right) + \gamma Ma^2 \rho f_x u = 0, \tag{4.16b}
$$

quest'ultima semplificabile nella forma

$$
\tau \partial_y u + \frac{1}{\gamma - 1} \frac{1}{M a^2 P r} \partial_y (\mu \partial_y T) = 0.
$$
 (4.17)

L'integrazione in y del bilancio di quantità di moto e l'introduzione dell'espressione  $(4.14)$ per la forzante adimensionale permettono di esprimere lo sforzo  $\tau$  come:

$$
\tau(y) = \tau_w^- + \frac{\tau_w^+ - \tau_w^-}{2} \frac{1}{\rho_m} \int_{-1}^y \rho dy.
$$
\n(4.18)

Ipotizzando di trascurare le variazioni di densità con l'assunzione  $\rho \approx \rho_m$  e sfruttando il fatto che gli sforzi  $\tau_w^+=-\tau_w^-$  sulle due pareti sono uguali e opposti, si ottiene:

$$
\tau(y) = \frac{\tau_w^+ - \tau_w^-}{2} y \tag{4.19}
$$

Ricordando la definizione di  $\tau$  e la legge di viscosità dinamica  $\mu = T^{\alpha}$  è possibile affermare che  $\tau(y) = T^{\alpha} \partial_y u$ ; l'equazione di conservazione dell'energia totale si potrà quindi scrivere come:

$$
\tau(y)^2 + C_T T^{\alpha} \partial_{y^2}^2 T^{\alpha+1} = 0, \tag{4.20}
$$

avendo definito

$$
C_T = \frac{1}{\gamma - 1} \frac{1}{Ma^2 Pr} \frac{1}{\alpha + 1}.\tag{4.21}
$$

Si ottiene quindi la seguente equazione differenziale ordinaria non lineare per la variabile temperatura:

<span id="page-65-0"></span>
$$
T^{\alpha} \partial_{y^2}^2 T^{\alpha+1} + \frac{\tau(y)^2}{C_T} = 0; \tag{4.22}
$$

il profilo di velocità, adimensionalizzato con la velocità bulk  $u<sub>b</sub>$ , può essere ricavato a partire dalla definizione dello sforzo  $\tau$ :

<span id="page-65-1"></span>
$$
\partial_y u = \frac{\tau(y)}{T^{\alpha}}.\tag{4.23}
$$

La soluzione numerica delle equazioni differenziali [\(4.22\)](#page-65-0) e [\(4.23\)](#page-65-1) viene condotta per mezzo di un semplice codice ad elementi finiti monodimensionali, indicato nel seguito con la sigla EF1D, in cui le non linearità vengono trattate iterativamente. In Tabella [4.4](#page-65-2) si riportano le scelte effettuate per ottenere la soluzione analitica approssimata, cui si associa la sigla EF1D; in Figura [4.6](#page-65-3) si mostrano invece i risultati ottenuti.

<span id="page-65-3"></span>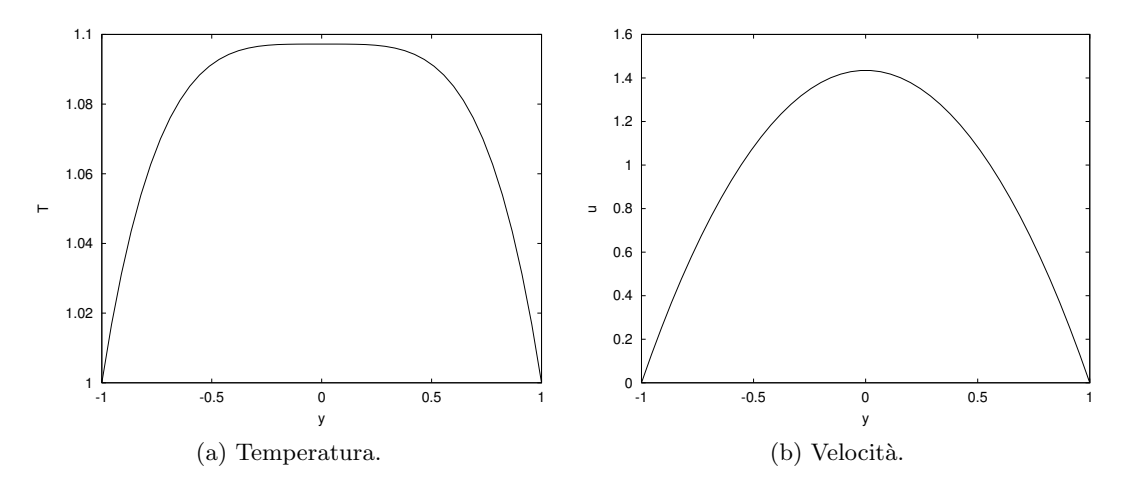

<span id="page-65-2"></span>Figura 4.6: Profili di temperatura e velocit`a. Soluzione analitica approssimata (EF1D).

| 15 | $10^{-10}$ |
|----|------------|

Tabella 4.4: Parametri per la soluzione analitica approssimata (EF1D).

Griglia di calcolo. La discretizzazione geometrica del dominio di calcolo avviene per mezzo di una griglia strutturata, in cui ciascuna linea di griglia di una famiglia interseca solo linee di griglia appartenti a famiglie diverse: in altre parole, ciascun punto di griglia può essere identificato in maniera univoca con una terna di indici  $(i, j, k)$ . E chiaro come una discretizzazione di questo tipo abbia un campo di applicabilit`a limitato a domini

piuttosto semplici, come il caso del canale che si sta esaminando; nel caso di geometrie più complesse, griglie non strutturate garantiscono una maggiore flessibilità.

Al fine di rispettare la fisica del problema e con l'obiettivo di risolvere correttamente lo strato limite in prossimità delle pareti, si sceglie una distribuzione non uniforme degli  $N_y + 1$  punti in direzione y in accordo con la seguente legge:

<span id="page-66-1"></span>
$$
y_j = -\frac{\tanh\left(\omega\left(1 - 2j/N_y\right)\right)}{\tanh\left(\omega\right)} \qquad \text{per} \qquad j = 0, \dots, N_y. \tag{4.24}
$$

Un incremento del parametro  $\omega$  determina una maggiore concentrazione dei punti vicino alle pareti e una conseguente risoluzione più bassa in centro canale; a livello operativo, fissato il primo punto  $y_1$  dopo quello di parete e scelto il numero di punti  $N_y$ , si determina il valore di  $\omega$  necessario per ottenere il livello di deformazione di griglia desiderato.

In Tabella [4.5](#page-66-0) si riportano le dimensioni del dominio di calcolo  $L_x \times L_y \times L_z$ , il numero di celle  $N_x \times N_y \times N_z$  utilizzato per la sua discretizzazione e la posizione della prima cella con il corrispondente valore del parametro  $\omega$  introdotto nell'espressione [\(4.24\)](#page-66-1), il grado k delle funzioni polinomiali approssimanti la soluzione su ciascun elemento e il numero di blocchi in cui è stata partizionata la griglia al fine di sfruttare le potenzialità del calcolo parallelo. Il sistema di riferimento utilizzato coincide con quello introdotto in Figura [4.2.](#page-57-0)

<span id="page-66-0"></span>

| $L_x \times L_y \times L_z$   $N_x \times N_y \times N_z$   $B_x \times B_y \times B_z$   $k$   $y_1 \quad \omega$ |  |  |
|----------------------------------------------------------------------------------------------------|--|--|
| $2\pi \times 1 \times \pi/2$   $8 \times 10 \times 4$   $2 \times 1 \times 2$   2   0.1 1.2722                     |  |  |

Tabella 4.5: Dominio e griglia di calcolo computazionale.

<span id="page-66-2"></span>Condizioni iniziali e al bordo. In Tabella [4.6](#page-66-2) si riportano i parametri adimensionali che descrivono la dinamica del flusso in esame: la scelta è stata effettuata in modo da garantire la laminarità del flusso nel canale.

|  | $Re \mid Ma \mid Pr \mid \gamma$ |  |
|--|----------------------------------|--|
|  | $100$   0.7   0.72   1.4         |  |

Tabella 4.6: Parametri adimensionali.

Le condizioni iniziali di velocità sono suggerite dall'ambito incomprimibile, con il classico profilo parabolico per la componente u di velocità in direzione  $x$  e la richiesta che le altre due componenti di velocità  $v \in w$  siano nulle; considerandone già le espressioni adimensionalizzate con la  $u<sub>b</sub>$  (bulk velocity), si può scrivere:

$$
\mathbf{u} = \left\{ \begin{array}{c} \frac{3}{2} \left( 1 - \frac{y^2}{h^2} \right) \\ 0 \\ 0 \end{array} \right\}.
$$
 (4.25)

Le variabili termodinamiche densità, temperatura e pressione sono considerate inizialmente uniformi con valore pari a quello di parete:

$$
\frac{T}{T_w} = 1, \qquad \frac{\rho}{\rho_w} = 1, \qquad \frac{p}{p_w} = 1.
$$
\n(4.26)

Si impongono condizioni al bordo periodiche nella direzioni di omogeneità  $x \in \mathcal{z}$  e si richiede che in corrispondenza delle pareti isoterme valgano le seguenti condizioni:

$$
\mathbf{u} = \mathbf{0} \qquad T = T_w. \tag{4.27}
$$

I profili adimensionali di velocit`a e temperatura considerati determinano uno sforzo adimensionale sulle pareti  $\tau_w^{\pm} = \mp 3.0/Re$ , cui corrisponde una forzante adimensionale data dalla [\(4.14\)](#page-63-3) pari a

$$
f_x = \frac{3.0}{\rho_m Re}.\tag{4.28}
$$

Risultati. La simulazione è stata effettuata su un laptop ACER Aspire 6930G con processore Intel Core 2 Duo P8400 e 4 GB di RAM.

<span id="page-67-0"></span>In Tabella [4.7](#page-67-0) vengono riportate le caratteristiche della griglia utilizzata per il calcolo delle statistiche in termini di numero di punti per piano  $N_{pp}$ , numero di piani  $N_p$ , posizione del primo piano  $y_1$  e corrispondente parametro di deformazione  $\omega$ , introdotto nell'espressione [\(4.24\)](#page-66-1).

|  | $N_{pp}$ $N_p$   $y_1$ | $\left( \mu \right)$ |
|--|------------------------|----------------------|
|  |                        | 231 21 0.05 1.1720   |

Tabella 4.7: Griglia di calcolo per le statistiche.

Nelle Figure [4.7](#page-68-0) e [4.8](#page-68-1) si presenta il confronto tra la soluzione analitica approssimata (EF1D) e la soluzione numerica DG-COMP, riscontrando un ottimo accordo sia per il profilo di velocit`a che per quello di temperatura. Le differenze tra le due soluzioni numeriche in esame sono giustificabili sia osservando che la soluzione con EF1D è stata ottenuta con elementi finiti di ordine 3, a fronte dell'ordine 2 utilizzato con il solutore DG-COMP, sia ricordando che le espressioni analitiche [\(4.22\)](#page-65-0) e [\(4.23\)](#page-65-1) sono state ottenute introducendo l'approssimazione  $\rho \approx \rho_m$  nel calcolo dello sforzo: come riscontrabile in Figura [4.9,](#page-69-0) invece, il profilo di densità mostra delle variazioni piuttosto significative soprattutto in prossimit`a delle pareti.

<span id="page-68-0"></span>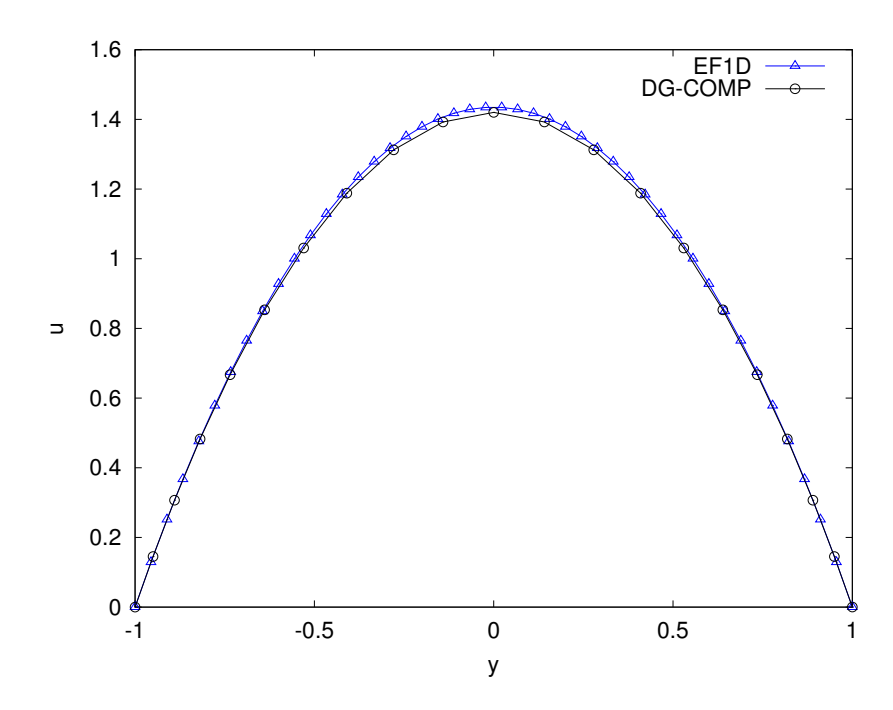

Figura 4.7: Profilo di velocità. Confronto soluzione analitica approssimata (EF1D) e soluzione numerica DG-COMP.

<span id="page-68-1"></span>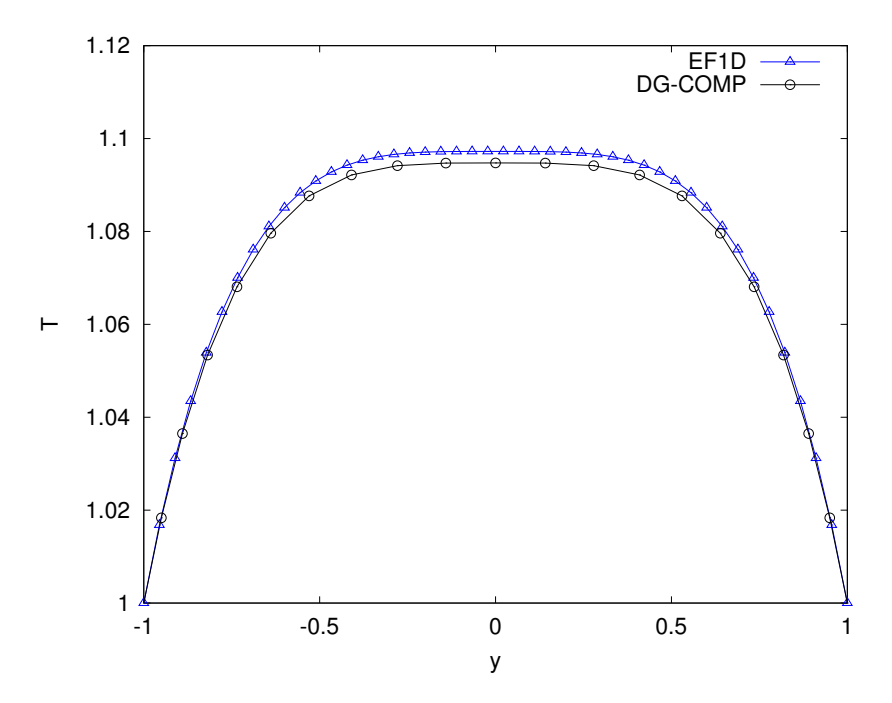

Figura 4.8: Profilo di temperatura. Confronto soluzione analitica approssimata (EF1D) e soluzione numerica DG-COMP.

<span id="page-69-0"></span>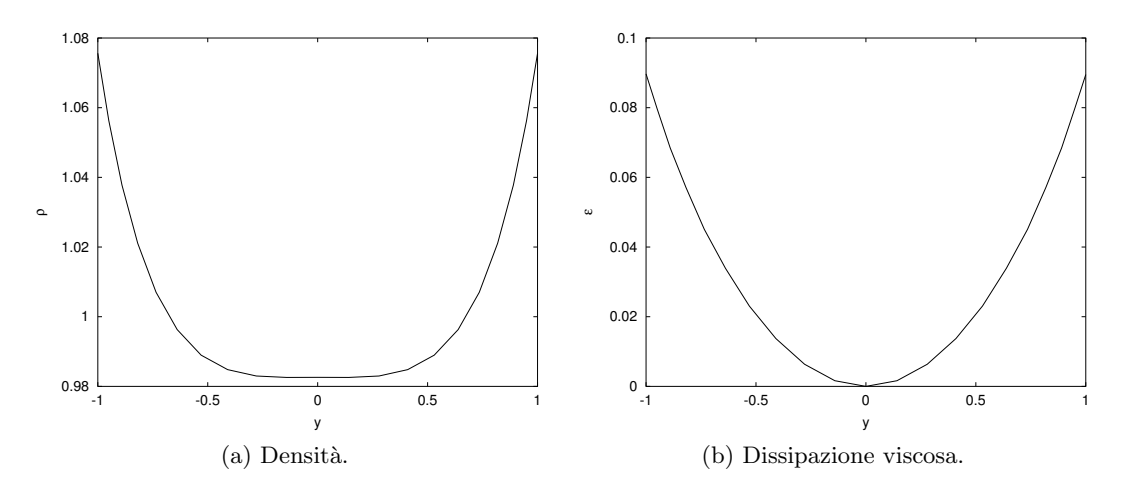

Figura 4.9: Profili di densità e dissipazione viscosa. Soluzione numerica DG-COMP.

In Figura [4.10](#page-69-1) è mostrato l'andamento dello sforzo tangenziale  $\sigma_{xy}$  e del flusso di calore normale  $q_y$ : la linerarità dello sforzo indica la fine del transitorio e il raggiungimento di una condizione di regime, in cui i valori integrali delle variabili conservative ρ, ρu e ρe non mostrano significative variazioni, come confermato dagli andamenti temporali riportati in Figura [4.11.](#page-70-0)

<span id="page-69-1"></span>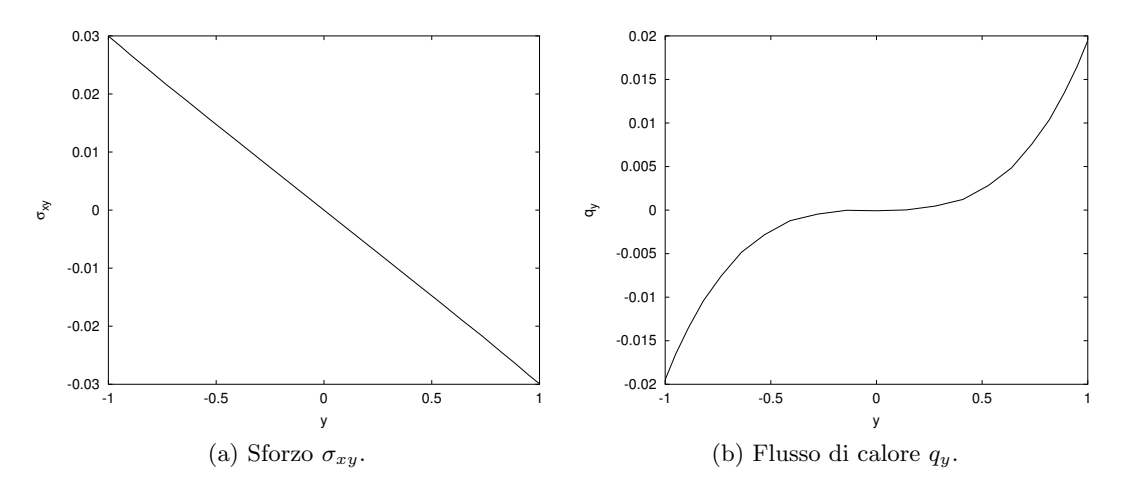

Figura 4.10: Profili di sforzo  $\sigma_{xy}$  e flusso di calore  $q_y$ . Soluzione numerica DG-COMP.

<span id="page-70-0"></span>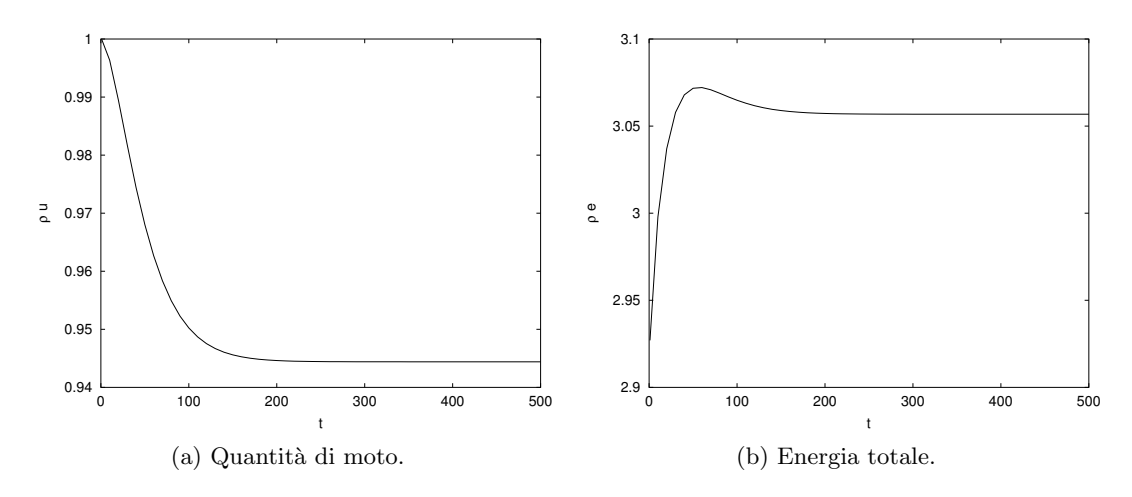

Figura 4.11: Conservazione variabili conservative. Soluzione numerica DG-COMP.

<span id="page-70-1"></span>In Tabella [4.8](#page-70-1) si riportano infine alcuni valori significativi per il flusso in esame, come la velocità massima  $u_{max}$ e la velocità bulk  $u_b,$  la temperatura massima  $T_{max}$ e lo sforzo tangenziale viscoso a parete $\sigma_{xy}^w$ . La valutazione degli errori percentuali rispetto alla soluzione analitica approssimata conferma l'ottimo accordo tra le due soluzioni esaminate.

|                       | $u_{max}$ | $u_{h}$         | $T_{max}$ | $\sigma_{x y}^w$                                      |
|-----------------------|-----------|-----------------|-----------|-------------------------------------------------------|
| F.F1D                 |           |                 |           | $1.4343$ $0.96181$   $1.0972$   $3.000 \cdot 10^{-2}$ |
| DG-COMP               |           |                 |           |                                                       |
| errore $[\%]$   0.983 |           | $1.134$   2.187 |           | 0.167                                                 |

Tabella 4.8: Quantità significative per il flusso in esame ed errore percentuale rispetto alla soluzione analitica approssimata.
### Channel flow turbolento

*5*

In questo Capitolo si descrivono le simulazioni effettuate per un flusso turbolento in un canale, condotte con i diversi modelli di turbolenza descritti nel Capitolo [3](#page-40-0) e con l'obiettivo di confrontare i risultati ottenuti con quelli riportati da Wei in [\[53\]](#page-114-0) e [\[54\]](#page-114-1). Tale confronto permette di validare i modelli di turbolenza implementati: si tratta di uno studio preliminare, che dovr`a essere seguito da un'analisi volta a valutare, per esempio, la dipendenza dei risultati dalla risoluzione e dai parametri adimensionali caratteristici e il contributo di ogni singolo termine modellato.

La prima DNS di un flusso turbolento incomprimibile in un canale a pareti piane parallele è stata condotta da Kim et al. [\[33\]](#page-112-0) per un numero di Reynolds  $Re<sub>\tau</sub> = 180$ : un gran numero di statistiche, tra cui gli sforzi di Reynolds e la vorticit`a, sono state confrontate con i dati sperimentali, mostrando un ottimo accordo.

La versione comprimibile della DNS appena descritta è stata effettuata da Coleman et al. [\[17\]](#page-111-0) considerando sostanzialmente lo stesso numero di Reynolds e numeri di Mach pari a 1.5 e 3: gli effetti di comprimibilità provocati dalla variazione delle variabili termodinamiche medie sono dominanti rispetto a quelli provocati dalle corrispondenti fluttuazioni, evidenziando in particolare una maggiore coerenza in direzione streamwise delle strutture turbolente di parete.

I risultati di Wei qui considerati sono stati ottenuti con un programma validato per confronto con le DNS citate: si ritiene la validazione sufficientemente robusta sia per il fatto che Kim e Coleman utilizzano un codice numerico spettrale, sostanzialmente differente dalla discretizzazione spaziale DG adottata da Wei, sia per l'ottimo accordo con i dati sperimentali mostrato da Kim per il contesto incomprimibile. Di conseguenza, si considerano affidabili i risultati della DNS condotta in campo comprimibile subsonico.

## 5.1 Parametri fisici e numerici

Si raccolgono in questo Paragrafo i parametri fisici e numerici comuni alle diverse simulazioni.

Griglia di calcolo. La geometria del dominio di calcolo coincide con quella usata nel Capitolo [4](#page-54-0) e mostrata in Figura [4.2.](#page-57-0)

Le dimensioni del dominio di calcolo devono essere scelte in modo da contenere interamente le strutture turbolente più grandi, giustificando così l'utilizzo di condizioni al contorno periodiche nelle direzioni di omogeneità [\[33\]](#page-112-0); inoltre, è richiesto che ciascuna componente di velocità sia scorrelata con se stessa per una traslazione pari a metà della dimensione del canale nella direzione di omogeneità considerata.

In Tabella [5.1](#page-73-0) si analizzano le dimensioni delle griglie utilizzate in alcune DNS disponibili in letteratura. Le dimensioni standard sono date da  $4\pi \times 2 \times 4/3\pi$ , dove ciascuna dimensione `e espressa in rapporto alla semialtezza del canale. In presenza di importanti vincoli sulle risorse di calcolo o in considerazione di un elevato numero di Reynolds, che impone quindi stringenti vincoli di risoluzione, è possibile dimezzare il dominio in direzione  $x$ , sfruttando il fatto che la correlazione streamwise delle variabili non eccede il valore 0.1 per una separazione pari a  $2\pi$ , ovvero metà della lunghezza di riferimento del canale, come affermato in [\[35\]](#page-112-1) e [\[42\]](#page-113-0).

<span id="page-73-0"></span>

|                                                                                                    | $Re \quad Re_{\tau} \quad Ma \mid L_x \quad L_y \quad L_z$ |                     |  |                                |
|----------------------------------------------------------------------------------------------------|------------------------------------------------------------|---------------------|--|--------------------------------|
| Kim et al. [33] $\begin{vmatrix} 3300 & 180 \\ - & 395 \end{vmatrix}$ $\begin{vmatrix} 4\pi & 2 \\ 2\pi & 2 \end{vmatrix}$ $\pi$ |                                                            |                     |  | $2\pi$                         |
|                                                                                                    |                                                            |                     |  |                                |
| Wei [54]                                                                                                    |                                                            | 2795 186 0.7   12 2 |  | $6\phantom{.0}6$               |
| Coleman et al. $[17]$                                                                                                    |                                                            |                     |  | 3000 222 1.5 $4\pi$ 2 $4/3\pi$ |
| Lenormand [35]                                                                                                    |                                                            |                     |  | 3000 222 1.5 $2\pi$ 2 $4/3\pi$ |

Tabella 5.1: Dimensioni dominio di calcolo usate in letteratura.

Scelte le dimensioni del dominio di calcolo, è necessario stabilire la risoluzione con cui si intende risolvere il flusso in esame.

Sebbene nell'ambito di una formulazione LES l'obiettivo sia quello di risolvere direttamente solo le grandi strutture turbolente ricorrendo invece ad un'opportuna modellazione per le scale piccole, le caratteristiche del flusso nel substrato viscoso necessitano anch'esse di una risoluzione diretta: in prossimit`a delle pareti, infatti, la scala di lunghezza significativa `e data dallo spessore dello strato limite e le dinamiche associate a questa scala risultano di difficile modellazione. Nel caso in cui il vincolo di risoluzione diretta del substrato viscoso sia troppo stringente dal punto di vista computazionale, si può ricorrere all'utilizzo di funzioni di parete; in ultima istanza, si può comunque accettare di usare una risoluzione insufficiente per la zona di parete considerata con la speranza che questo non influenzi negativamente il resto del calcolo [\[27\]](#page-112-2).

La scelta dei parametri  $N_y$  e  $\omega$  che compaiono nell'espressione [4.24](#page-66-0) deve essere condotta in modo da avere nelle 5 unit`a di parete che formano il substrato viscoso almeno due gradi di libertà, di cui il primo posizionato a circa un'unità di parete, il cui valore viene ricavato come segue:

$$
\delta_v = \frac{1}{Re_\tau} = 5.376 \cdot 10^{-3}.\tag{5.1}
$$

Quanto affermato trova conferma in Lenormand [\[35\]](#page-112-1), dove si suggeriscono le seguenti risoluzioni $\Delta^+_i$ in unità di parete per una LES di un canale comprimibile piano:

$$
(\Delta_x^+, \Delta_y^+, \Delta_z^+) \approx (30, 1, 15). \tag{5.2}
$$

Si affronta ora il problema di stabilire quale sia la risoluzione equivalente quando si utilizza un metodo numerico agli elementi finiti DG: l'idea è quella di ragionare nei termini del numero complessivo di gradi di libert`a all'interno di una cella, indicato con n(k) e ottenuto moltiplicando per sei (numero di elementi per cella di calcolo) il numero di gradi di libert`a posseduti da ciascun elemento, quest'ultimo funzione del grado polinomiale  $k$  con cui si è deciso di rappresentare la soluzione. Indicati con  $L_i$  e  $N_i$  la dimensione del dominio di calcolo e il numero di celle nella direzione *i*-esima, si sceglie di valutare la risoluzione $\Delta^+_i$ in unità di parete nel modo seguente:

$$
\Delta_i^+ = Re_\tau \frac{L_i}{N_i n^{1/3}},\tag{5.3}
$$

avendo considerato una spaziatura monodimensionale equivalente pari a  $1/n^{1/3}$ . Nel caso sia necessaria la definizione di un'unica scala di lunghezza, questa può essere valutata richiamando il fattore di anisotropicità  $(3.3c)$  introdotto da Lilly [\[48\]](#page-113-1), ovvero:

$$
\Delta_{eq} = f \left( \Delta_x \Delta_y \Delta_z \right)^{1/3}.
$$
\n(5.4)

In Tabella [5.2](#page-74-0) si riportano le dimensioni del dominio di calcolo  $L_x \times L_y \times L_z$ , il numero di celle  $N_x \times N_y \times N_z$ utilizzato per la sua discretizzazione, la risoluzione in unità di parete nelle diverse direzioni  $(\Delta_x^+, \Delta_{y_{min}}^+/ \Delta_{y_{max}}^+, \Delta_z^+)$ , la posizione della prima cella con il corrispondente valore del parametro  $\omega$  introdotto nell'espressione [\(4.24\)](#page-66-0) e il grado k delle funzioni polinomiali approssimanti la soluzione su ciascun elemento.

<span id="page-74-0"></span>

|  | $L_x \times L_y \times L_z$ $\mid N_x \times N_y \times N_z \mid (\Delta_x^+,\Delta_{y_{min}}^+/\Delta_{y_{max}}^+,\Delta_z^+) \mid k \mid y_1$ $\omega$ |  |  |
|--|----------------------------------------------------------------------------------------------------|--|--|
|  | $2\pi \times 1 \times 2/3\pi$   $12 \times 15 \times 10$   $(16.38, 0.78/8.65, 13.1)$   4   0.025 2.0146                                                 |  |  |

Tabella 5.2: Dominio e griglia di calcolo computazionale.

<span id="page-74-1"></span>Condizioni iniziali e al bordo. In Tabella [5.3](#page-74-1) si riportano i parametri adimensionali che governano la dinamica del flusso in esame: la scelta è stata effettuata in modo coerente con il flusso studiato da Wei [\[53\]](#page-114-0), considerato come termine di confronto.

| $Re \mid Re_{\tau} \mid Ma \mid Pr \mid \gamma$ |  |  |
|-------------------------------------------------|--|--|
| $2800$   186   0.7   0.72   1.4                 |  |  |

Tabella 5.3: Parametri adimensionali.

Le condizioni iniziali per i valori medi della velocità sono suggerite anche in questo caso dal contesto incomprimibile: mentre il valor medio della componente streamwise u segue la legge di parete, le altre due componenti hanno valor medio nullo  $(v = w = 0)$ . La legge di parete si scrive come segue:

$$
u^{+} = \begin{cases} y^{+} & \text{per } y^{+} < 5\\ \frac{1}{k} \ln y^{+} + A & \text{per } y^{+} > 5, \end{cases}
$$
(5.5)

con  $k = 0.41$  e  $A = 5.2$ ; tale legge viene quindi adimensionalizzata con la velocità bulk  $u_b$ :

$$
\frac{u}{u_b} = u^+ \frac{u_\tau}{u_b} = u^+ \frac{Re_\tau}{Re}.
$$
\n(5.6)

Ciascuna componente della quantità di moto viene perturbata con l'aggiunta di un disturbo random: l'intensità della perturbazione può essere dell'ordine del 10% della ve-locità bulk [\[35\]](#page-112-1). Una perturbazione troppo alta a livello delle scale più piccole determina una loro immediata instabilit`a: si sceglie allora di modulare la perturbazione random iniziale con l'obiettivo di collocarla principalmente sulle scale più grandi, caratterizzate da un basso grado polinomiale, e lasciare solo il  $10\%$  sulle scale più piccole, aventi invece un grado polinomiale elevato. In particolare, la modulazione viene realizzata come segue:

$$
\text{rnd} = \text{rnd}\left[1 - 0.9\left(\frac{r}{r_{max}}\right)^2\right],\tag{5.7}
$$

avendo indicato con  $r e r_{max}$  rispettivamente il grado della funzione considerata e il massimo grado polinomiale. La condizione iniziale di velocità si scrive quindi come:

$$
\mathbf{u} = \begin{Bmatrix} u^+ \frac{Re_\tau}{Re} + \text{rnd} \\ \text{rnd} \\ \text{rnd} \end{Bmatrix} . \tag{5.8}
$$

Le variabili termodinamiche densità, temperatura e pressione sono considerate inizialmente uniformi con valore pari a quello di parete:

$$
\frac{T}{T_w} = 1, \qquad \frac{\rho}{\rho_w} = 1, \qquad \frac{p}{p_w} = 1.
$$
\n(5.9)

Si impongono le stesse condizioni al bordo utilizzate nel caso del channel flow laminare, imponendo quindi la periodicità nelle direzioni  $x \in \mathfrak{z}$  e le espressioni [\(4.27\)](#page-67-0). I profili adimensionali di velocità e temperatura considerati determinano uno sforzo adimensionale a parete

$$
\tau_w^{\pm} = \mp \left(\frac{Re_\tau}{Re}\right)^2,\tag{5.10}
$$

cui corrisponde una forzante adimensionale data dalla [\(4.14\)](#page-63-0) pari a

$$
f_x = \left(\frac{Re_\tau}{Re}\right)^2 \frac{1}{\rho_m}.\tag{5.11}
$$

## 5.2 Risultati

Le simulazioni turbolente sono state condotte presso il cluster Lagrange del CILEA, brevemente descritto nel Paragrafo [4.2,](#page-56-0) e presso il cluster PLX del CINECA: si tratta di una risorsa di calcolo computazionale con 274 nodi di calcolo, ciascuno dotato di 2 esa-core Intel(R) Xeon(R) CPU E5645 @2.40GHz e 48 GB di RAM, con un sistema di connessioni ad elevate prestazioni Qlogic QDR (40Gb/s) Infiniband. Usando un massimo di 24 processori, la durata delle simulazioni è stata dell'ordine delle 24 ore di tempo.

E stata effettuata anche una simulazione senza nessun modello di turbolenza attivo, ` sebbene la risoluzione adottata non fosse sufficiente per un'accurata descrizione del flusso: l'obiettivo delle simulazioni, infatti, è quello non solo di confrontare i risultati con i dati di riferimento della DNS [\[54\]](#page-114-1) ma anche di valutare l'effetto della presenza dei modelli rispetto al caso senza modello (no-model).

I modelli di turbolenza considerati sono quelli descritti nel Capitolo [3:](#page-40-0) un modello classico di Smagorinsky con funzione di smorzamento di Van Driest (smag), la sua estensione dinamica proposta da Germano (dyn) e il modello anisotropo presentato nel Paragrafo [3.2](#page-50-0) (aniso).

Nell'ambito del modello di Smagorinsky si sono considerati i seguenti valori per le diverse costanti:

$$
C_s = 0.10
$$
  $C_I = 0$   $Pr_{sgs} = 0.72.$ 

Si trascura quindi il contributo isotropo del tensore degli sforzi sottogriglia, alla luce di quanto affermato nel Capitolo [3,](#page-40-0) e si sceglie un numero di Prandtl  $Pr_{sgs}$  pari a quello molecolare. L'implementazione del filtro test richiesto dai modelli dinamici è stata invece realizzata per mezzo del proiettore definito in [\(2.32\)](#page-37-0).

Vincoli di stabilità numerica impongono la necessità di mediare i coefficienti dei diversi modelli a livello dei singoli elementi della discretizzazione spaziale: tale operazione di media risulta tuttavia più locale e, quindi, più universale rispetto alle classiche operazioni di media in spazio e tempo per piani paralleli alla direzione di scorrimento del flusso.

Le statistiche sono state calcolate secondo la procedura mostrata nell'Appendice [B:](#page-108-0) il calcolo runtime delle statistiche, valutate per piani paralleli alle pareti, a partire da una discretizzazione spaziale DG richiede uno sforzo computazionale aggiuntivo non trascurabile, quantificabile in una maggiorazione di circa il 5% per ogni step di calcolo in cui si esegue l'aggiornamento delle statistiche.

I risultati mostrati nel seguito non sono stati sottoposti a nessuna procedura dedicata di *post-processing* al fine di eliminare le discontinuità connesse all'utilizzo di una discretizzazione DG; evidentemente, le discontinuità possono rimanere evidenti a livello di profili istantanei,con le sole operazioni di media che consentono tuttavia di recuperare una soluzione continua. L'analisi dei profili istantanei di Figura [5.1](#page-77-0) permette di evidenziare una caratteristica importante dei metodi DG: se è noto che la soluzione debba essere continua, allora evidenti salti in corrispondenza delle interfacce degli elementi

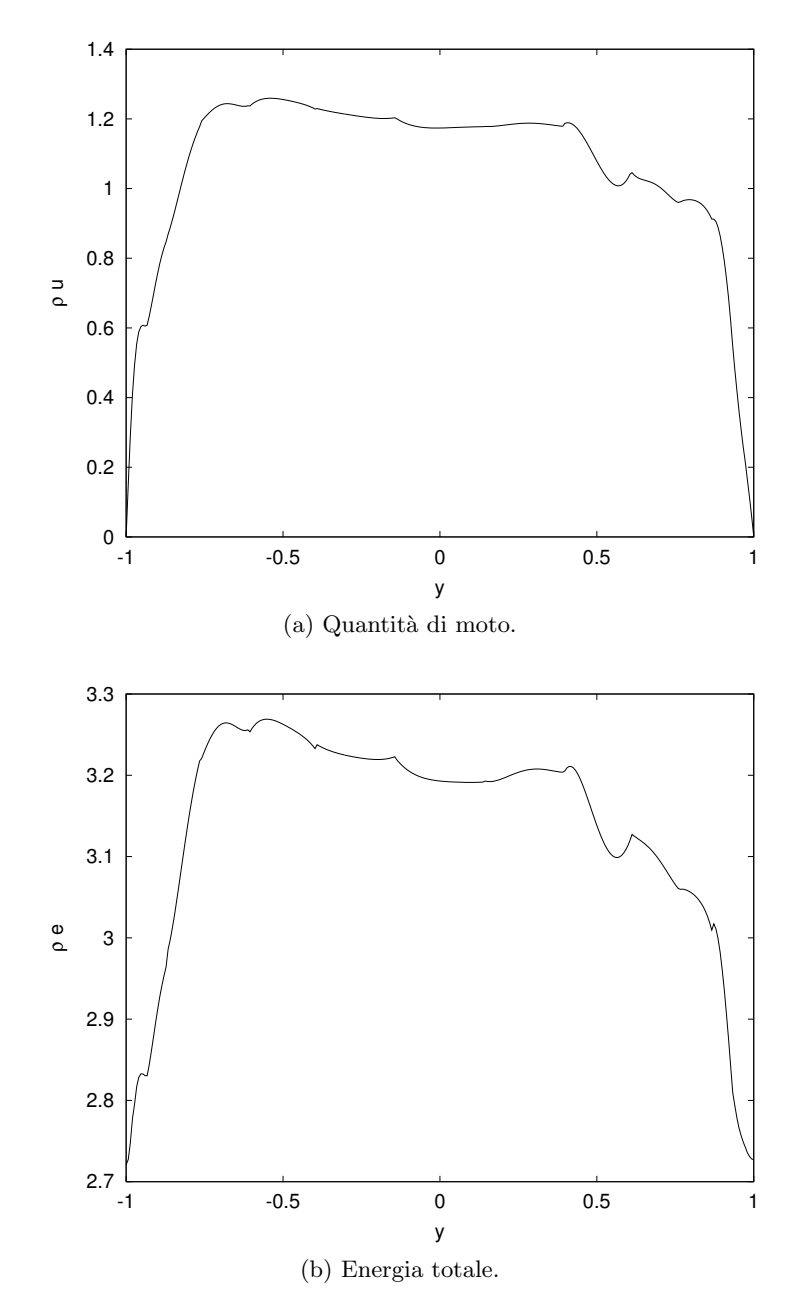

<span id="page-77-0"></span>sono indice di una risoluzione troppo bassa [\[18\]](#page-111-1). Tale fenomeno non sembra interessare le simulazioni effettuate, confermando la correttezza della risoluzione scelta.

Figura 5.1: Profili istantanei di quantità di moto e di energia totale.

#### 5.2.1 Statistiche

Velocità media. In Figura [5.2](#page-78-0) viene mostrato l'andamento della velocità media ottenuto con i diversi modelli e confrontato con la DNS di riferimento e la legge di parete del caso incomprimibile:

$$
u_{sub} = y^{+}
$$
  $u_{log} = \frac{1}{k} \ln y^{+} + A.$ 

<span id="page-78-0"></span>Un opportuno ingrandimento del substrato viscoso e della regione logaritmica è riportato invece in Figura [5.3.](#page-79-0)

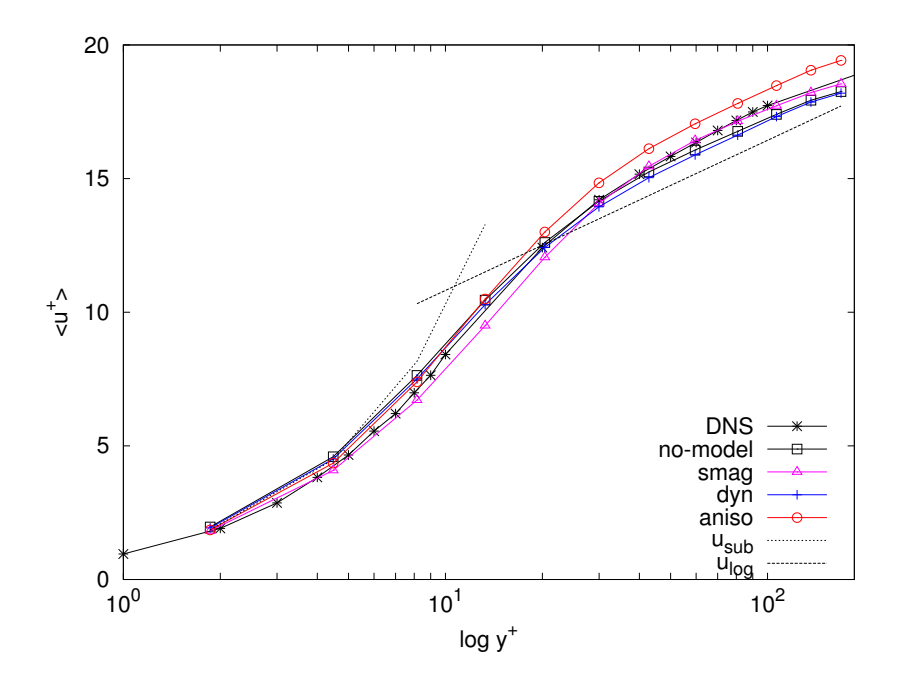

Figura 5.2: Profilo di velocità media.

Il modello di Smagorinsky è l'unico che sottostima la velocità media nella zona di buffer, mostrando invece un ottimo accordo con la DNS di riferimento in centro canale. Tutti gli altri modelli sovrastimano la velocità nel tratto di raccordo tra il substrato viscoso e la zona logaritmica, con il modello anisotropo che sovrastima la velocità in centro canale a differenza di quanto fatto dai modelli no-model e dyn.

<span id="page-79-0"></span>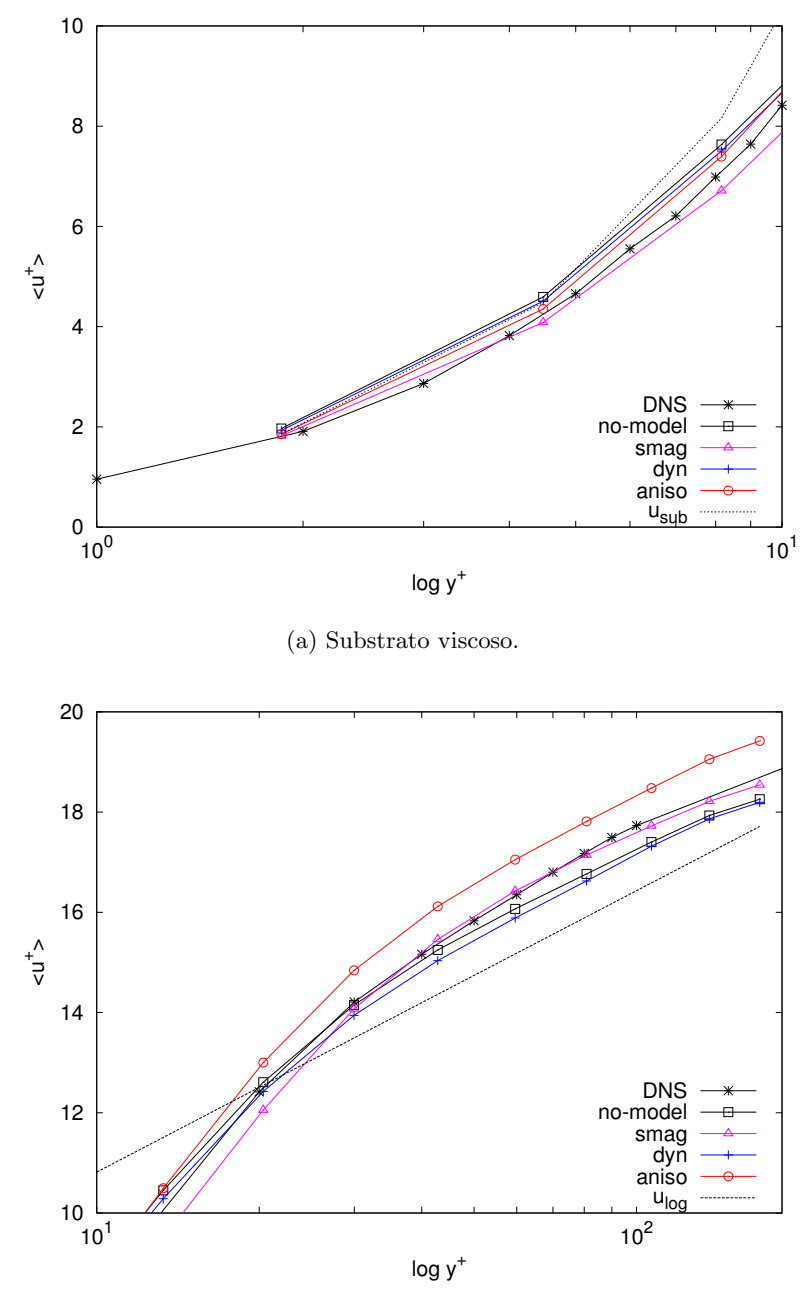

(b) Regione logaritmica.

Figura 5.3: Profilo di velocità media nel substrato viscoso e nella regione logaritmica.

In Tabella [5.4](#page-80-0) sono riportati i valori di velocità media massima  $\langle u \rangle_{max}$ , della velocità bulk  $u_b$  e dello sforzo tangenziale a parete  $\tau_w$  sia nel caso della DNS che per le simulazioni numeriche effettuate; l'errore percentuale commesso rispetto al valore di riferimento dato dalla DNS è riportato in Tabella [5.5.](#page-80-1) La stima più accurata dello sforzo tangenziale a parete è fornita dal modello anisotropo, coerentemente con le sue capacità di rappresentare meglio le caratteristiche delle piccole scale, dominanti in prossimità della parete stessa; questo risultato è confermato anche dal profilo di velocità media  $\langle u \rangle$ , per il quale la modellazione anisotropa fornisce il migliore accordo con il risultato della DNS nel substrato laminare.

<span id="page-80-0"></span>

|          | $\langle u \rangle_{max}$ | $u_h$  | $\tau_w \cdot 10^3$ |
|----------|---------------------------|--------|---------------------|
| DNS      | 1.2214                    | 1.0052 | 4.4127              |
| no-model | 1.2143                    | 1.0559 | 4.9006              |
| smag     | 1.2330                    | 1.0662 | 4.7143              |
| dyn      | 1.2093                    | 1.0480 | 4.7749              |
| aniso    | 1.2926                    | 1.1163 | 4.5880              |

<span id="page-80-1"></span>Tabella 5.4: Velocit`a media massima, velocit`a bulk e sforzo tangenziale a parete.

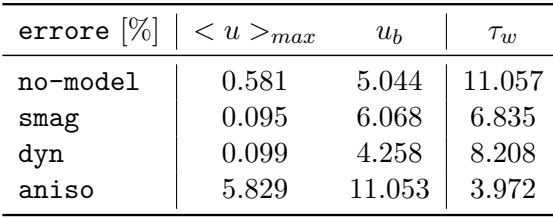

Tabella 5.5: Errori in percentuale del valore di riferimento commessi nella valutazione della velocit`a media massima, della velocit`a bulk e dello sforzo tangenziale a parete.

La velocità massima in centro canale è stimata con sufficiente accuratezza da tutte le strategie di modellazione considerate, ad eccezione del modello aniso: rilevante risulta infatti l'errore commesso con una modellazione anisotropa, per il quale si cercherà di ipotizzare una possibile spiegazione nel seguito.

Variabili termodinamiche medie. In Figura [5.4](#page-81-0) è riportato il profilo di densità media: si pu`o osservare come tutti i modelli forniscano risultati soddisfacenti e in ottimo accordo con i risultati DNS, evidenziando quindi una scarsa sensibilità al modello utilizzato. Coerentemente con le condizioni [4.27](#page-67-0) imposte, la densit`a `e libera di variare al bordo, dove assume valori significativamente più alti che in centro canale.

<span id="page-81-0"></span>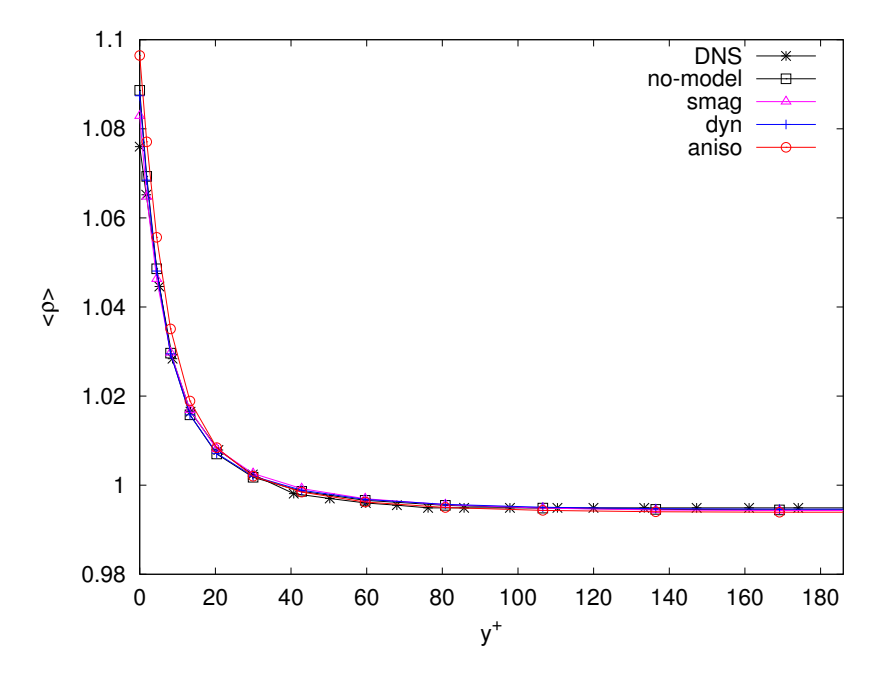

Figura 5.4: Profilo di densit`a media.

In Figura [5.5](#page-82-0) è invece riportato il profilo di temperatura media: in questo caso la sensibilità nei confronti del modello utilizzato è decisamente più evidente, soprattutto in centro canale. Nel substrato viscoso, coerentemente con l'annullarsi di tutti i modelli sottogriglia, non si riscontra invece una grande sensibilità al variare del modello utilizzato. Il modello di Smagorinsky è quello che fornisce globalmente il miglior accordo con la DNS di riferimento, mentre il modello anisotropo determina una significativa sovrastima della temperatura media già per  $y^+ > 25$ ; si ricorda inoltre che i modelli dinamici includono il termine di diffusione turbolenta, assente invece nel modello smag.

La significativa sovrastima della temperatura media in centro canale con il modello anisotropo suggerisce la seguente osservazione: avendo adottato la legge di potenza [\(1.3\)](#page-16-0) per la viscosità molecolare  $\mu$ , la sovrastima della temperatura rispetto ai valori di riferimento determina a sua volta un valore della viscosità  $\mu$  più elevato. Considerazioni di carattere energetico relative al bilancio tra la produzione di energia cinetica turbolenta a parete e l'energia associata al moto medio permettono di ipotizzare che, laddove un'elevata viscosit`a molecolare riduce significativamente le fluttuazioni alla base dell'energia cinetica turbolenta, si registra un livello energetico associato al moto medio più elevato, con la principale conseguenza di incrementare il valore di velocit`a media. L'analisi del profilo di dissipazione turbolenta, legata al meccanismo di produzione di energia cinetica turbolenta a parete, fornisce ulteriori elementi utili in relazione all'osservazione sul bilancio energetico e sembra confermare l'ipotesi relativa alla sovrastima della velocità media in centro canale con un modello anisotropo.

<span id="page-82-0"></span>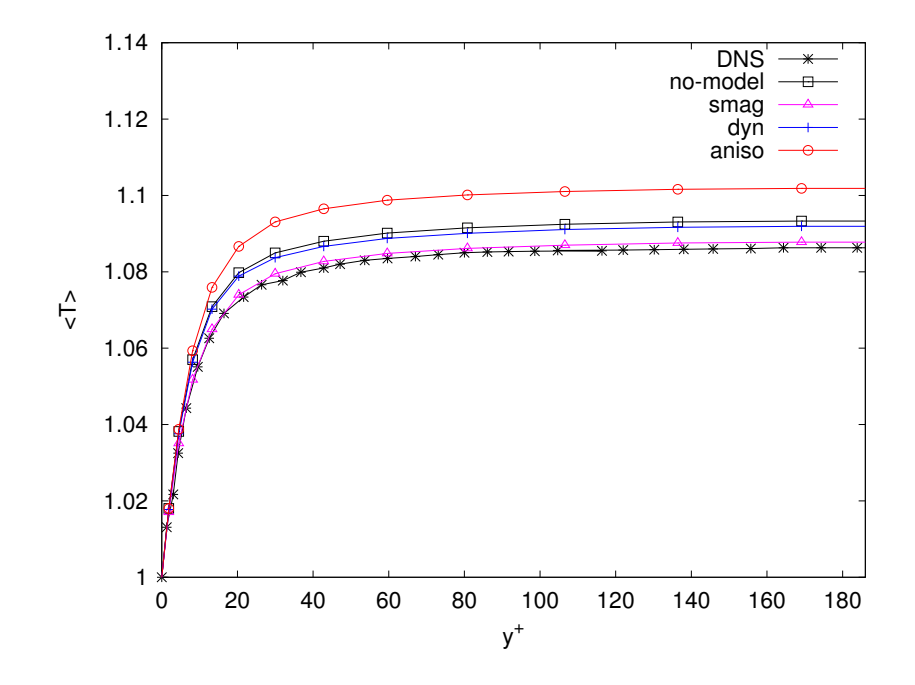

Figura 5.5: Profilo di temperatura media.

Dissipazione viscosa e turbolenta. Il termine di dissipazione rappresenta un aspetto caratteristico per un particolare modello di turbolenza. Si considerano quindi i profili di dissipazione media viscosa e turbolenta, definite rispettivamente come segue:

$$
2\epsilon_v = \langle \sigma_{ij} \rangle \langle S_{ij} \rangle 2\epsilon_t = \langle \sigma'_{ij} S'_{ij} \rangle + \langle \tau_{ij} S_{ij} \rangle,
$$

avendo considerato la dissipazione turbolenta come somma del contributo delle fluttuazioni risolte  $\left\langle \sigma'_{ij}\mathcal{S}'_{ij}\right\rangle$ e di quello sottogriglia modellato  $\langle \tau_{ij}\mathcal{S}_{ij}\rangle$ .

Nelle Figure [5.6](#page-83-0) e [5.7](#page-83-1) vengono riportati rispettivamente i profili di dissipazione viscosa e turbolenta. Il contributo viscoso è massimo in corrispondenza della parete e tende a zero nella zona centrale del canale; la dissipazione turbolenta, invece, presenta un picco rispetto alla DNS: per i modelli dinamici e la simulazione no-model la posizione di tale picco è indicativamente  $y^+ \approx 15$ .

Si osserva che il modello di Smagorinsky non è assolutamente in grado di cogliere il profilo qualitativamente corretto di dissipazione turbolenta a parete, probabilmente in relazione all'utilizzo della funzione di smorzamento di Van Driest. L'andamento corretto viene invece ottenuto in tutte le altre simulazioni: in particolare, il modello anisotropo fornisce il miglior accordo con i dati della DNS di riferimento.

<span id="page-83-0"></span>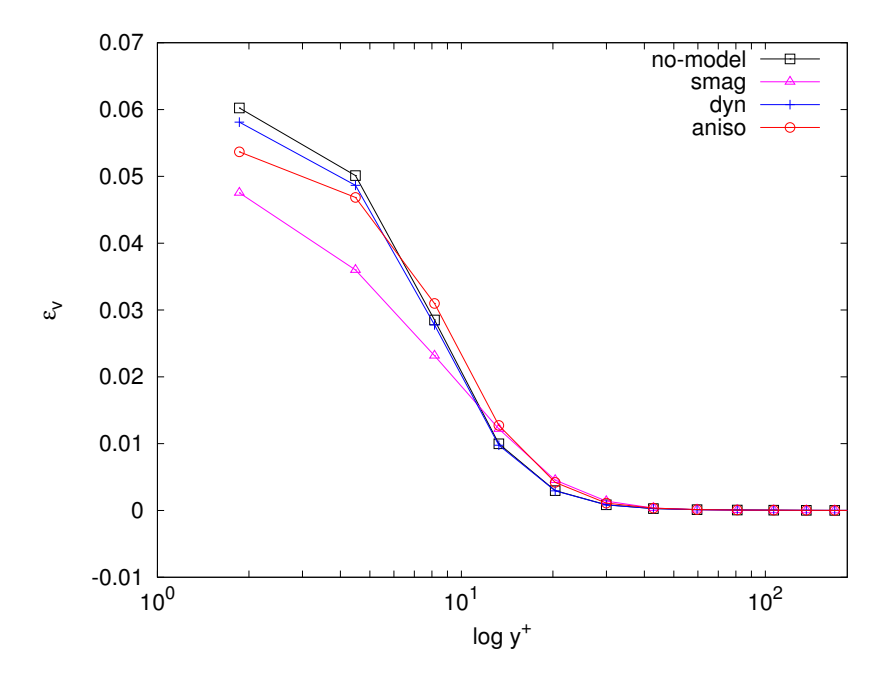

Figura 5.6: Profilo di dissipazione viscosa media.

<span id="page-83-1"></span>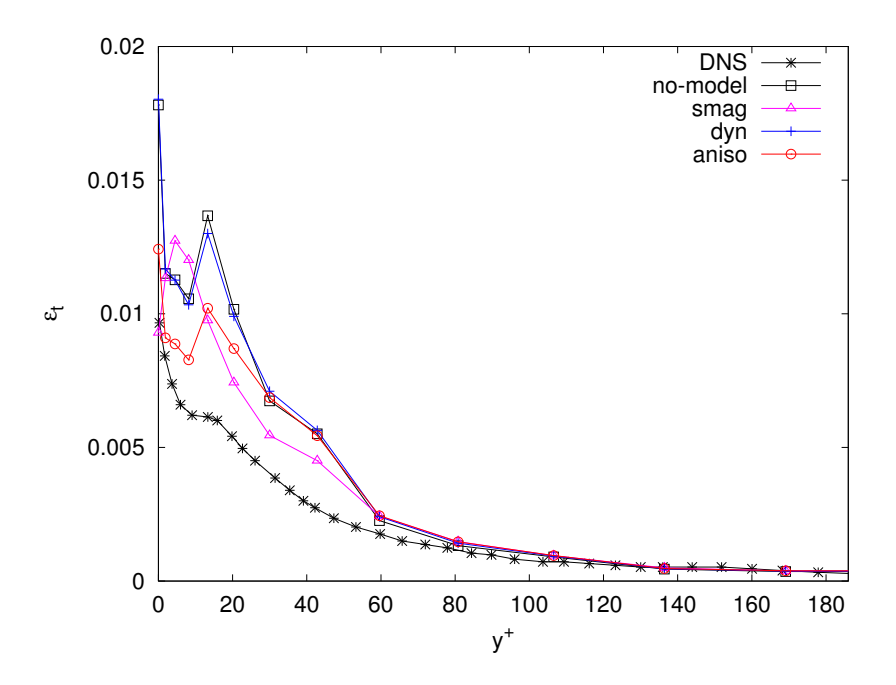

Figura 5.7: Profilo di dissipazione turbolenta media.

L'analisi condotta conferma il buon comportamento a parete garantito da una modellazione anisotropa: la qualità del profilo di dissipazione turbolenta, congiuntamente con la sovrastima della viscosit`a molecolare connessa al profilo di temperatura media, è un ulteriore elemento a favore dell'ipotesi formulata per lo scostamento riscontrato in termini di velocità media, giustificato sulla base di un bilancio energetico.

RMS di velocità. La Figura [5.8](#page-84-0) mostra l'andamento del valore RMS delle fluttuazioni risolte u' per la componente di velocità streamwise: l'introduzione di qualsiasi tipo di modello determina una sovrastima del valore RMS in esame, in accordo con quanto riscontrabile in letteratura. La simulazione senza modello garantisce quindi le migliori prestazioni in centro canale, dove `e anche interessante notare che il modello aniso fornisce risultati in accordo con quelli di un modello decisamente più dissipativo come quello di Smagorinsky: si può quindi trovare un'ulteriore conferma della presenza di un livello di viscosità molecolare più alto, come dedotto dalle considerazioni in termini di profilo di temperatura media.

<span id="page-84-0"></span>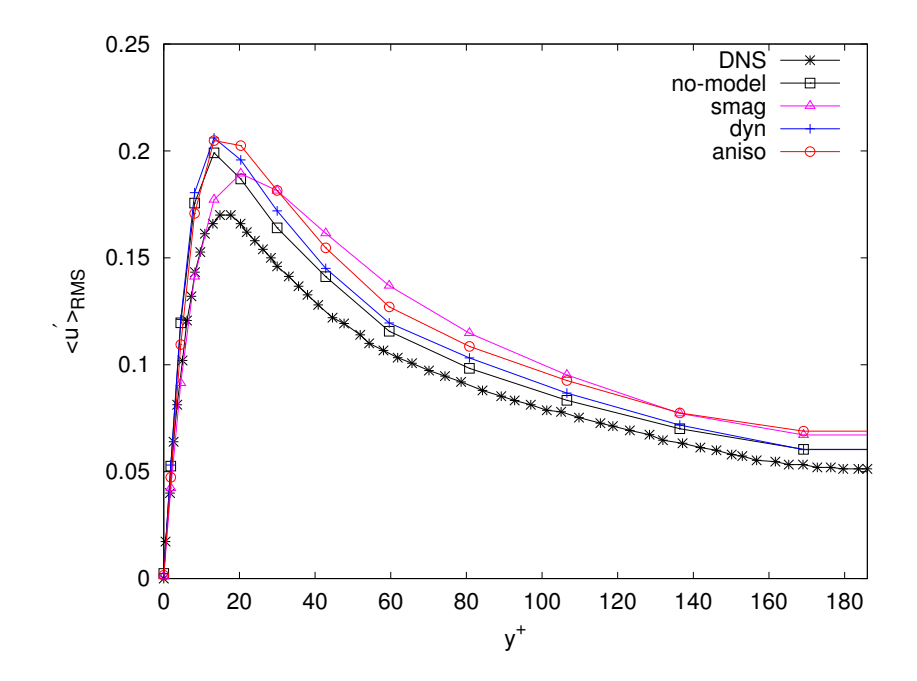

Figura 5.8: RMS della componente di velocità streamwise.

In prossimit`a della parete, invece, i modelli dinamici non introducono ulteriore dissipazione rispetto alla simulazione senza modello, evidenziando il comportamento decisamente più dissipativo associato al modello di Smagorinsky. La posizione del picco del valore RMS per le fluttuazioni di velocità  $u'$ , inoltre, sembra essere in ottimo accordo con la posizione corrispondente al picco di dissipazione turbolenta prevista dalla DNS, per i modelli dinamici e la simulazione no-model.

La Figura [5.9](#page-85-0) mostra l'andamento del valore RMS delle fluttuazioni risolte  $v'$  per la componente di velocità normale alla parete. Il modello di Smagorinsky fornisce un'approssimazione scadente, giustificabile pensando all'estrema semplicità del modello considerato. Il ricorso a modelli dinamici produce ottimi risultati solo nella versione anisotropa: nel caso dinamico classico è interessante rilevare come le prestazioni siano del tutto simili a quelle della simulazione no-model, con il passaggio al modello aniso in grado di fornire un ottimo accordo nelle prime 100 unità di parete.

<span id="page-85-0"></span>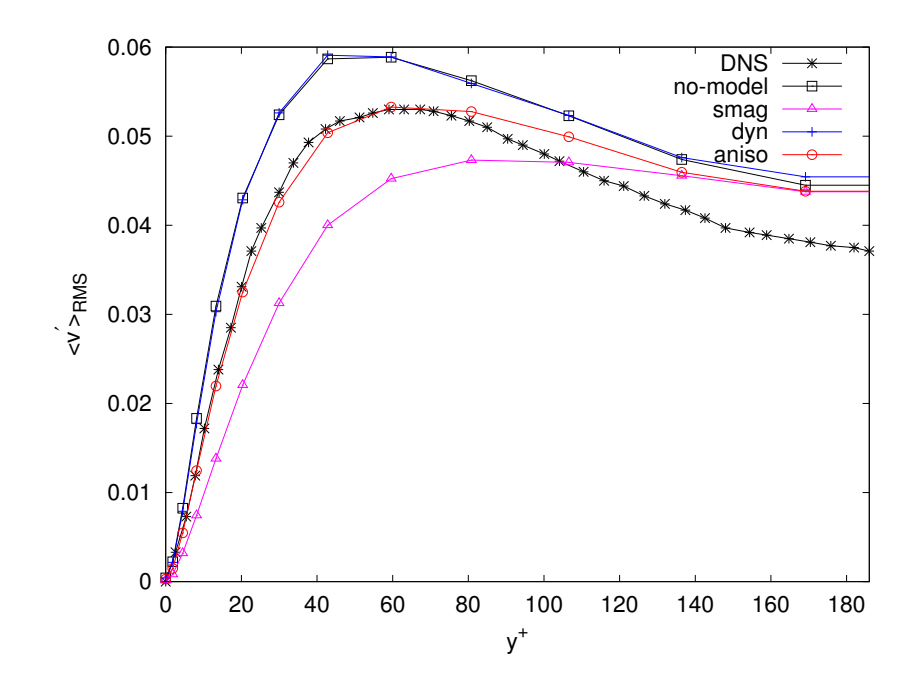

Figura 5.9: RMS della componente di velocità normale alla parete.

 ${\rm L}^\cdot$ andamento del valore RMS delle fluttuazioni risolte  $w'$  per la componente di velocità spanwise viene presentato in Figura [5.10:](#page-86-0) valgono in questo caso le stesse considerazioni fatte per la componente normale v, con il modello dinamico anisotropo in ottimo accordo con la DNS di riferimento per la maggior parte dell'altezza del canale.

Le ottime prestazioni del modello aniso per gli RMS delle velocità normali e spanwise possono essere giustificate con la migliore approssimazione delle strutture di parete che il modello è in grado di fornire, rispetto a tutte le altre simulazioni basate su una modellazione isotropa e scalare dei termini sottogriglia.

<span id="page-86-0"></span>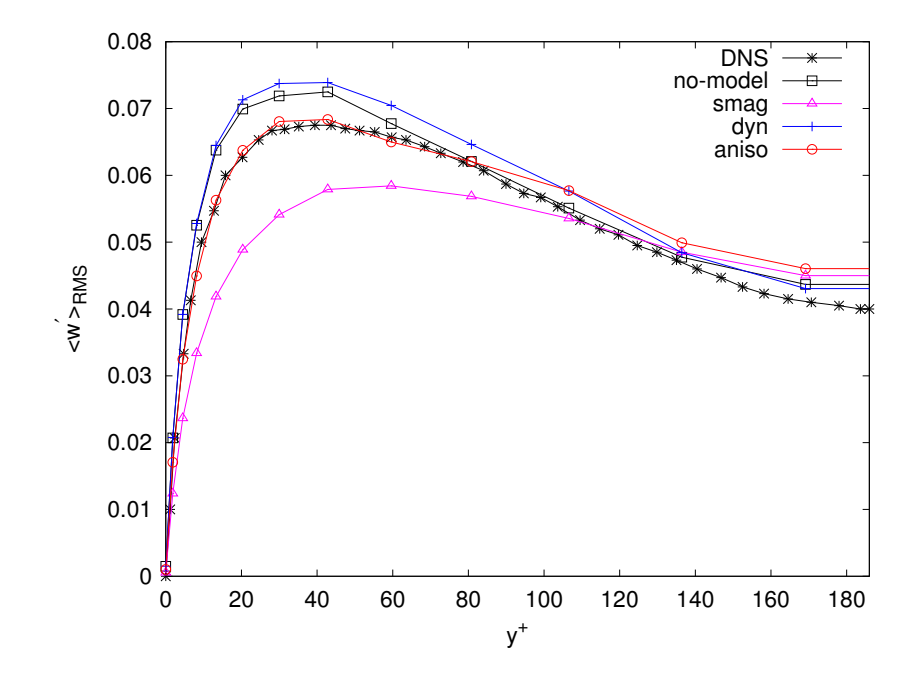

Figura 5.10: RMS della componente di velocità spanwise.

Energia cinetica turbolenta. Si esamini ora l'espressione dell'energia cinetica turbolenta:

$$
e_t^{kin} = \frac{1}{2} (\langle \rho \rangle \langle u'_k u'_k \rangle + \langle \tau_{kk} \rangle),
$$

avendo considerato sia il contributo fornito dalle fluttuazioni risolte e sia quello sottogriglia opportunamente modellato. L'analisi dell'energia cinetica turbolenta fornisce informazioni interessanti soprattutto a partire dal confronto tra i risultati delle simulazioni con un modello di turbolenza e quella senza modello.

In Figura [5.11](#page-87-0) è mostrato l'andamento della quantità di interesse: in virtù di quanto osservato in precedenza sulla sovrastima che ogni modello comporta per il valore RMS delle fluttuazioni di velocità streamwise, tutti i modelli conferiscono al flusso un livello di energia cinetica turbolenta superiore rispetto a quello di riferimento dato dalla DNS.

Il modello di Smagorinsky conferma il suo carattere molto dissipativo vicino a parete, dove il livello energetico ad esso associato è decisamente più basso di quello rilevato con le altre strategie di modellazione. L'intensit`a del picco di energia cinetica turbolenta è più prossima al valore della DNS di riferimento, ma la stima della sua posizione è in totale disaccordo con quanto predetto dalle altre simulazioni, in grado di stimarne la posizione più accuratamente, in corrispondenza di circa 15 unità di parete.

Anche in questo caso, si osserva una significativa coerenza in centro canale tra i risultati delle simulazioni aniso e smag: nel primo caso, le fluttuazioni turbolente sono smorzate dalla viscosit`a molecolare, sovrastimata in relazione all'errore in termini di profilo di temperatura medio; nel secondo caso, invece, è la viscosità sottogriglia la principale responsabile della riduzione nelle fluttuazioni turbolente.

<span id="page-87-0"></span>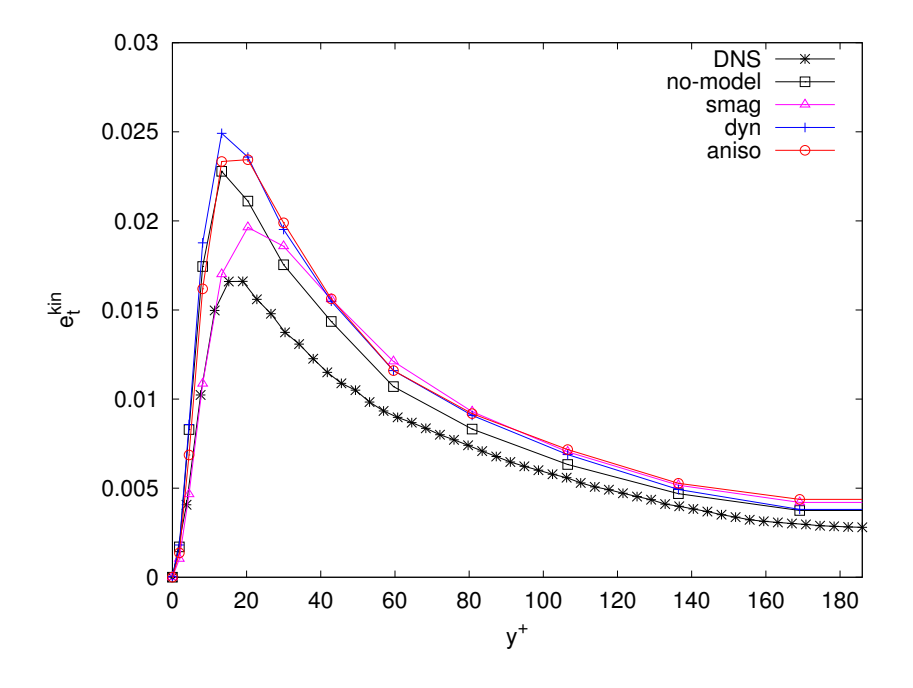

Figura 5.11: Profilo di energia cinetica turbolenta media.

RMS di vorticità. In Figura [5.12](#page-88-0) si riporta l'andamento del valore RMS delle fluttuazioni risolte $\omega_x'$ per la componente di vorticità streamwise. Il modello anisotropo fornisce un ottimo accordo con la DNS di riferimento per tutta l'ampiezza del canale, garantendo quindi le migliori prestazioni tra tutti i modelli considerati.

Particolarmente interessante l'analisi della posizione e dell'intensità dei punti di minimo e di massimo relativo dei profili mostrati, in quanto possono essere messi in relazione con la dimensione e l'intensità delle strutture turbolente: i modelli dinamici colgono bene la posizione del minimo e del massimo relativo, con una sovrastima delle rispettive ampiezze con i modelli no-model e dyn; il modello di Smagorinsky, invece, sottostima l'intensità delle strutture turbolente e colloca il punto di minimo in una posizione più lontana dalla parete rispetto a quanto suggerito dalla DNS e dalle altre simulazioni.

<span id="page-88-0"></span>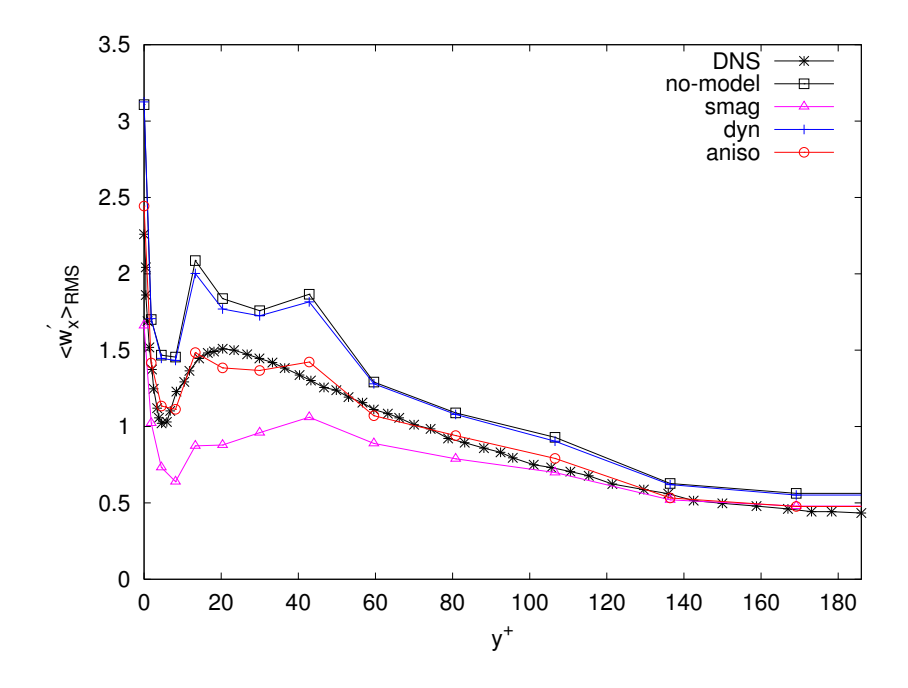

Figura 5.12: RMS della componente di vorticità streamwise.

Il profilo del valore RMS delle fluttuazioni risolte  $\omega'_y$  per la componente di vorticità normale alla parete, mostrato in Figura [5.13,](#page-89-0) consente di osservare come il modello di Smagorinsky, sebbene sia quello che fornisce il miglior accordo quantitativo con la DNS, indichi, anche in questo caso, una posizione del picco per la componente di vorticità considerata più lontana dalla parete rispetto alle altre simulazioni e alla DNS stessa.

La Figura [5.14](#page-89-1) mostra l'andamento del valore  $\tt{RMS}$  delle fluttuazioni risolte  $\omega_z'$  per la componente di vorticità spanwise. Analogamente a quanto osservato per la componente streamwise, la simulazione con il modello aniso è quella in grado di fornire il miglior accordo con la DNS di riferimento, per tutta l'ampiezza del canale; in questo caso, tuttavia, il carattere dissipativo del modello di Smagorinsky e l'opposta tendenza dei casi no-model e dyn hanno effetti meno evidenti.

Le ottime prestazioni del modello aniso per gli RMS di vorticità streamwise e spanwise possono essere giustificate in virtù di una rappresentazione fisicamente più corretta delle strutture di parete, possibile solo nell'ambito di una strategia di modellazione anisotropa.

<span id="page-89-0"></span>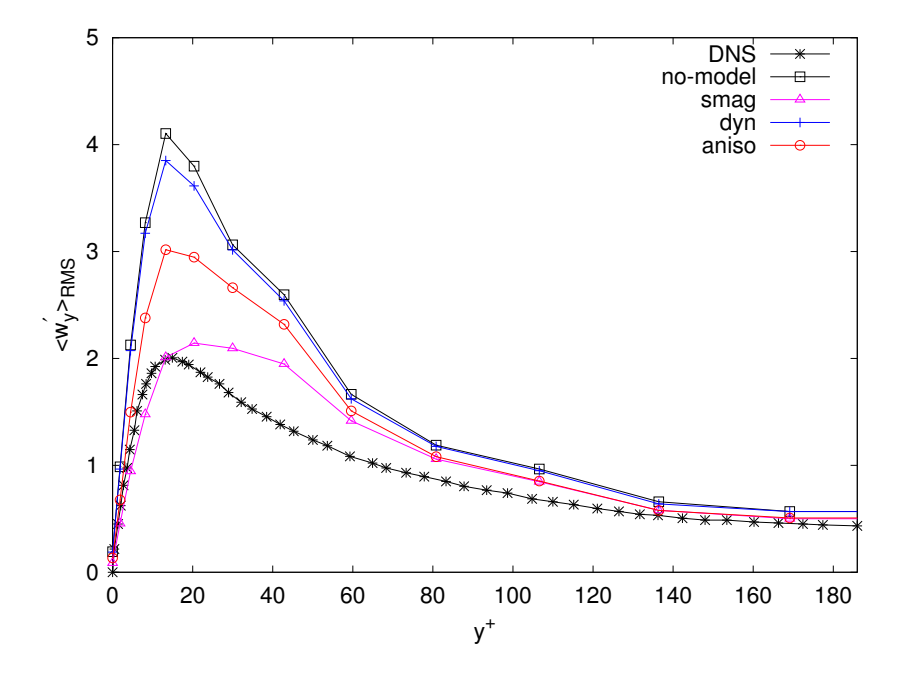

Figura 5.13: RMS della componente di vorticità normale alla parete.

<span id="page-89-1"></span>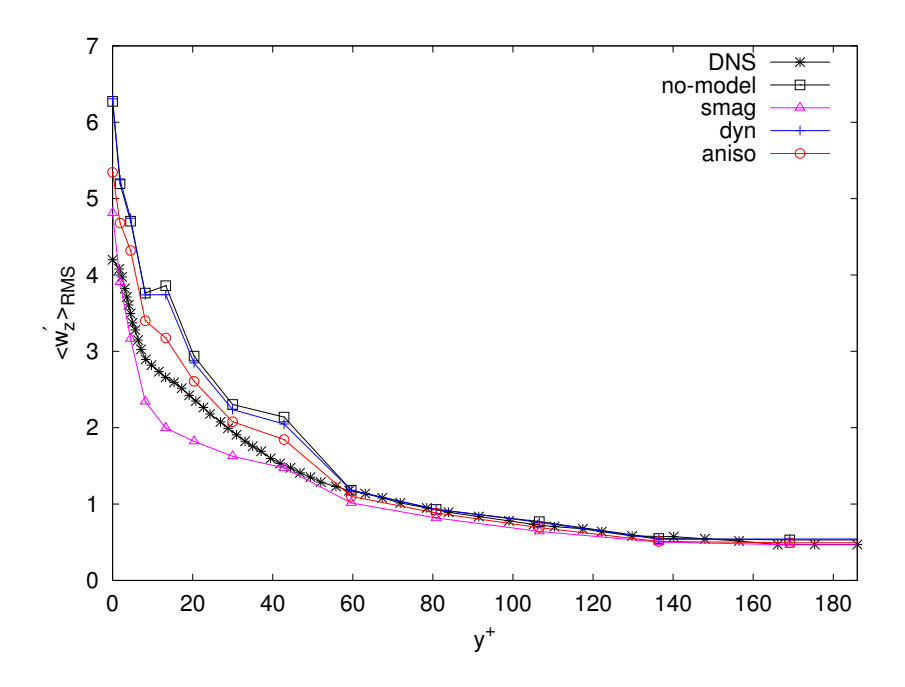

Figura 5.14: RMS della componente di vorticità spanwise.

RMS delle variabili termodinamiche. Nelle Figure [5.15](#page-90-0) e [5.16](#page-91-0) vengono considerati i valori RMS delle variabili termodinamiche densità e temperatura: in entrambi i casi il semplice modello di Smagorinsky è quello in grado di fornire i risultati migliori nei termini del confronto con la DNS di riferimento. Si osserva inoltre una sostanziale insensibilità rispetto al modello utilizzato in corrispondenza delle zone centrali del canale e si ricorda la presenza del termine di diffusione turbolenta nei modelli dinamici dyn e aniso.

<span id="page-90-0"></span>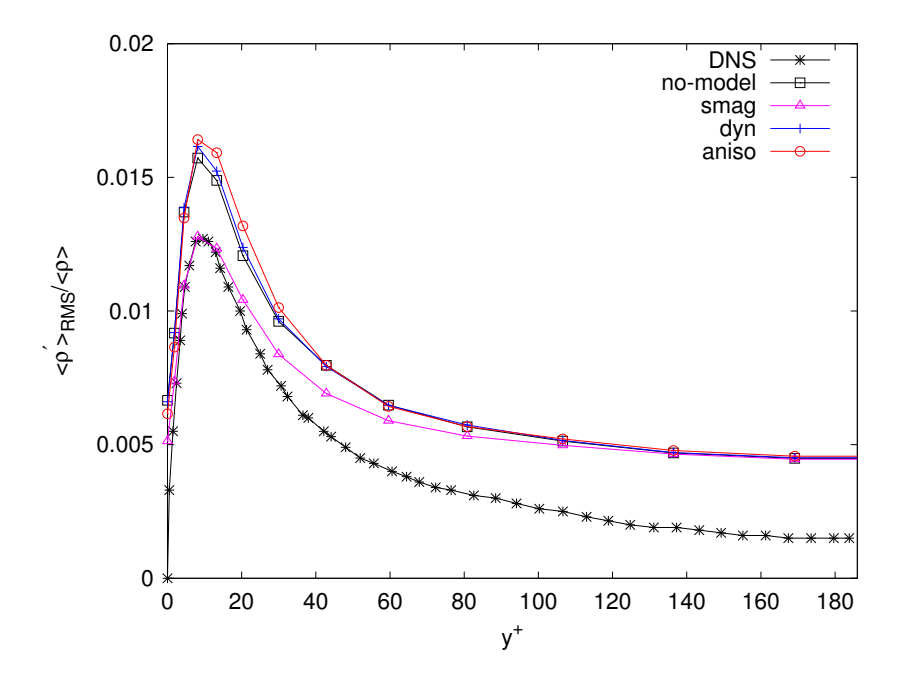

Figura 5.15: RMS della densità.

<span id="page-91-0"></span>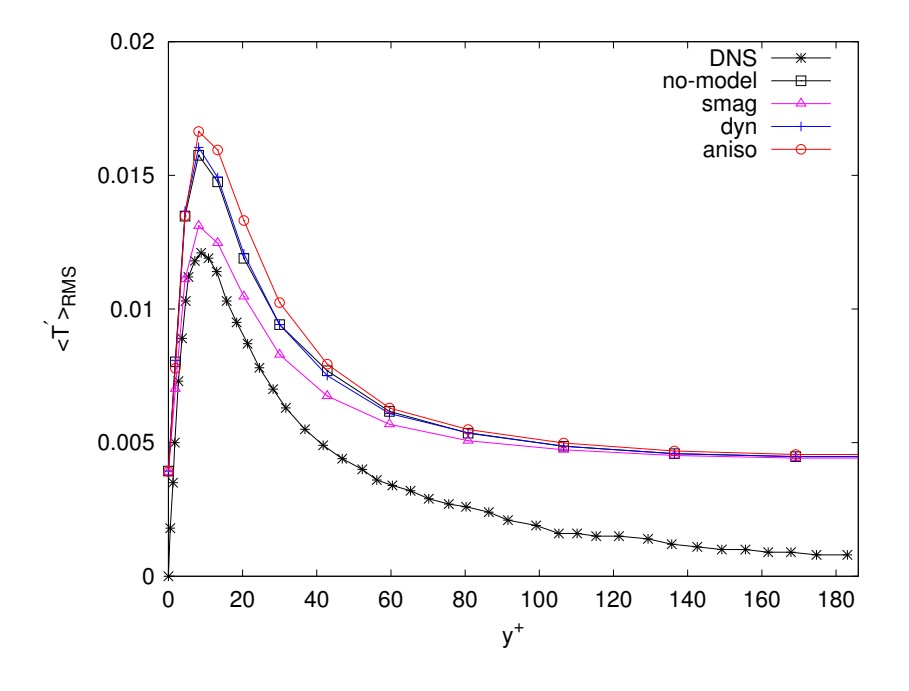

Figura 5.16: RMS della temperatura.

#### 5.2.2 Spettri

Si riportano nelle Figure [5.17](#page-92-0) e [5.18](#page-93-0) gli spettri di energia nelle direzioni streamwise e spanwise, mediati in spazio e tempo, in prossimità della parete e in centro canale. In assenza di un termine di confronto, l'obiettivo è solo quello di valutare qualitativamente il contenuto energetico associato ai diversi modelli.

In particolare, il contenuto energetico più basso è associato al modello di Smagorinsky, con il modello anisotropo che si colloca ad un livello intermedio tra il modello smag e le simulazioni no-model e dyn. Quanto affermato risulta evidente soprattutto a poca distanza dalla parete, mentre in centro canale si registra una sostanziale insensibilità nei confronti del modello adottato.

<span id="page-92-0"></span>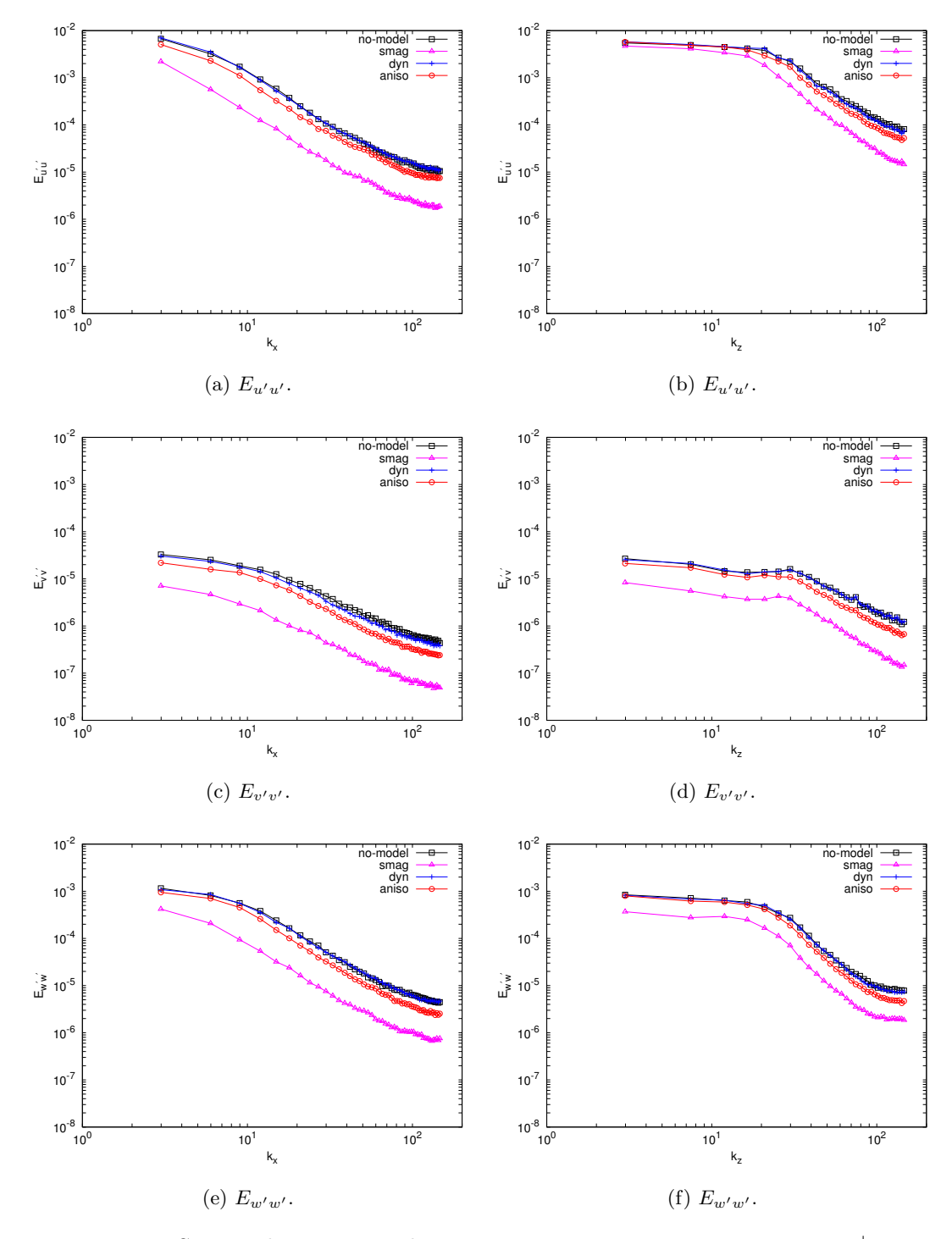

Figura 5.17: Spettri di energia in direzione streamwise x e spanwise z per  $y^+ \approx 5$ .

<span id="page-93-0"></span>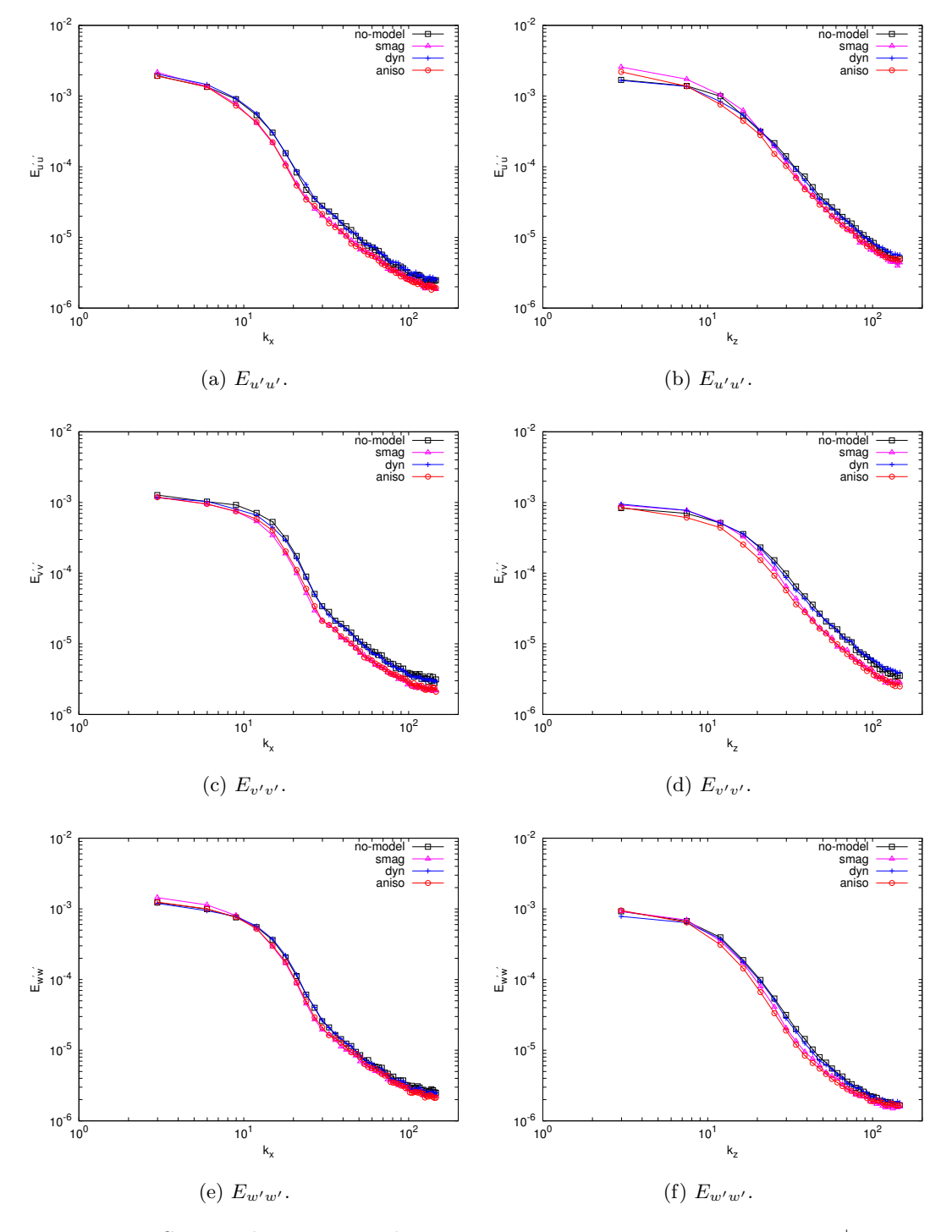

Figura 5.18: Spettri di energia in direzione streamwise x e spanwise  $z$  per  $y^+ = 186$ .

#### 5.2.3 Campi

Si commentano ora brevemente alcuni campi di quantit`a di moto istantanei per le diverse simulazioni effettuate.

In Figura [5.19](#page-94-0) si mostrano i campi di quantità di moto streamwise su un piano  $xz$ collocato a  $y^+ \approx 5$ , come riportato in Wei [\[54\]](#page-114-1), in prossimità del minimo del profilo del valore RMS della componente di vorticità streamwise, mostrato in Figura [5.12.](#page-88-0) Si possono osservare le tipiche strutture turbolente allungate, rappresentate in maniera soddisfacente da tutti i modelli ad eccezione di quello molto semplice di Smagorinsky, che non sembrerebbe quindi in grado di fornire un'accurata descrizione della fisica del flusso in esame. I campi mostrati confermano quanto osservato in precedenza: la simulazione con modello smag produce campi con strutture turbolente meno intense e più distanti dalla parete, mentre le altre simulazioni determinano strutture di dimensione confrontabile tra loro, con le simulazioni no-model e dyn che stimano però un'intensità maggiore. Le zone con alte velocità presenti nelle simulazioni no-model e dyn sono in accordo con la maggiore intensità della componente di vorticità streamwise.

<span id="page-94-0"></span>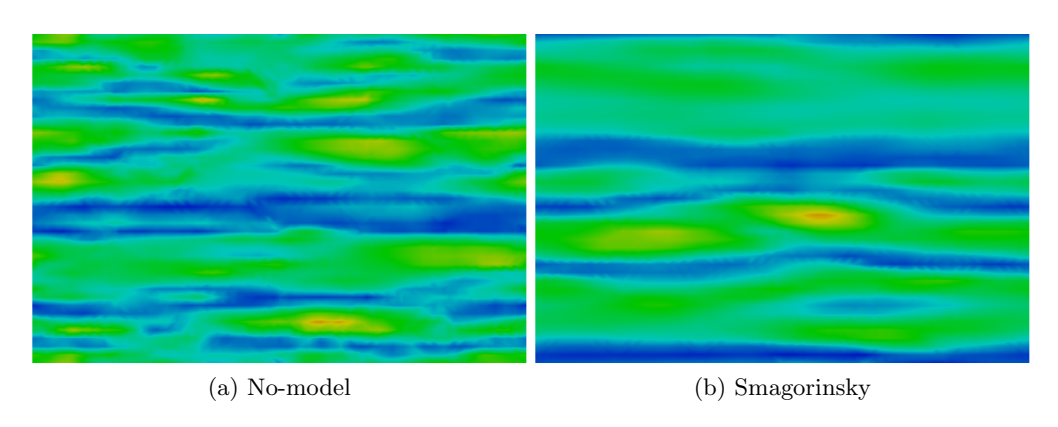

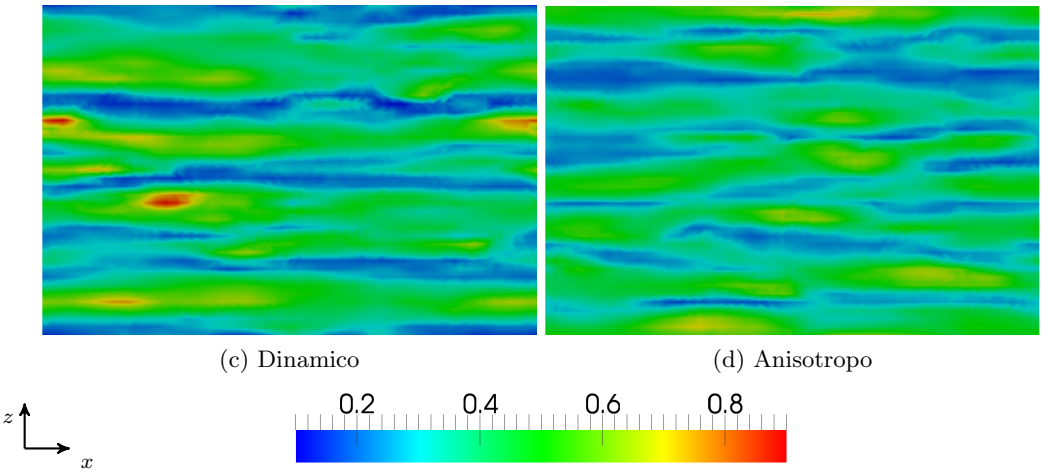

Figura 5.19: Campi di quantità di moto in direzione streamwise in funzione dei modelli adottati  $(y^+ \approx 5)$ .

In Figura [5.20](#page-95-0) si mostrano invece i campi di quantità di moto streamwise in centro canale  $(y^+ = 186)$ , dove si possono rilevare le caratteristiche di maggiore isotropia del flusso: il modello aniso, coerentemente con quanto osservato a partire dal profilo di velocità media di Figura [5.2,](#page-78-0) mostra valori di velocità istantanei più alti rispetto a tutte le altre simulazioni.

<span id="page-95-0"></span>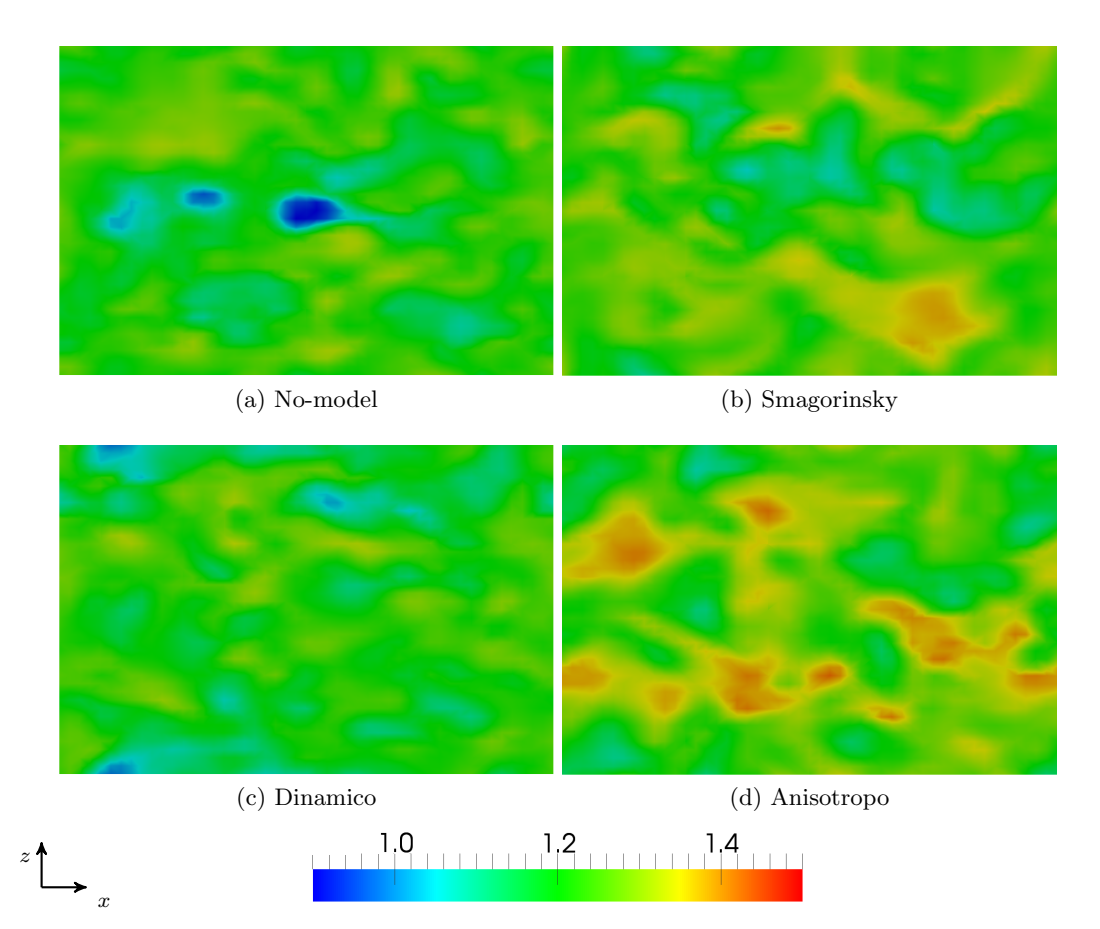

Figura 5.20: Campi di quantità di moto in direzione streamwise in funzione dei modelli adottati  $(y^+ = 186)$ .

In Figura [5.21](#page-96-0) si mostrano infine i campi di quantità di moto su un piano  $xy$  passante per il centro del canale, al fine di evidenziare le caratteristiche di convezione del flusso: anche in questo caso si rileva la maggiore velocit`a media associata ad una strategia di modellazione anisotropa.

<span id="page-96-0"></span>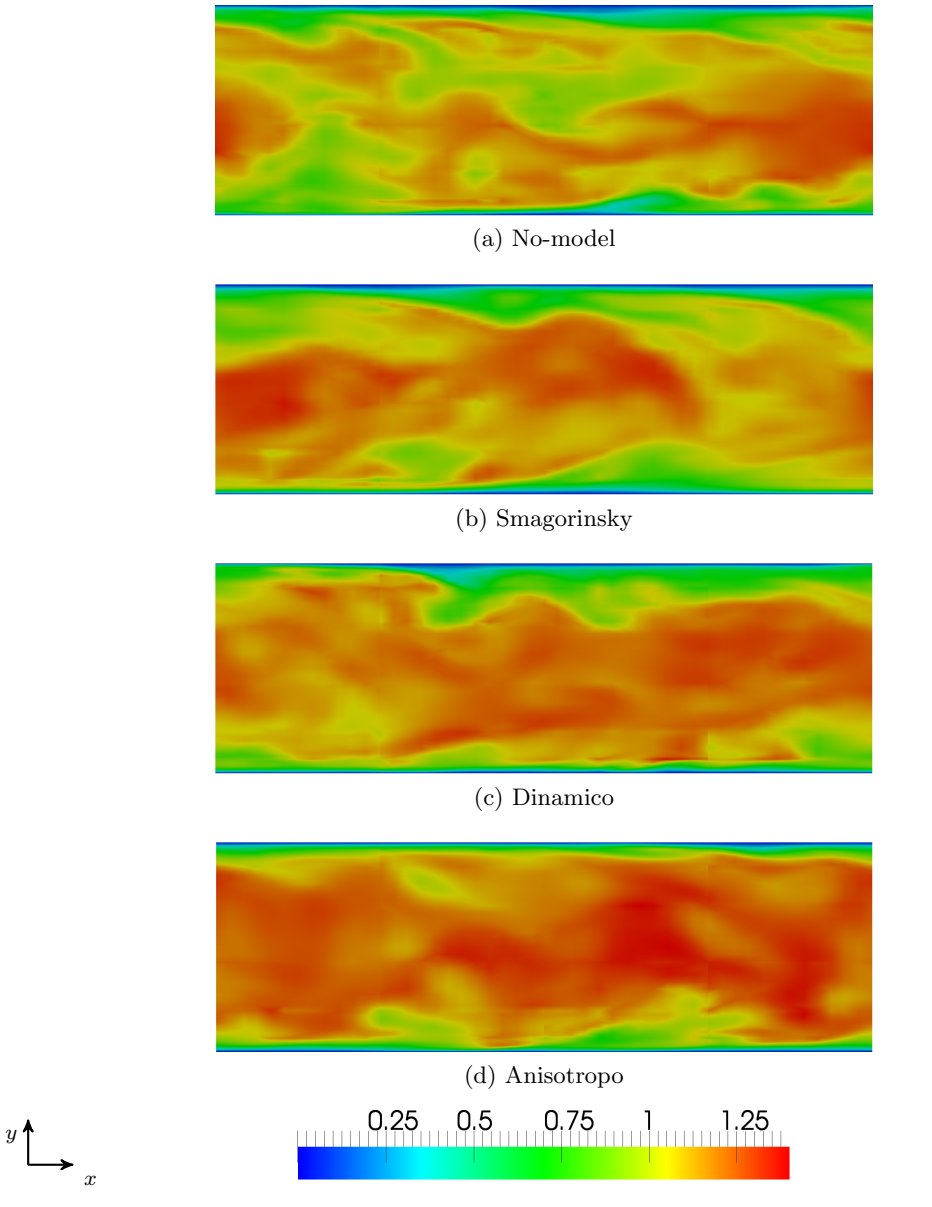

Figura 5.21: Campi di quantità di moto in direzione streamwise in funzione dei modelli adottati  $(z = 0)$ .

## 5.3 Considerazioni finali

Il modello di Smagorinsky fornisce ottimi risultati per quanto riguarda le quantità medie, rendendo giustificato il ricorso a questa semplice strategia di modellazione in tutti quei casi in cui l'interesse è rivolto ad un'analisi quantitativa del flusso considerato, come spesso avviene in ambito industriale. La qualit`a dei risultati ottenuti con il modello di Smagorinsky deve essere valutata anche tenendo conto del ridotto costo computazionale associato a questo modello: le simulazioni con modello smag hanno infatti avuto una durata del tutto confrontabile con quelle effettuate senza modello, a fronte però di un discreto miglioramento nella valutazione delle quantità medie.

La semplicità del modello di Smagorinsky si riflette però nella sua limitata flessibilità al variare del dominio di calcolo: in particolare, i valori delle costanti utilizzate per la modellazione dei termini sottogriglia non sono universali e richiedono un aggiustamento ad hoc in funzione del flusso in esame. La mancanza di universalit`a costituisce un vincolo sicuramente importante nel caso in cui si voglia definire una formulazione il più possibile generale e versatile per lo studio e l'analisi di flussi turbolenti.

Inoltre, si è osservata una scarsa capacità di previsione per tutte quelle quantità connesse ad una valutazione più dettegliata del flusso in esame, come ad esempio i valori RMS della velocità e della vorticità e il profilo di dissipazione turbolenta. Il modello di Smagorinsky produce anche campi di velocit`a che rispecchiano poco la fisica della turbolenza di parete, mostrando strutture turbolente troppo allungate e conferendo un carattere nettamente più dissipativo al flusso rispetto a tutte le altre simulazioni.

Il ricorso ad una modellazione dinamica ha quindi l'obiettivo di ridurre la sensibilità nei confronti del particolare flusso turbolento che si vuole esaminare: i coefficienti calcolati dinamicamente dovrebbero infatti godere della proprietà di adattarsi in maniera autonoma alle diverse situazioni considerate, eliminando così la necessità di selezionare i coefficienti più adatti al flusso che si intende studiare.

Se il modello dinamico classico non è in grado di migliorare sensibilmente la qualità dei risultati, soprattutto in relazione al significativo incremento nel costo computazionale delle simulazioni, il nuovo modello dinamico anisotropo qui proposto fornisce ottimi risultati per il profilo di dissipazione turbolenta e per gli RMS di velocità e vorticità, avendo la possibilità di rappresentare meglio le caratteritische anisotrope delle strutture turbolente di parete e, più in generale, delle scale piccole.

La rilevante sovrastima della velocità media in centro canale, con il relativo errore sulla portata, viene giustificata sulla base di un bilancio energetico tra la produzione di energia cinetica turbolenta a parete e l'energia associata al moto medio: la sovrastima della viscosit`a molecolare, legata al profilo di temperatura media ottenuto, riduce il contenuto energetico associato alle fluttuazioni turbolente in centro canale; dal momento che il modello anisotropo è in grado di cogliere bene la dissipazione turbolenta a parete, la riduzione di energia turbolenta in centro canale potrebbe essere associata ad un incremento in termini di moto medio.

Essendo quindi in grado di fornire risultati qualitativamente superiori a quelli ottenibili con il modello di Smagorinsky, si ritiene il modello dinamico anisotropo quello più indicato, almeno tra le proposte qui considerate, per condurre un'analisi e una valutazione dettagliata delle quantità caratteristiche di un flusso turbolento, nel caso in cui il ricorso allo strumento di ricerca ideale rappresentato dalla DNS non sia possibile.

## Conclusioni e sviluppi futuri

In questo lavoro di tesi `e stata proposta e studiata una formulazione DG−LES per flussi turbolenti comprimibili. In particolare, la validazione è stata effettuata per il flusso in un canale a pareti piane, parallele e isoterme, descritto dalle equazioni di Navier-Stokes tridimensionali non stazionarie con  $Re = 2800$  in un contesto comprimibile subsonico a  $Ma = 0.7$ .

Identificati i termini sottogriglia di maggiore importanza nell'ambito di un approccio LES alla turbolenza, è stata qui proposta una nuova strategia di modellazione dinamica per la diffusione turbolenta, in aggiunta allo sviluppo e alla validazione di una versione anisotropa del modello dinamico classico di Germano.

Sono state condotte quattro simulazioni caratterizzate rispettivamente dall'assenza di modelli sottogriglia, dalla presenza del modello di Smagorinsky e dal ricorso a due formulazioni dinamiche, quella classica di Germano e quella anisotropa qui formulata. Il confronto dei risultati ottenuti con la DNS di riferimento ha mostrato l'idoneit`a della formulazione DG − LES, limitatamente agli obiettivi del presente lavoro.

Il semplice modello di Smagorinksy predice in modo soddisfacente le quantit`a medie e risulta più che idoneo in ambito industriale, dove l'interesse è spesso rivolto verso un'analisi quantitativa del flusso in esame che non pu`o prescindere da considerazioni economiche legate al costo computazionale delle simulazioni.

Il modello anisotropo qui proposto mostra un ottimo comportamento a parete: tra tutti i modelli considerati, è risultato quello in grado di produrre il miglior profilo di dissipazione turbolenta e il valore di sforzo più prossimo a quello della DNS di riferimento; la sovrastima della temperatura media in centro canale, cui è associato un incremento di viscosità molecolare, è invece considerata la principale causa dell'errore commesso nella valutazione della portata e della velocità media massima.

I risultati soddisfacenti ottenuti con la versione anisotropa del modello dinamico di Germano consentono di classificare la formulazione DG − LES accoppiata a tale modello come uno strumento di ricerca ottimo e flessibile, caratterizzato da un costo computazionale adeguatamente inferiore rispetto ad una DNS.

Lo scarso accordo con i risultati della DNS di riferimento per le quantità medie in centro canale richiede tuttavia un'analisi più dettagliata dei termini sottogriglia legati all'equazione dell'energia totale; in particolare, lo svolgimento di un test a priori potrebbe essere uno strumento utile per validare la nuova proposta di modellazione per la diffusione turbolenta.

L'utilizzo del modello anisotropo per lo studio e l'analisi di flussi turbolenti comprimibili si configura come la principale attivit`a successiva al lavoro qui svolto.

In primo luogo, sarebbe opportuno valutare la sensibilità del modello rispetto alla discretizzazione spaziale utilizzata, ovvero al numero di elementi della griglia e al grado polinomiale delle funzioni approssimanti nel caso in cui si utilizzi una discretizzazione di tipo DG.

Si potrebbe quindi considerare la sensibilità del modello al numero di Mach, sempre per un flusso in un canale piano, in modo da validare il codice di calcolo anche in campo incomprimibile e in quello comprimibile supersonico, rispettivamente per confronto con le DNS di Kim e Coleman.

In seguito, si potrebbero valutare la generalità e l'universalità del codice tramite l'analisi di flussi su geometrie più complesse, in modo da sfruttare pienamente i vantaggi connessi ad una formulazione ad elementi finiti.

Nel campo della modellistica dei termini sottogriglia, di sicuro interesse sarebbe lo sviluppo e la validazione di una strategia di modellazione multiscala (VMS, Variational Multi-Scale), in cui i modelli di turbolenza agiscono solo a livello delle scale più piccole che, nell'ambito di una discretizzazione ad elementi finiti, sono quelle associate ai termini polinomiali di ordine più elevato.

Interessanti anche gli aspetti legati all'ottimizzazione e all'estensione del codice di calcolo: l'analisi di flussi transonici e supersonici su geometrie tali da generare fenomeni d'urto richiederebbe, ad esempio, un'adeguata implementazione dei limitatori di pendenza.

# *A* Termini sottogriglia

In riferimento a quanto fatto in [\[51\]](#page-114-2), in questa Appendice si mostrano i passaggi analitici che portano alla definizione dei termini sottogriglia [\(1.38\)](#page-23-0) e [\(1.39\)](#page-24-0): in particolare, si sviluppano più nel dettaglio i passaggi per i termini associati all'equazione dell'energia e si aggiunge la dimostrazione dell'equivalenza di questi termini con quelli ricavati nel Paragrafo [1.2](#page-24-1) filtrando le equazioni di governo. L'obiettivo è giustificare l'utilizzo dei modelli LES descritti nel Capitolo [3,](#page-40-0) sviluppati nell'ambito di un approccio classico alla LES con filtraggio, per rappresentare i termini sottogriglia ottenuti con l'approccio VMS. Al fine di ottenere i termini sottogriglia di interesse, è necessario introdurre le seguenti scomposizioni per le variabili non conservative V:

<span id="page-102-1"></span>
$$
\rho = \overline{\rho} + \rho' \tag{A.1a}
$$

$$
u_i = \widetilde{u}_i + u_i'' \tag{A.1b}
$$

$$
e = \tilde{e} + e''.
$$
 (A.1c)

Si considerino per semplicità le equazioni in forma dimensionale e omogenea.

**Quantità di moto.** Si consideri la forma definita in  $(1.37a)$  e si introduca la definizione di pressione

<span id="page-102-2"></span><span id="page-102-0"></span>
$$
p = (\gamma - 1) \left( \rho e - \frac{1}{2} \rho u_k u_k \right), \tag{A.2}
$$

al fine di poter scrivere:

$$
\mathbb{B}_{h}^{m}(\mathbf{W}_{h}, \mathbf{V}) = \sum_{K \in \mathcal{T}_{h}} (W_{h,i}, \partial_{t} \rho u_{i})_{K} + \left(W_{h,i}, \partial_{j} \left[ \rho u_{i} u_{j} + (\gamma - 1) \left( \rho e - \frac{1}{2} \rho u_{k} u_{k} \right) \delta_{ij} - \sigma_{ij} \right] \right)_{K}.
$$
 (A.3)

Dopo aver introdotto la scomposizione  $\mathbf{V} = \tilde{\mathbf{V}} + \mathbf{V}''$  e ricordando le proprietà [\(1.23\)](#page-21-0), si ricorre alla definizione [\(1.20\)](#page-20-0) per valutare le seguenti variazioni:

$$
\mathbb{B}_{h,1}^m(\mathbf{W}_h, \widetilde{\mathbf{V}}, \mathbf{V}'') = \sum_{K \in \mathcal{T}_h} \left( W_{h,i}, \partial_t \left[ \overline{\rho' \widetilde{u}_i} + \overline{\overline{\rho} u_i''} \right] \right)_K
$$
  
+ 
$$
\left( W_{h,i}, \partial_j \left[ \overline{\rho' \widetilde{u}_i \widetilde{u}_j} + \overline{\rho} u_i'' \widetilde{u}_j + \overline{\rho} \widetilde{u}_i u_j'' \right] \right)_K
$$
  
+ 
$$
\left( W_{h,i}, \partial_j \left[ (\gamma - 1) \left( \overline{\rho' \widetilde{e}} + \overline{\overline{\rho} e''} - \frac{1}{2} \overline{\rho' \widetilde{u}_k \widetilde{u}_k} - \overline{\overline{\rho} \widetilde{u}_k u_k''} \right) \delta_{ij} - \overline{\sigma''_{ij}} \right] \right)_K
$$
(A.4)

$$
\mathbb{B}_{h,2}^m(\mathbf{W}_h, \widetilde{\mathbf{V}}, \mathbf{V}'') = \sum_{K \in \mathcal{T}_h} \left( W_{h,i}, \partial_t \overline{\rho' u_i''} \right)_K + \left( W_{h,i}, \partial_j \left[ \overline{\rho' u_i'' \widetilde{u}_j} + \overline{\rho' \widetilde{u}_i u_j''} + \overline{\overline{\rho} u_i'' u_j''} \right] \right)_K + \left( W_{h,i}, \partial_j \left[ (\gamma - 1) \left( \overline{\rho' e''} - \frac{1}{2} \overline{\overline{\rho} u_k'' u_k''} - \overline{\rho' u_k'' \widetilde{u}_k} \right) \delta_{ij} \right] \right)_K
$$
(A.5)

$$
\mathbb{B}_{h,3}^m(\mathbf{W}_h, \widetilde{\mathbf{V}}, \mathbf{V''}) = \sum_{K \in \mathcal{T}_h} \left( W_{h,i}, \partial_j \left[ \overline{\rho' u_i'' u_j''} - \frac{\gamma - 1}{2} \overline{\rho' u_k'' u_k''} \delta_{ij} \right] \right)_K, \tag{A.6}
$$

avendo introdotto la definizione

$$
\sigma_{ij}'' = \mu \left( \partial_j u_i'' + \partial_i u_j'' - \frac{2}{3} \partial_k u_k'' \delta_{ij} \right).
$$
 (A.7)

 $\hat{E}$  utile osservare che valgono le seguenti proprietà:

$$
\overline{\overline{\rho u_i''}} + \overline{\rho' \widetilde{u_i}} = -\overline{\rho' u_i''}
$$
\n(A.8a)

<span id="page-103-0"></span>
$$
\overline{\overline{\rho}e''} + \overline{\rho'\widetilde{e}} = -\overline{\rho'e''},\tag{A.8b}
$$

in quanto, ad esempio,

$$
\overline{\overline{\rho}u_i''} + \overline{\rho'\widetilde{u}_i} = \overline{\overline{\rho}(u_i - \widetilde{u}_i)} + \overline{\rho'\widetilde{u}_i} = \overline{\overline{\rho}u_i} - \overline{\rho u_i} + \overline{\rho'\widetilde{u}_i} = -\overline{\rho'u_i} + \overline{\rho'\widetilde{u}_i} = -\overline{\rho'u_i''}. \tag{A.9}
$$

Tali proprietà permettono di affermare l'assenza di termini sottogriglia legati alle derivate in tempo. La sommatoria  $\sum_{k=1}^{3} \mathbb{B}_{h,k}^m(\mathbf{W}_h, \tilde{\mathbf{V}}, \mathbf{V}^{\prime\prime})$  delle variazioni calcolate per la forma [\(A.3\)](#page-102-0) consente di identificare i termini sottogriglia cercati:

$$
\mathbb{B}_{h}^{sgs,m}(\mathbf{W}_{h}, \widetilde{\mathbf{V}}, \mathbf{V}'') = \sum_{K \in \mathcal{T}_{h}} \left( W_{h,i}, \partial_{j} \left[ \overline{\rho u_{i}'' \widetilde{u}_{j}} + \overline{\rho \widetilde{u}_{i} u_{j}''} - (\gamma - 1) \overline{\rho \widetilde{u}_{k} u_{k}''} \delta_{ij} \right] \right)_{K} + \left( W_{h,i}, \partial_{j} \left[ \overline{\rho u_{i}'' u_{j}''} - \frac{\gamma - 1}{2} \overline{\rho u_{k}'' u_{k}''} \delta_{ij} \right] \right)_{K} + \left( W_{h,i}, \partial_{j} \left[ \overline{\rho' \widetilde{u}_{i} \widetilde{u}_{j}} - \frac{\gamma - 1}{2} \overline{\rho' \widetilde{u}_{k} \widetilde{u}_{k}} \delta_{ij} \right] \right)_{K} - \left( W_{h,i}, \partial_{j} \overline{\sigma_{ij}''} \right)_{K} \tag{A.10}
$$

Si considerino ora le definizioni [\(1.42a\)](#page-24-2) e [\(1.42b\)](#page-24-3) ottenute per i termini sottogriglia mediante approccio classico alla LES: le scomposizioni  $(A.1)$  e le proprietà  $(1.23)$  associate all'operatore di proiezione permettono di riscrivere il flusso di entalpia sottogriglia come

$$
\overline{\tau_{ij}} = \overline{\rho' \widetilde{u}_i \widetilde{u}_j} + \overline{\rho \widetilde{u}_i u''_j} + \overline{\rho u''_i \widetilde{u}_j} + \overline{\rho u''_i u''_j}
$$
\n(A.11a)

$$
\overline{\epsilon_{ij}}^{sgs} = \overline{\tilde{\sigma}_{ij} + \sigma_{ij}''} - \overline{\tilde{\sigma}_{ij}} = \overline{\sigma_{ij}''}.
$$
\n(A.11b)

Al fine di dimostrare l'equivalenza con i termini sottogriglia ottenuti tramite un approccio VMS `e necessario considerare l'espressione dei termini sottogriglia che originano dal filtraggio della pressione:

$$
p^{sgs} = (\gamma - 1) \left( \overline{\rho e} - \overline{\rho e} - \frac{1}{2} \overline{\rho u_k u_k} + \frac{1}{2} \overline{\rho} \widetilde{u}_k \widetilde{u}_k \right). \tag{A.12}
$$

Adottando anche in questo caso la procedura seguita per i termini  $\tau_{ij}$  e  $\epsilon_{ij}^{sgs}$ , si ottiene:

$$
\overline{p}^{sgs} = -(\gamma - 1) \left( \overline{\rho \widetilde{u}_k u_k''} + \frac{1}{2} \overline{\rho u_k'' u_k''} + \frac{1}{2} \overline{\rho' \widetilde{u}_k \widetilde{u}_k} \right), \tag{A.13}
$$

avendo sfruttato la relazione  $(A.8b)$ . È immediato allora osservare quanto segue:

$$
\mathbb{B}_{h}^{sgs,m}(\mathbf{W}_{h}, \widetilde{\mathbf{V}}, \mathbf{V}'') = \sum_{K \in \mathcal{T}_{h}} \left( W_{h,i}, \partial_{j} \left[ \overline{\tau_{ij}} - \overline{\epsilon_{ij}}^{sgs} + \overline{p}^{sgs} \delta_{ij} \right] \right)_{K}.
$$
 (A.14)

Si è quindi dimostrato come la forma debole dei termini sottogriglia derivanti dal filtraggio dell'equazione della quantità di moto coincida con l'espressione dei termini sottogriglia ricavati con un approccio variazionale.

Energia totale. Si consideri la forma definita in [\(1.37b\)](#page-23-2) e si introduca la definizione di pressione [\(A.2\)](#page-102-2) per giungere alla seguente espressione:

$$
\mathbb{B}_{h}^{e}(\mathbf{W}_{h}, \mathbf{V}) = \sum_{K \in \mathcal{T}_{h}} (W_{h,4}, \partial_{t} \rho e)_{K} + \left( W_{h,4}, \partial_{j} \left[ \gamma \rho e u_{j} - \frac{\gamma - 1}{2} \rho u_{j} u_{k} u_{k} - u_{i} \sigma_{ij} + q_{j} \right] \right)_{K}.
$$
 (A.15)

In accordo con la definizione [\(1.20\)](#page-20-0), si valutino le variazioni della forma associata all'equazione dell'energia totale:

<span id="page-104-0"></span>
$$
\mathbb{B}_{h,1}^e(\mathbf{W}_h, \widetilde{\mathbf{V}}, \mathbf{V}'') = \sum_{K \in \mathcal{T}_h} \left( W_{h,4}, \partial_t \left[ \overline{\rho' \widetilde{e}} + \overline{\rho} \overline{e''} \right] \right)_K \n+ \left( W_{h,4}, \partial_j \left[ \gamma \left( \overline{\rho} e'' \widetilde{u}_j + \overline{\rho' \widetilde{e} u}_j + \overline{\rho} \overline{\widetilde{e} u''}_j \right) \right] \right)_K \n- \left( W_{h,4}, \partial_j \left[ \frac{\gamma - 1}{2} \left( \overline{\rho' \widetilde{u}_j \widetilde{u}_k \widetilde{u}_k} + \overline{\overline{\rho} u''_j \widetilde{u}_k \widetilde{u}_k} + 2 \overline{\rho} \widetilde{u}_j \widetilde{u}_k u''_k \right) \right] \right)_K \n- \left( W_{h,4}, \partial_j \left[ \overline{\widetilde{u}_i \sigma''_{ij}} + \overline{u''_i \sigma_{ij}} - \overline{q'_j} \right] \right)_K
$$
\n(A.16)

$$
\mathbb{B}_{h,2}^e(\mathbf{W}_h, \widetilde{\mathbf{V}}, \mathbf{V}'') = \sum_{K \in \mathcal{T}_h} (W_{h,4}, \partial_t \overline{\rho' e'')}_K \n+ \left( W_{h,4}, \partial_j \left[ \gamma \left( \overline{\rho' e'' \widetilde{u}_j} + \overline{\rho e'' u''_j} + \overline{\rho' \widetilde{e} u''_j} \right) \right] \right)_K \n- \left( W_{h,4}, \partial_j \left[ \frac{\gamma - 1}{2} \left( \overline{\rho' u''_j \widetilde{u}_k \widetilde{u}_k} + \overline{\overline{\rho} \widetilde{u}_j u''_k u''_k} + 2 \overline{\rho' \widetilde{u}_j \widetilde{u}_k u''_k} + 2 \overline{\overline{\rho} u''_j \widetilde{u}_k u''_k} \right) \right] \right)_K \n- \left( W_{h,4}, \partial_j \left[ \overline{u''_i \sigma''_{ij}} - \overline{q''_j} \right] \right)_K
$$
\n(A.17)

$$
\mathbb{B}_{h,3}^{e}(\mathbf{W}_{h}, \widetilde{\mathbf{V}}, \mathbf{V}'') = \sum_{K \in \mathcal{T}_{h}} \left( W_{h,4}, \partial_{j} \left[ \gamma \overline{\rho' e'' u''_{j}} \right] \right)_{K} - \left( W_{h,4}, \partial_{j} \left[ \frac{\gamma - 1}{2} \left( \overline{\rho' \widetilde{u}_{j} u''_{k} u''_{k}} + \overline{\rho u''_{j} u''_{k} u''_{k}} + 2 \overline{\rho' u''_{j} \widetilde{u}_{k} u''_{k}} \right] \right) \right)_{K}
$$
(A.18)

$$
\mathbb{B}_{h,4}^e(\mathbf{W}_h, \widetilde{\mathbf{V}}, \mathbf{V''}) = \sum_{K \in \mathcal{T}_h} \left( W_{h,4}, \partial_j \left[ \frac{\gamma - 1}{2} \overline{\rho' u_j'' u_k'' u_k''} \right] \right)_K, \tag{A.19}
$$

avendo introdotto le definizioni

$$
q'_j = -\frac{\kappa}{c_v} \partial_j (e'' - \widetilde{u}_k u''_k) \qquad \qquad q''_j = \frac{\kappa}{c_v} \frac{1}{2} \partial_j u''_k u''_k. \tag{A.20}
$$

La sommatoria  $\sum_{k=1}^{4} \mathbb{B}_{h,k}^{e}(\mathbf{W}_h, \tilde{\mathbf{V}}, \mathbf{V''})$  delle variazioni calcolate per la forma [\(A.15\)](#page-104-0) consente di identificare i termini sottogriglia cercati:

$$
\mathbb{B}_{h}^{sg,s,e}(\mathbf{W}_{h}, \widetilde{\mathbf{V}}, \mathbf{V}'') = \sum_{K \in \mathcal{T}_{h}} \left( W_{h,4}, \partial_{j} \left[ \gamma \left( \overline{\rho \widetilde{u}_{j} e''} + \overline{\rho' \widetilde{u}_{j} \widetilde{e}} + \overline{\rho u''_{i} \widetilde{e}} + \overline{\rho u''_{j} e''} \right) \right] \right)_{K}
$$

$$
- \left( W_{h,4}, \partial_{j} \left[ \frac{\gamma - 1}{2} \left( \overline{\rho' \widetilde{u}_{j} \widetilde{u}_{k} \widetilde{u}_{k}} + \overline{\rho u''_{j} \widetilde{u}_{k} \widetilde{u}_{k}} + 2 \overline{\rho \widetilde{u}_{j} \widetilde{u}_{k} u''_{k}} \right) \right] \right)_{K}
$$

$$
- \left( W_{h,4}, \partial_{j} \left[ \frac{\gamma - 1}{2} \left( \overline{\rho \widetilde{u}_{j} u''_{k} u''_{k}} + 2 \overline{\rho u''_{j} \widetilde{u}_{k} u''_{k}} + \overline{\rho u''_{j} u''_{k} u''_{k}} \right) \right] \right)_{K}
$$

$$
- \left( W_{h,4}, \partial_{j} \left[ \overline{\widetilde{u}_{i} \sigma''_{ij}} + \overline{u''_{i} \sigma_{ij}} + \overline{u''_{i} \sigma''_{ij}} - \overline{q}'_{j} - \overline{q''}_{j} \right] \right)_{K}.
$$
(A.21)

Si considerino ora le definizioni  $(1.46a)$  e  $(1.46b)$ , in accordo con le quali è possibile scrivere il flusso di entalpia totale come:

$$
\rho h u_j = \gamma \rho e u_j - \frac{\gamma - 1}{2} \rho u_j u_k u_k. \tag{A.22}
$$

L'applicazione di un filtro esterno dà origine ai seguenti termini sottogriglia:

<span id="page-105-0"></span>
$$
(\rho h u_j)^{sgs} = \gamma \left( \overline{\rho e u_j} - \overline{\rho} \widetilde{e u_j} \right) - \frac{\gamma - 1}{2} \left( \overline{\rho u_j u_k u_k} - \overline{\rho} \widetilde{u}_j \widetilde{u}_k \widetilde{u}_k \right), \tag{A.23}
$$

del tutto equivalenti all'espressione  $c_p Q_j + \frac{1}{2}$  $\frac{1}{2}J_j$ , essendo  $Q_j$  e  $J_j$  definiti rispettivamente in [\(1.46a\)](#page-25-0) e [\(1.46b\)](#page-25-1). Le scomposizioni [\(A.1\)](#page-102-1) e l'applicazione di un proiettore che gode delle proprietà [\(1.23\)](#page-21-0) consentono di riformulare l'espressione [\(A.23\)](#page-105-0) come segue:

$$
\overline{\rho h u_j}^{sgs} = \gamma \left( \overline{\rho \widetilde{u}_j e''} + \overline{\rho' \widetilde{u}_j \widetilde{e}} + \overline{\rho u''_j \widetilde{e}} + \overline{\rho u''_j e''} \right) - \frac{\gamma - 1}{2} \left( \overline{\rho' \widetilde{u}_j \widetilde{u}_k \widetilde{u}_k} + \overline{\rho u''_j \widetilde{u}_k \widetilde{u}_k} + \overline{\rho u''_j \widetilde{u}_k \widetilde{u}_k} + 2 \overline{\rho u''_j \widetilde{u}_k u''_k} + \overline{\rho u''_j u''_k u''_k} \right). \quad (A.24)
$$

Considerando poi le definizioni [\(1.49a\)](#page-25-2) e [\(1.49b\)](#page-25-3) per gli altri termini sottogriglia dell'equazione dell'energia totale e adottando la stessa procedura utilizzata per il flusso di entalpia, si ricava:

$$
\overline{\phi}_{j}^{sgs} = \overline{u_{i}'' \sigma_{ij}} + \overline{\widetilde{u}_{i} \widetilde{\sigma}_{ij}} + \overline{u_{i}'' \widetilde{\sigma}_{ij}}
$$
\n(A.25a)

$$
\overline{\theta}_{j}^{sgs} = \frac{\kappa}{c_{v}} \partial_{j} (\overline{e''} - \overline{\widetilde{u}_{k} u''_{k}}) - \frac{1}{2} \partial_{j} \overline{u''_{k} u''_{k}}.
$$
\n(A.25b)

E immediato allora osservare quanto segue: `

$$
\mathbb{B}_{h}^{sgs,e}(\mathbf{W}_{h}, \widetilde{\mathbf{V}}, \mathbf{V}'') = \sum_{K \in \mathcal{T}_{h}} \left( W_{h,i}, \partial_{j} \left[ \overline{\rho h u_{j}}^{sgs} - \overline{\phi}_{j}^{sgs} - \overline{\theta}_{j}^{sgs} \right] \right)_{K}.
$$
 (A.26)

Si è quindi dimostrato come la forma debole dei termini sottogriglia derivanti dal filtraggio dell'equazione dell'energia totale coincida con l'espressione dei termini sottogriglia ricavati con un approccio variazionale.
## *B*

Calcolo delle statistiche

In questa Appendice si vuole brevemente descrivere la procedura di calcolo delle statistiche per piani paralleli a partire da una discretizzazione spaziale agli elementi finiti.

Nell'ambito delle applicazioni aerodinamiche e fluidodinamiche in genere, è comunemente accettata l'estensione del teorema di ergodicità per cui la valutazione delle medie temporali e spaziali pu`o essere condotta ricorrendo ad una media d'insieme.

L'operazione di media in tempo e per piani paralleli in spazio per una generica variabile scalare  $u$  è definita come:

$$
\langle u(y,T) \rangle = \frac{1}{TS} \int_{T} \int_{S} u(\mathbf{x},t) \, dS \, dt,\tag{B.1}
$$

avendo indicato con T il periodo temporale e con S l'area del piano considerato. Il valor medio così calcolato conserva la dipendenza dalla coordinata non omogenea  $y$ , mentre si può invece trascurare la dipendenza dal periodo  $T$ , purchè sia sufficientemente lungo e relativo ad una condizione di stazionarietà statistica del flusso.

Nell'ambito di una formulazione ad elementi finiti, la soluzione per la variabile u a livello dell'i-esimo elemento è disponibile nella seguente forma:

$$
u_i(\mathbf{x},t) = \sum_{k=1}^{N_{\varphi}} u_{ik}(t)\varphi_{ik}(\mathbf{x}),
$$
\n(B.2)

avendo indicato con  $\varphi_{ik}$  la k-esima funzione di base relativa all'i-esimo elemento e con  $N_{\varphi}$  il numero di funzioni di base.

Alla luce della possibilità di considerare gli operatori di media come medie d'insieme, si definisce una matrice di  $N_p$  punti per ogni piano in cui si desidera calcolare la statistica di interesse e si interpola la soluzione in corrispondenza dei punti definiti. Supponendo di voler calcolare le statistiche su un piano parallelo a xz, come in tutti i casi mostrati in questo elaborato di tesi, il valore interpolato della variabile di interesse risulta:

$$
u_{i_j}(x_j, \bar{y}, z_j, t) = \sum_{k=1}^{N_{\varphi}} u_{i_j k}(t) \varphi_{i_j k}(x_j, \bar{y}, z_j) \quad \text{per } j = 1, \dots, N_p,
$$
 (B.3)

dove  $x_j, z_j$  indicano le coordinate dei punti sul piano  $y = \bar{y}$  e l'indice  $i_j$  l'elemento cui appartiene il punto j-esimo. Indicato con  $N_T$  il numero di istanti temporali considerati, il valor medio assume quindi la seguente espressione:

$$
\langle u(\bar{y})\rangle = \frac{1}{N_T\,N_p}\sum_{n=0}^{N_T}\sum_{j=1}^{N_p}u_{i_j}(x_j,\bar{y},z_j,t_n).
$$

Allo stesso modo si procede per la valutazione del valor quadratico medio (RMS), ovvero:

$$
\langle u'(\bar{y}) \rangle_{\text{RMS}} = \frac{1}{N_T N_p} \sqrt{\sum_{n=0}^{N_T} \sum_{j=1}^{N_p} \left[ u_{i_j}(x_j, \bar{y}, z_j, t_n) - \langle u(\bar{y}) \rangle \right]^2}.
$$
 (B.4)

## Bibliografia

- [1] A. Abb`a, C. Cercignani, and L. Valdettaro. Analysis of Subgrid Scale Models. Computer and Mathematics with Applications, 46:521–535, 2003.
- [2] D. N. Arnold, F. Brezzi, B. Cockburn, and L. D. Marini. Unified Analysis of Discontinuous Galerkin Methods for Elliptic Problems. SIAM Journal on Numerical Analysis, 39(5):1749–1779, 2002.
- [3] I. Babuska, C. E. Baumann, and J. T. Oden. A Discontinuous hp Finite Element Method for Diffusion Problems: 1-D Analysis. Computers & Mathematics with Applications, 37(9):103–122, 1999.
- [4] F. Bassi, A. Crivellini, S. Rebay, and M. Savini. Discontinuous Galerkin Solution of the Reynolds-Averaged Navier-Stokes and  $\kappa - \omega$  Turbulence Model Equations. Computers and Fluids, 34:507–540, 2005.
- [5] F. Bassi and S. Rebay. A High Order Accurate Discontinuous Finite Element Method for the Numerical Solution of the Compressible Navier-Stokes Equations. Journal of Computational Physics, 131:267–279, 1997.
- [6] F. Bassi and S. Rebay. High-Order Accurate Discontinuous Finite Element Solution of the 2D Euler Equations. Journal of Computational Physics, 138(2):251–285, 1997.
- [7] C. E. Baumann and J. T. Oden. A Discontinuous hp Finite Element Method for Convection-Diffusion Problems. Computer Methods in Applied Mechanics and Engineering, 175:311–341, 1999.
- [8] P. Bradshaw. Compressible Turbulent Shear Layers. Annual Review of Fluid Mechanics, 9:33–54, 1977.
- [9] P. Castillo, B. Cockburn, I. Perugia, and D. Schotzau. An a Priori Analysis of the Local Discontinuous Galerkin Method for Elliptic Problems. SIAM Journal on Numerical Analysis, 38(5):1676–1706, 2000.
- [10] B. Cockburn. An Introduction to the Discontinuos Galerkin Method for Convection-Dominated Problems. Schools of Mathematics, University of Minnesota.
- [11] B. Cockburn, B. Dong, J. Guzm´an, M. Restelli, and R. Sacco. A Hybridizable Discontinuous Galerkin Method for Steady-State Convection-Diffusion-Reaction Problems. SIAM Journal on Scientific Computing, 31(5):3827–3846, 2009.
- [12] B. Cockburn, G. Karniadakis, and C. Shu. Discontinuous Galerkin Methods–Theory, Computation and Applications. Springer, 2000.
- [13] B. Cockburn and C. Shu. The Runge-Kutta Local Projection  $p<sup>1</sup>$  Discontinuous Galerkin Method for Scalar Conservation Laws. RAIRO Modél. Math. Anal.  $Numér, 25:337-361, 1991.$
- [14] B. Cockburn and C. Shu. The Local Discontinuous Galerkin Method for Time-Dependent Convection-Diffusion Systems. SIAM J. Numer. Anal., 35(6):2440– 2463, 1998.
- [15] B. Cockburn and C. Shu. The Runge-Kutta Discontinuous Galerkin Method for Conservation Laws V: Multidimensional Systems. Journal of Computational Physics, 141(2):199–224, 1998.
- [16] B. Cockburn and C. Shu. Runge-Kutta Discontinuos Galerkin Methods for Convection-Dominated Problems. Journal of Scientific Computing, 16(3):173–261, 2001.
- [17] G. N. Coleman, J. Kim, and R. D. Moser. A Numerical Study of Turbulent Supersonic Isothermal-Wall Channel Flow. Journal of Fluids Mechanics, 305:159– 183, 1995.
- [18] S. S. Collis. Discontinuous Galerkin Methods for Turbulence Simulation. Technical report, Center for Turbulence Research, USA, 2002.
- [19] P. Comte and M. Leisieur. Large-Eddy Simulation of Compressible Turbulent Flows. Von Karman Institute for Fluid Dynamics, 4:1–133, 1998.
- [20] R. Cools. http://nines.cs.kuleuven.be/research/ecf/.
- [21] R. Cools. An Encyclopaedia of Cubature Formulas. Journal of Complexity, 19:445– 453, 2003.
- [22] T. M. Eidson. Numerical Simulation of the Turbulent Rayleigh-B´enard Problem using Subgrid Modeling. Journal of Fluid Mechanics, 158:245–268, 1985.
- [23] G. Erlebacher, M. Y. Hussaini, C. G. Speziale, and T. A. Zang. Toward the Large-Eddy Simulation of Compressible Turbulent Flows. Journal of Fluids Mechanics, 238:155–185, 1992.
- [24] D. Fox and D. Lilly. Numerical Simulations of Turbulent Flows. Rev. Geophys. Space. Phys., 10:51–72, 1972.
- [25] E. Garnier, N. Adams, and P. Sagaut. Large Eddy Simulation for Compressible Flows. Springer, 2009.
- [26] M. Germano, U. Piomelli, P. Moin, and W. H. Cabot. A Dynamic Subgrid-Scale Eddy Viscosity Model. Physics of Fluids, 3(7):1760–1765, 1991.
- [27] S. Ghosal. Mathematical and Physical Constraints on Large-Eddy Simulation of Turbulence. AIAA Journal, 37(4):425–433, 1999.
- [28] F. Giraldo and M. Restelli. A study of spectral element and Discontinuous Galerkin methods for the Navier–Stokes equations in nonhydrostatic mesoscale atmospheric modeling: equation sets and test cases. Journal of Computational Physics, 227(8):3849–3877, Apr. 2008.
- [29] P. G. Huang, G. N. Coleman, and P. Bradshaw. Compressible Turbulent Channel Flows: DNS Results and Modeling. Journal of Fluids Mechanics, 305:185–218, 1995.
- [30] T. J. Hughes, L. Mazzei, and K. E. Jansen. Large Eddy Simulation and the Variational Multiscale Method. Computing and Visualization in Science, 3:47–59, 2000.
- [31] V. John and A. Kindl. Numerical Studies of Finite Element Variational Multiscale Methods for Turbulent Flow Simulations. Computer Methods in Applied Mechanics and Engineering, 199:841–852, 2010.
- [32] P. Keast. Moderate-Degree Tetrahedral Quadrature Formulas. Computer Methods in Applied Mechanics and Engineering, 55:339–348, 1986.
- [33] J. Kim, P. Moin, and R. D. Moser. Turbulence Statistics in Fully Developed Channel Flow at low Reynolds Number. Journal of Fluid Mechanics, 177:133–166, 1987.
- [34] D. Knight, G. Zhou, N. Okong'o, and V. Shukla. Compressible Large Eddy Simulation using Unstructured Grids. AIAA Paper 98-0535, 1998.
- [35] E. Lenormand, P. Sagaut, L. T. Phuoc, and P. Comte. Subgrid-Scale Models for Large Eddy Simulations of Compressible Wall Bounded Flows. AIAA Journal, 38(8):1340–1350, 2000.
- [36] D. Lilly. A Proposed Modification of the Germano Subgrid-Scale Closure Method. Physics of Fluids, 4(3):633–635, 1992.
- [37] M. P. Martin, U. Piomelli, and G. V. Candler. Subgrid-Scale Models for Compressible Large-Eddy Simulations. Theoretical and Computational Fluid Dynamics, 13:361–376, 2000.
- [38] P. Moin and K. Mahesh. Direct Numerical Simulation: a Tool in Turbulence Research. Annu. Rev. Fluid. Mech., 30:539–578, 1998.
- [39] P. Moin, K. D. Squires, W. H. Cabot, and S. Lee. A Dynamic Subgrid-Scale Model for Compressible Turbulence and Scalar Transport. Physics of Fluids, 3:2746–2757, 1991.
- [40] Y. Morinishi, S. Tamano, and K. Nakabayashi. Direct Numerical Simulation of Compressible Turbulent Channel Flow between Adiabatic and Isothermal Walls. Journal of Fluids Mechanics, 502:273–308, 2004.
- [41] M. V. Morkovin. Effects of Compressibility on Turbulent Flows. *Mécanique de la* Turbulence, pages 367–380, 1964.
- [42] R. D. Moser, J. Kim, and N. N. Mansour. Direct Numerical Simulation of Turbulent Channel Flow up to  $Re_\tau = 590$ . Physics of Fluids, 11(4):943-945, 1999.
- [43] X. Normand and M. Leisieur. Direct and Large-Eddy Simulation of Laminar Breakdown in High-Speed Axisymmetric Boundary Layers. Theoretical Computational Fluid Dynamics, 3:231–252, 1992.
- [44] S. Orszag and G. Patterson. Numerical Simulations of Three-dimensional Homogeneous Isotropic Turbulence. Phys. Rev. Lett 28, pages 76–79, 1972.
- [45] S. B. Pope. Ten Questions Concerning the Large Eddy Simulation of Turbulent Flows. New Journal of Physics, 6(35), 2004.
- [46] W. H. Reed and T. R. Hill. Triangular Mesh Methods for the Neutron Transport Equation. Proceedings of the American Nuclear Society, 1973.
- [47] P. Sagaut. Large Eddy Simulation for Incompressible Flows: An Introduction. Springer, 2006.
- [48] A. Scotti, C. Meneveau, and D. Lilly. Generalized Smagorinsky Model for Anisotropic Grids. Physics of Fluids, 5(9):2306–2308, 1993.
- [49] R. J. Spiteri and S. J. Ruuth. A New Class of Optimal High-Order Strong-Stability-Preserving Time Discretization Methods. SIAM Journal on Numerical Analysis, 40(2):469–491, 2002.
- [50] F. van der Bos and B. J. Geurts. Computational Error-Analysis of a Discontinuous Galerkin Discretization Applied to Large-Eddy Simulation of Homogeneous Turbulence. Computer Methods in Applied Mechanics and Engineering, 199:903–915, 2010.
- [51] F. van der Bos, J. J. van der Vegt, and B. J. Geurts. A Multi-Scale Formulation for Compressible Turbulent Flows Suitable for General Variational Discretization Techniques. Computer Methods in Applied Mechanics and Engineering, 196:2863– 2875, 2007.
- [52] B. Vreman, B. Geurts, and H. Kuerten. Subgrid-Modeling in LES of Compressible Flow. Applied Scientific Research, 54:191–203, 1995.
- [53] L. Wei. Direct Numerical Simulation of Compressible and Incompressible Wall Bounded Turbulent Flows with Pressure Gradients. PhD thesis, Queen's University, Kingston, Ontario, Canada, December 2009.
- [54] L. Wei and A. Pollard. Direct Numerical Simulation of Compressible Turbulent Channel Flows using the Discontinuous Galerkin Method. Computers and Fluids, 47:85–100, 2011.
- [55] A. Yoshizawa. Statistical Theory for Compressible Turbulent Flows with the Application to Subgrid Modeling. Physics of Fluids, 29:2152–2164, 1986.

## Software utilizzati

- [56] Gmsh: a three-dimensional finite element mesh generator with built-in pre- and post-processing facilities. http://geuz.org/gmsh/.
- [57] Metis: a software package for partitioning unstructured graphs, partitioning meshes, and computing fill-reducing orderings of sparse matrices. http://glaros.dtc.umn.edu/gkhome/views/metis/.
- [58] Octave. http://www.gnu.org/software/octave/.
- [59] ParaView. http://www.paraview.org/.